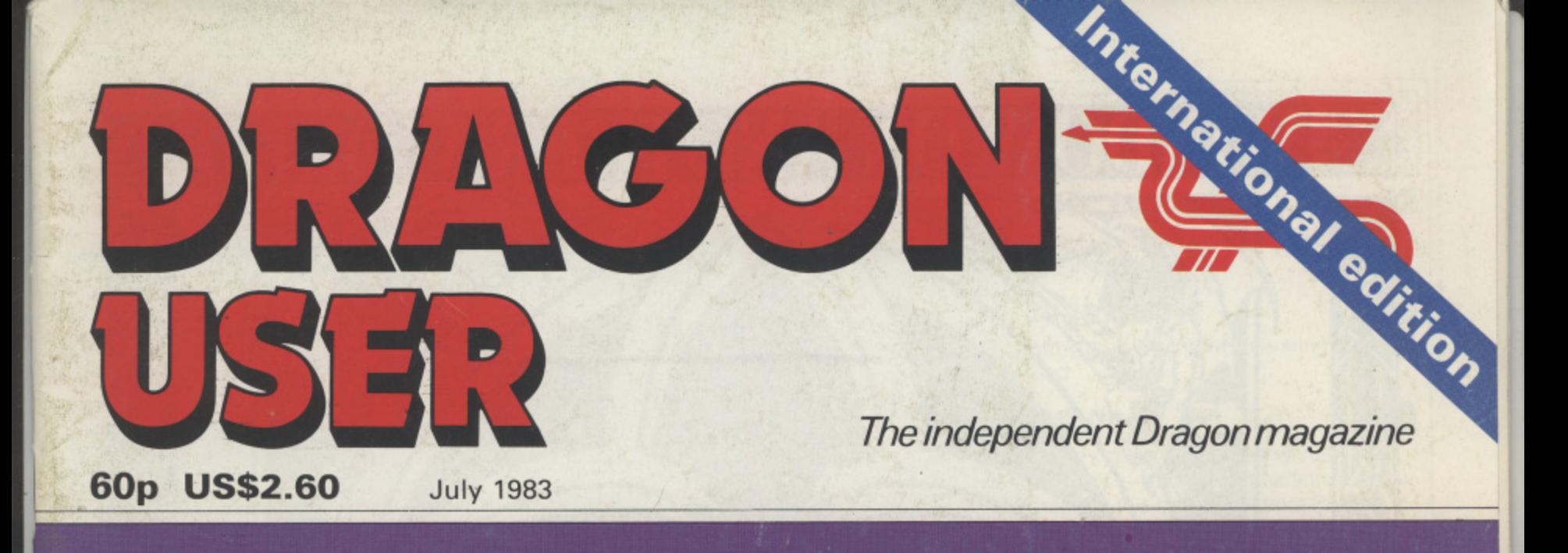

**Brain-teasing software reviewed**

Input and output examined

**Play Golf, Brick Out, Dragon Blitz** 

Powertian

Electronics **Micropress** 

**Interview: Tony Clarke of Dragon Data**

# **WON ANOTHER**

E

### **NEW RELEASES**

STAR JAMMER -- Wiping the sweat from my brow, I searched the linky blackness, ahead for sights<br>of enemy fighters. Though Star Jammer was the best ship in the galaxy, my dwindling energy<br>reserves made me doubt Loould reach - requiring one joystick)

sui **NO** of a **SUPER SKILL HANGMAN** --- Hangman as you ve never played it before! A vocabulary of over 1,000 words, three levels of difficulty and an optional timer make this classic word game a challenge for kids ot all ages

e **NIGHTFLIGHT —** An accurate simulation of flying a single engine light aircraft. Nightflight allows for<br>take-off, landling, and aerial maneouvres including loops and rolls. e

d o u SALAMANDER GRAP computer-enthusiast. g SALAMANDER GRAPHICS SYSTEM - A comprehensive picture drawing system for the home<br>computer enthusiast. Pictures in any mode or colour set, text on the hi-res screens, and storage of pictures on tape. Regu

b of galaxy and more features than you can shake a Ktingon at. A must for all Oric owners!  $\mathfrak{c}$ c  $O$ RIC TREK  $- A$  $\overline{\phantom{a}}$ d rengaan, ripe ORIC TREK  $-$  A version of our classic Dragon Trek for the Onc-1 ORIC GAMES COMPENDIUM - Four exciting a Kingdom, Vipe **ORIC GAMES COMPENDIUM** - Four exciting games for the whole family: Donkey Derby Kingdom, Viper and Space.Station

Price List: Dragon Trek £9.95. Wizard War £7.95. Golf £7.95. Grand Prix E7.95 Vulcan Noughts & Crosses E7.95 Games Compendium D1 E7 95 Salamander Graphics System £9.95. Super Skill Hangman £7.95. Star ,larnmer i'

### **NOW AVAILABLE AT MAJOR BRANCHES**  $\ddot{\phantom{a}}$

and

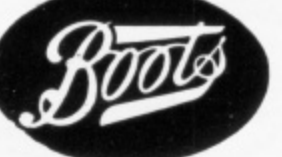

 $t$ 

w

g a t e

o n

l a y e r s p a

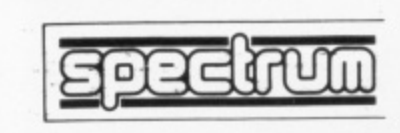

Send SAE for full catalogue with details of new releases.

Cheques or postal orders payable to: SALAMANDER SOFT-WARE, Dept. D, 27 Ditchling Rise, Brighton, East Sussex BN1 40L, Tel: 0273 771942.

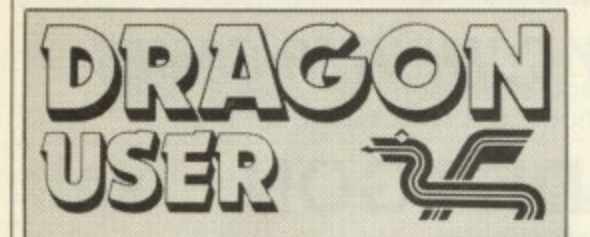

### July 1983

Editor GRAHAM CUNNINGHAM (01-839 2449)

Software Editor GRAHAM TAYLOR (01-839 2504)

Editorial Secretary CAROLINE OWEN (01-930 3266)

Advertisement Manager DAVID LAKE

Advertisement Executive SIMON LANGSTON (01-930 3840)

Administration THERESA LACY (01-930 3266)

Managing Editor DUNCAN SCOT

Publishing Director JENNY IRELAND

Dragon User. Hobhouse Court, 19 Whitcomb Street, London WC2 7HF Published by Sunshine Books, Scot Press Ltd.

Typesetting by Chesham Press, Chesham, Bucks. Printed by Eden Fisher (Southend) Ltd, Southend-on-Sea, Essex. Distributed by SM. Distribution, London SW9. 01-274 8611. Telex: 261643

'

### u **Subscriptions**

n s UK E8 for 12 issues Overseas E14 for 12 issues

### **How to submit articles**

The quality of the material we can publish in Dragon User each month will, to a very great extent, depend on the quality of the diso coveries that you can make with your Drao gon. The Dragon 32 computer was launched on to the market with a powerful version of Basic, but with very poor documentation.

Every one of us who uses a Dragon will be able to discover new tricks and quirks almost every day. To help other Dragon users keep up with the speed of the development each of us must assume that we made the discovery first — that means writing it down and passing it on to others.

Articles which are submitted to Dragon User for publication should not be more than 3000 words long. All submissions should by typed. Please leave wide margins and a double space between each line, Programs should, whenever possible. be computer printed on plain white paper and be accompanied by a tape of the program.

We cannot guarantee to return every submitted article or program, so please keep a copy. If you want to have your program returned you must include a stamped, addressed envelope.

We pay for articles according to the length and the quality — it is worth making that extra bit of effort.

# **Contents**

### **Letters**

Advice on the Dragon's cassette operating system. graphics and generating characters, plus our blunders corrected

**News 7**

All the latest hardware and software developments. including Dragon price cuts and US moves

### **Clubs 10**

A croupier at an Edinburgh casino is the driving force behind the Scottish Dragon Club

### **Software showdown 12**

Our man at the tv tests his mental powers on some brain-teasing games. He's recovering now

### **Pick a printer**

This review looks at six printers compatible with the Dragon, ranging in price from under E100 to over £400

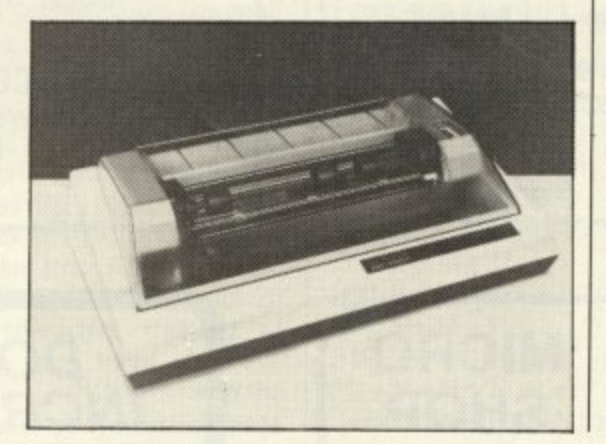

### **Cover feature**

5

7

10

 $17$ 

Dragon Data's managing director Tony Clarke interviewed

### **Dragon Blitz**

Destroy the skyscrapers, clearing a space to land

### **Play golf 29**

All the joy of the golf course without ever getting wet — detailed instructions on how to program this new game from Philip Brooks

### **Setting Forth**

Fed up with Basic - try Forth, if you can cope with the stacking system. Keith and Steven Brain look at the language and the packages

### **Input/output 38**

38

41

Ian Nicholson guides you through the Dragon's input/output memory — among the most important on the map

### **Open File 41**

We publish your programs: this month Brick Out. a score routine, label printing. Space Race, Nail and Thread and **Reaction** 

### **Dragon answers 49**

Bugs. graphics, saving with hex. memory maps - Cathy Hyde solves your problems

### **Competition Corner 50**

Solve the puzzle to win a robot

# **Editorial**

DRAGON DATA'S PLANS TO move upmarket this year. launching two bigger machines, will bring it into an even stronger position to attack the educational market. This is one area in which the Conservatives are particularly proud of their achievements, through the micros-in-schools scheme. But how justified is their pride? And, more importantly for Dragon Data, how free and open to attack is this market?

In fact, the Conservative record is less bright than they are willing to acknowledge, and their achievements are tarnished rather than burnished, Many school children are still never getting near a computer, or are finding that their interests are not being matched by the Conservative policies. So far most secondary schools have no more than one micro, and half the UK's primary schools are still left without a machine. The scheme's declared aim is to provide schoolchildren with the instruction and hardware to prepare them for the future. Obviously the Conservatives have a low expectation of schoolchildren's survival — and high hopes of a fall in the birthrate,

The shortage of machines is compounded by divided government responsibilities. The micros-in-schools scheme is sponsored by the Department of Industry but the actual use of the machines is more the responsibility of the Department of Education and Science. The junior Education Minister acknowledged this spring that it was no good having the computers without the right software and admitted that a great deal more was still needed. He also admitted that not all local education authorities had been able to benefit in equal measure. The Industry Department's response was to add small-scale robots to the list of hardware that it is willing to subsidise.

The micros-in-schools scheme is also put forward as a prime example of what the Conservatives call enlightened public purchasing, or what others call buying British. Doubtless Clive Sinclair has some unprintable opinions about how enlightened the scheme was when it excluded his machines, And Dragon Data, by most counts the third most successful British home computer manufacturer, is still excluded. For a party which professes to believe in the virtues of the free market, the Conservatives are remarkably keen to indulge in high publicity persuasion from above, while ignoring surges in popular interest from below.

22

25

29

35

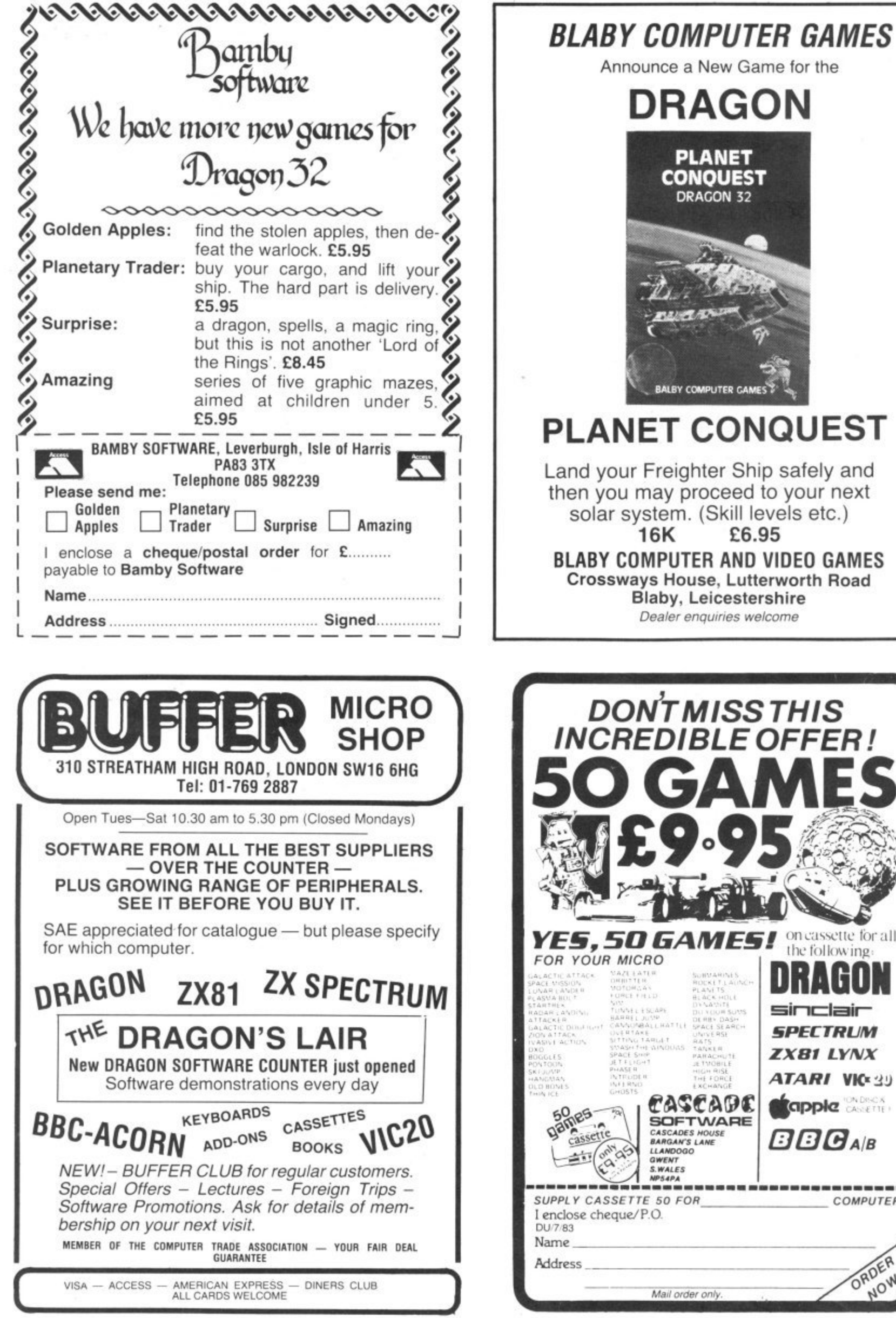

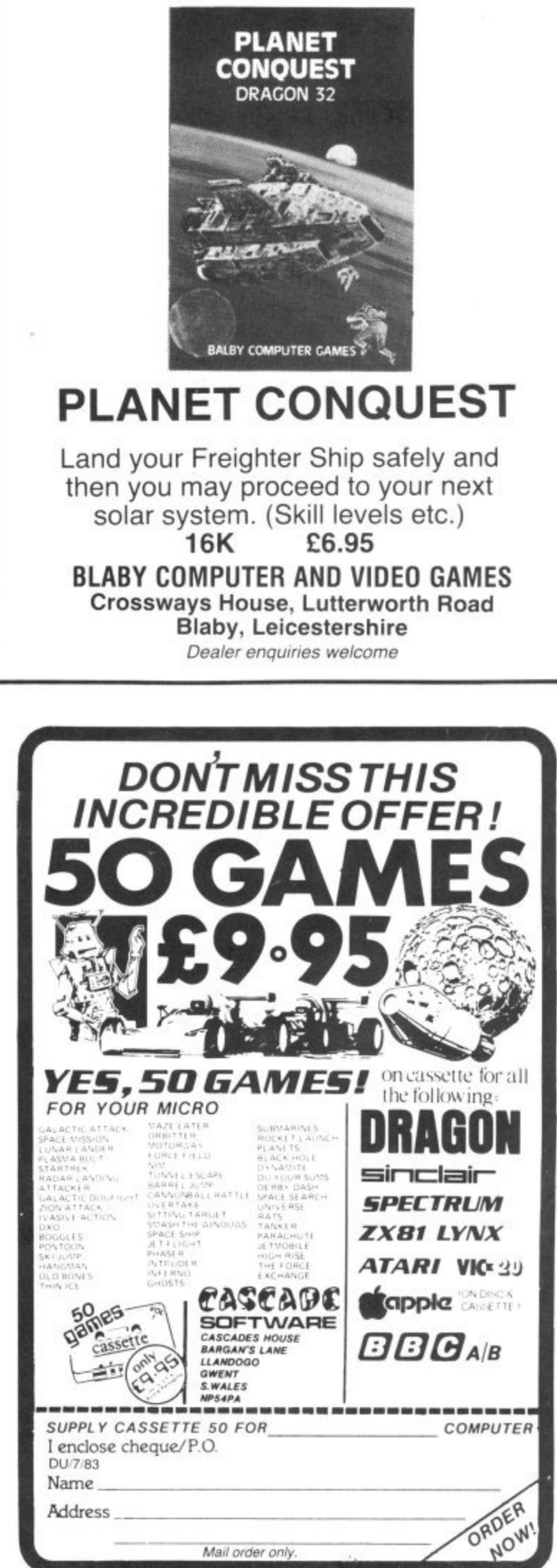

This is the chance to air your views — send your tips, compliments and complaints to Letters Page, Dragon User, Hobhouse Court, 19 Whitcomb Street. London WC2 7HF

# **Hex blunders**

I WOULD like to congratulate you on the May issue of Dragon User. My only complaint is the poor standard of the program listings, particularly Hex. Whilst this was only a slight annoyance for me. I would imagine it could cause some headaches for an inexperienced programmer.

The major faults in that prog• ram were as follows:

Line 410 should read STEP-1 Line 430 should read FORI  $= 0$ TO N

Lines 540, 900, 950, 1060 and 1110 should read PAINT

Line 550 should read PSET (14,1.5)

Line 980 should read PSET  $(196, 169 + 1, 8)$ 

May I also give a small tip to Mr Owen (or any other of your readers who dislike typing): the<br>end of line 210 (after the colon) and the whole of line 340 are unnecessary, also lines 1200 to 1300 may be replaced by:<br>1200 IF  $AS < 'A''$  OR  $AS > 'K''$ 

THEN 1200

 $1210 A = ASC(AS) - 64$ 

A lot of the repetitive typing of co-ordinates may be saved by the inclusion of a few FOR . . . NEXT loops.  $P \nmid F$  Grubb,

Oldham.

### **Useful advice**

MAY I reply to two of the letters in your May Issue and pass on some more useful advice? S J Beal is correct in thinking that the Dragon has a delay built in to the cassette operating system. This is part of the  $PRINT# - 1$  command.

When a  $PRINT# - 1$  command is found. the computer stores this information in the cassette buffer and then continues with the next Basic statement. When the cassette buffer has been completely filled the cassette recorder is turned on and, after a short delay. the data is written to tape. The program then continues with the next Basic statement. If the cassette buffer is partially filled with data it is flushed on reaching a  $CLOSE# - 1$  statement.

If some difficulty is experienced in recording and recovering data it is possible to increase the

delay time between the MOTOR-ON and the SAVE routine. The two locations which control the delay time are 149 and 150. Therefore if you POKE these locations with 255 it will delay the saving procedure.

Anthony Edwards explains how to reduce the amount of memory reserved for graphics page 1. What he omits to mention is that the default value for PCLEAR is 4. le, on power-up the Dragon automatically reserves 6K of RAM for 4 graphics pages whether you need them or not.

Check this by switching off the m/c, switching on again and ?MEM. This will show you that there are only 24,871 bytes free for Basic. If you PCLEAR1 and then ?MEM again you will see that you now have 29,479 bytes free, an immediate gain of 4.5K. This is useful to remember for those large text programs not requiring any hi-res graphics.

I must say that I liked the Character Generator program. seeing lots of potential in this. By using David Lawrence's tip on memory saving I reduced the size of array necessary to store an 8x8<br>pixel square from A(8,8) to A(2). This allowed me to construct 26 graphic characters (instead of five) and store them in arrays A(2) to 2(2). I PUT these into the third quarter of the screen (page 3) so that I could save them onto tape with CSAVEM"name". 4608, 6144, 1536. I could then load those back from tape with CLOADM"name", GET them - from their locations on page 3, and store them back into the arrays A(2) to 2(2) for ascenting arrays  $A(2)$  to  $Z(2)$  for use in my useful facility, available on other micros, but not originally available on the Dragon.

Just one tip to others wishing to use these ideas. Occasionally the program will crash with an OM error message. Ignore this and re-enter the program with G0T09030, the program will be reinstated, complete with graphic characters and you can carry on where you left off. The reason for this is that the complicated mixture of GOTOs. GOSUBs. RE-TURNs and jumping out of nested loops results in the build up of stack pointers.

If you have the patience to sort Out the logic you can simplify the procedure so that this does not happen. Remember every GOSUB should terminate with a RETURN. Good luck!

> Colin Mackie, Harlech, Gwynedd.

# **Keys for Pacman**

IN THE May issue of Dragon User Pacman is a very good game. but the 'I', 'M', 'J' and 'K' keys are hard to use. So I use the cursor keys. To do this change lines 280. 290. 300 and 310 to read: 280 If  $QS = CHRS(94)$  THEN

- $M = M 32$
- 290 If  $QS = CHRS(10)$  THEN  $M = M + 32$
- $300$  If  $QS = CHRS(8)$  THEN  $M = M - 1$
- $310$  If  $QS = CHRS(9)$  THEN  $M = M + 1$

Even now it is still hard to keep on pressing the keys for each move of Pacman. So add these lines:

- 271 If OS 43= CHRS(94) OR OS  $=$  CHRS(10) OR QS  $=$  $CHRS(9)$  OR  $OS = CHRS(8)$ <br>THEN 273
- $272$   $QS = CS$
- 273  $CS = OS$

Now just push the arrow that you want and Pacman will move until you turn it in a different direction or it comes across a wall.

> Richard Holt, Walsall, Staffs.

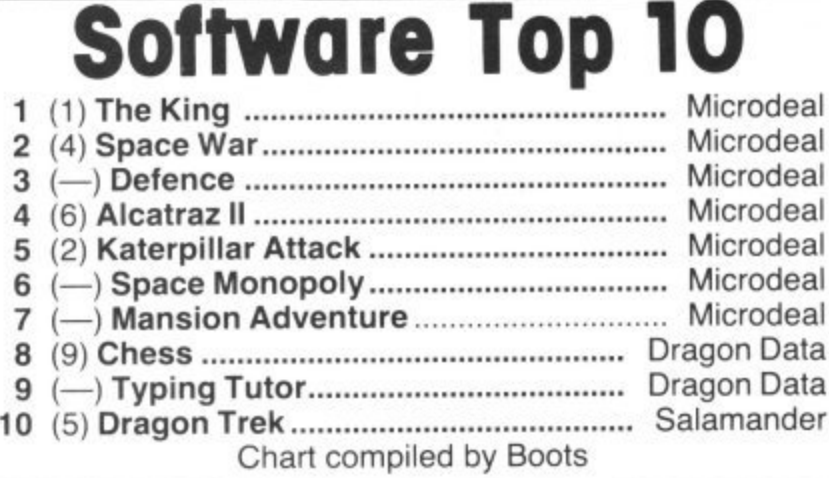

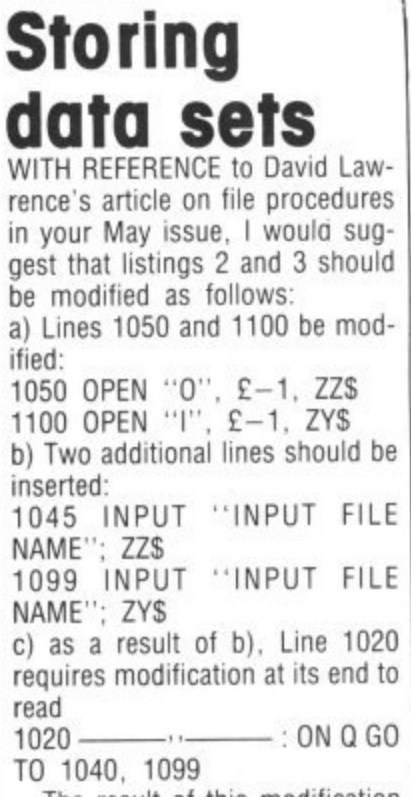

**Letters**

The result of this modification is that more than one set of data can be stored and loaded for the same program, each set being easily identified by its individual file name.

Seville R Holt, Chorley.

# . **The right commands**

AFTER HEADING through the Missile Command program pub. lished in June I list below typing errors.

1 IF MM<50 OR INT  $(MM)$  <  $>$ MM THEN 0  $30$  CLS:  $X=128$ :  $Y=96$ : TC=4:  $S=0$ :  $N=0$ 180 PMODE3,1 : SCREEN 1.0 : PCLS2: COLOR3.2 220 DRAW "C4,BM118,191; E10; F10" Delete line 360 460-500 replace  $C = C - 1$  with  $TC = TC - 1$ 570 FOR Z=1 TOM 610 IF  $Y > = MY(Z) - A$  AND  $Y \leq MY(Z) + A$  THEN SOUND  $100.1$ : MX(Z)=RND(255):  $MY(Z)=0$ :  $N=N+1$ :  $S=S+1$ 620 IF N<MM THEN 590 Also in the section for movement with keys<br>270 MS=INKEYS : IF MS=" \*\* THEN MS–NS The POKE in line 20 (20 POKE

8,11FFD7,0) will cause some computers to crash and it will be necessary to POKE &HFFD6,0 (or - press reset) to CSAVE or CLOAD programs. Andrew Black,

(or

Hereford

# BOOTS, YOUR HIGH-STREET<br>HOME COMPUTER CENTRE

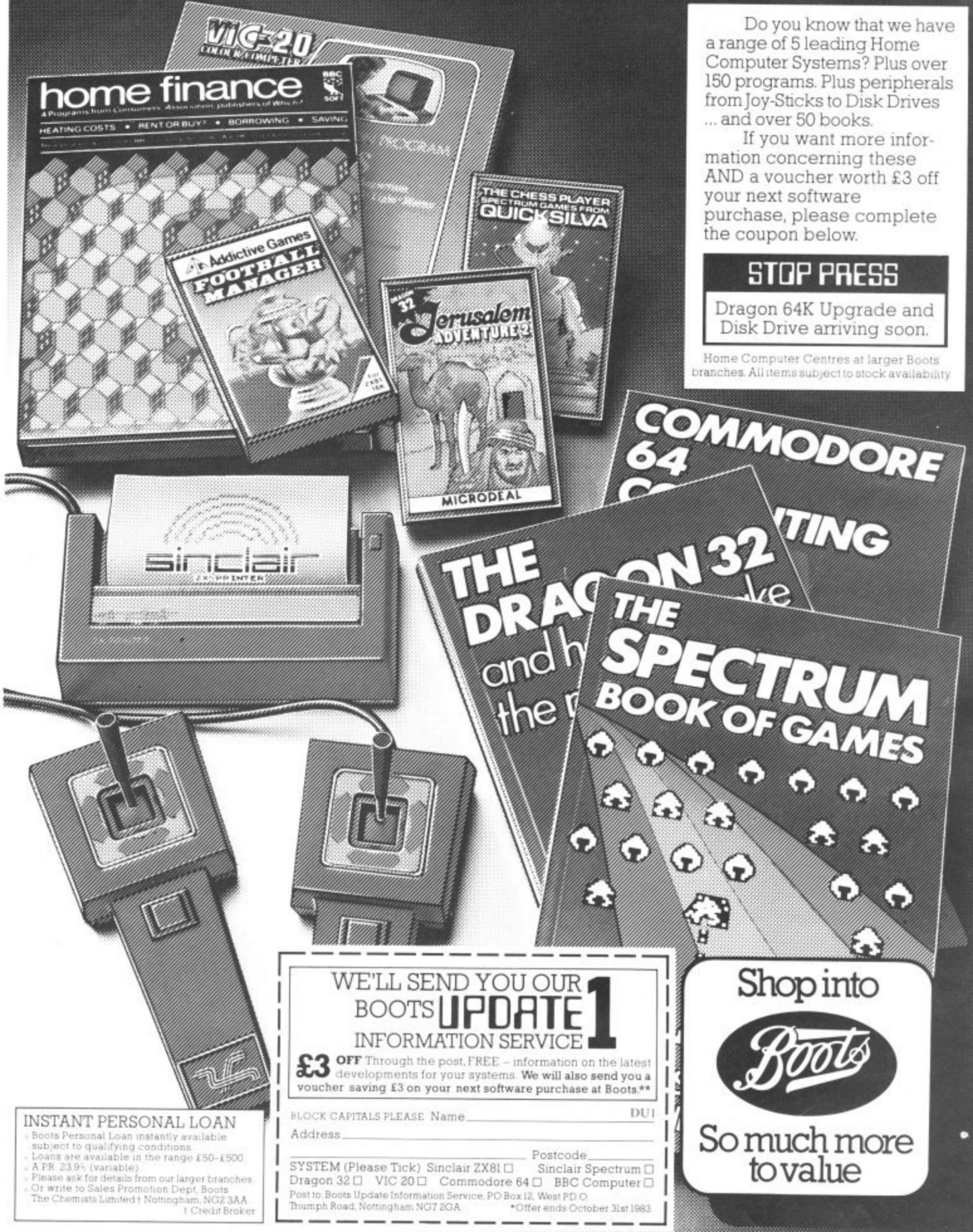

 $\epsilon_{\rm T}$ 

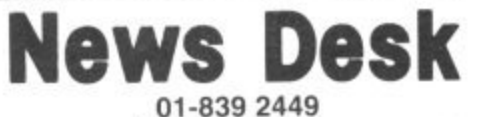

# **Software range increases**

SMALL SOFTWARE companies continue to make the most of the Dragon's success.

Devon-based MST Consultants is now offering a range of disk-based business software — running. so far. on Premier Microsystems' drives.

At the other end of the UK - on the Isle of Harris, off the west coast of Scotland — Bamby Software is adding more games to its range. Next in line is Scanner 13 which combines the elements of both arcade and adventure games.

And a new company. Silly Software, is offering advertising spots on its software. Its first release is Film Producer which "encompasses all the trials and tribulations of attempting to make a film"

# **Microcare offers to double memor**

AN EXTRA 32K of memory for about £25 is the promise Microcare is making to Dragon 32 owners.

The company is offering an internal modification which will upgrade users' memory at a cost of about E25, including a figForth implementation.

The modification will only work on some machines — Microcare says most. The company needs to know your Dragon's serial number to check suitability.

At a later stage other users will be offered a different modification.

One snag is that the guarantee will be voided by the modification.

The service is available by post and Microcare expects to turn round machines in a week. The company can be contacted on (09363) 5695.

# **Wait continues for 0S9 system**

DRAGON OWNERS waiting to get to grips with the 0S9 operating system will have to pay more than expected and wait until the end of summer.

The first drives available from Dragon Data run its own disk operating system — 0S9 will not be available until September when the Dragon 64 is on sale

Dragon Data had intended to offer a board swap for 32 owners giving them 64K of RAM. These upgraded machines would then have run 0S9.

Now the company intends to offer a CPU swap in September giving users 64K of RAM and two ROMs. At the same time service agents will change the bottom half of the Dragon's moulding. adding an RS232 interface.

In effect, this results in a Dragon 64 which can run 0S9 on the drives already available.

Pricing on this upgrade has not yet been decided. but it is likely to cost over £100. The Dragon 64 is expected to cost less than £275.

Tony Clarke, the company's managing director, said that software compatibility was behind the "second thoughts". He explained: ''This will mean that both our own software and other people's can be run on both machines.

on both machines.<br>In fact, the US will be getting - the Dragon 64 first. It will be sold there from August in a joint venture with Tano Corporation of New Orleans.

"The first few thousand American machines will be made here, the rest in the US." Tony said.

 the Dragon 32 was unlikely to o n producing the machine down so we passed it on to customers," he explained. a He added that the price of fall again following the recent price cuts "We got the cost of

### i . **Micro robots link with Dragons**

MICRO ROBOTS are arriving for the Dragon 32, beginning with arms from Powertran Electronics and Colne Robotics. followed by floor-crawlers from Colne and Jessop Electronics.

Powertran's Micrograsp has five axes and costs E199 (all prices exclude VAT). It is available now and comes with all the necessary interfaces.

The Micrograsp has an articulated arm jointed at shoulder, elbow and wrist positions. The arm rotates about the base and has a motor-driven gripper and position sensors.

Also available now is Colne's Armdroid robotic arm which has six axes and costs about E400.

Both Colne and Dragon Data have backing from<br>Prutech, the high technology investment division of Prudential Insurance.

Colne's Zeaker Micro-Turtle will be available for the Dragon from the beginning of July. This floor-crawling robot

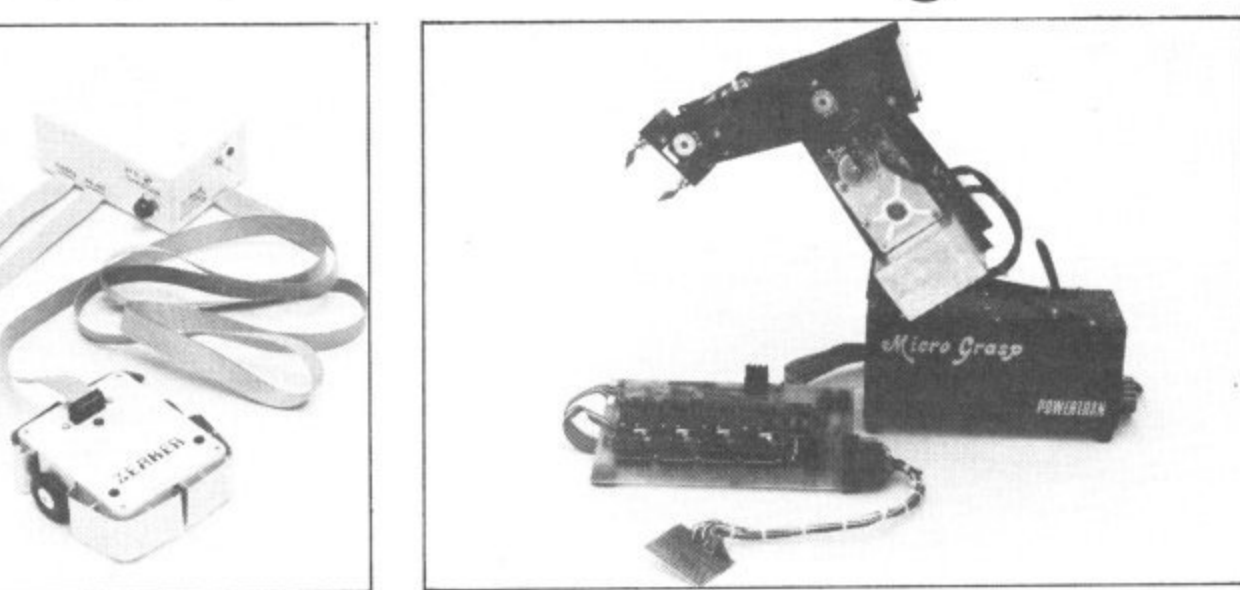

- at £50 in kit form. £70 built Robots for the Dragon 32 - Colne Robotics' Zeaker Micro-Turtle and Powertran Electronics' Micrograsp

— has sensors, horns and the ability to execute Logo.

A third company will enter the market later this year when Jessop will be offering a Dragon-compatible version of its Edinburgh Turtle. The present price of this floor-crawler is £350.

John Jessop explained that

the higher cost of the Edinburgh Turtle reflected its greater accuracy and ability to handle more complex drawings.

Economatics, which manufactures perhaps the most well-known home robot, the BBC Buggy, also has plans to add Dragon compatibility but not until next year.

First it intends to look at the other machines in the microsin-schools schemes, from Sinclair and Research Machines, before moving on to the Dragon.

Powertran Electronics can be reached on (0264) 64455, Colne Robotics on 01-892 8197, and Jessop Electronics on 01-739 3232.

### **MST CONSULTANTS** offer

### **SERIOUS SOFTWARE for DRAGON USERS**

Buy any TWO cassettes at £19.95 EACH inclusive

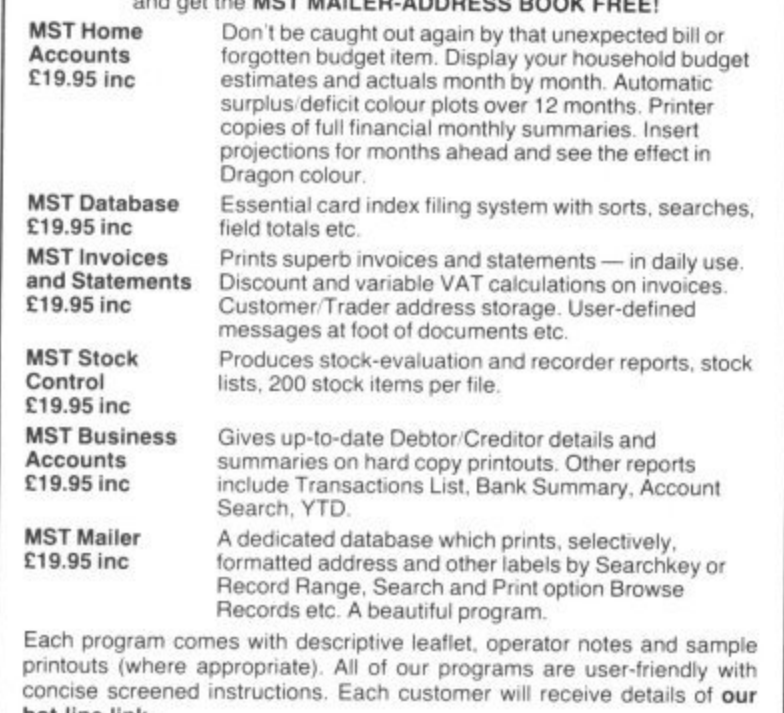

hot-line link. authorise you to debit my ACCESS Account with the amount of £ Card Number<br>OR you can telephone your ACCESS<br>order to 0626-832617 NAME OR you can send your SIGNATURE ue/nostal order to **MST CONSULTANTS** ADDRESS DEPT DU1 NEWTON ROAD BOVEY TRACEY<br>DEVON TO13 9BB .DATE CASH WITH ORDER PLEASE DU3

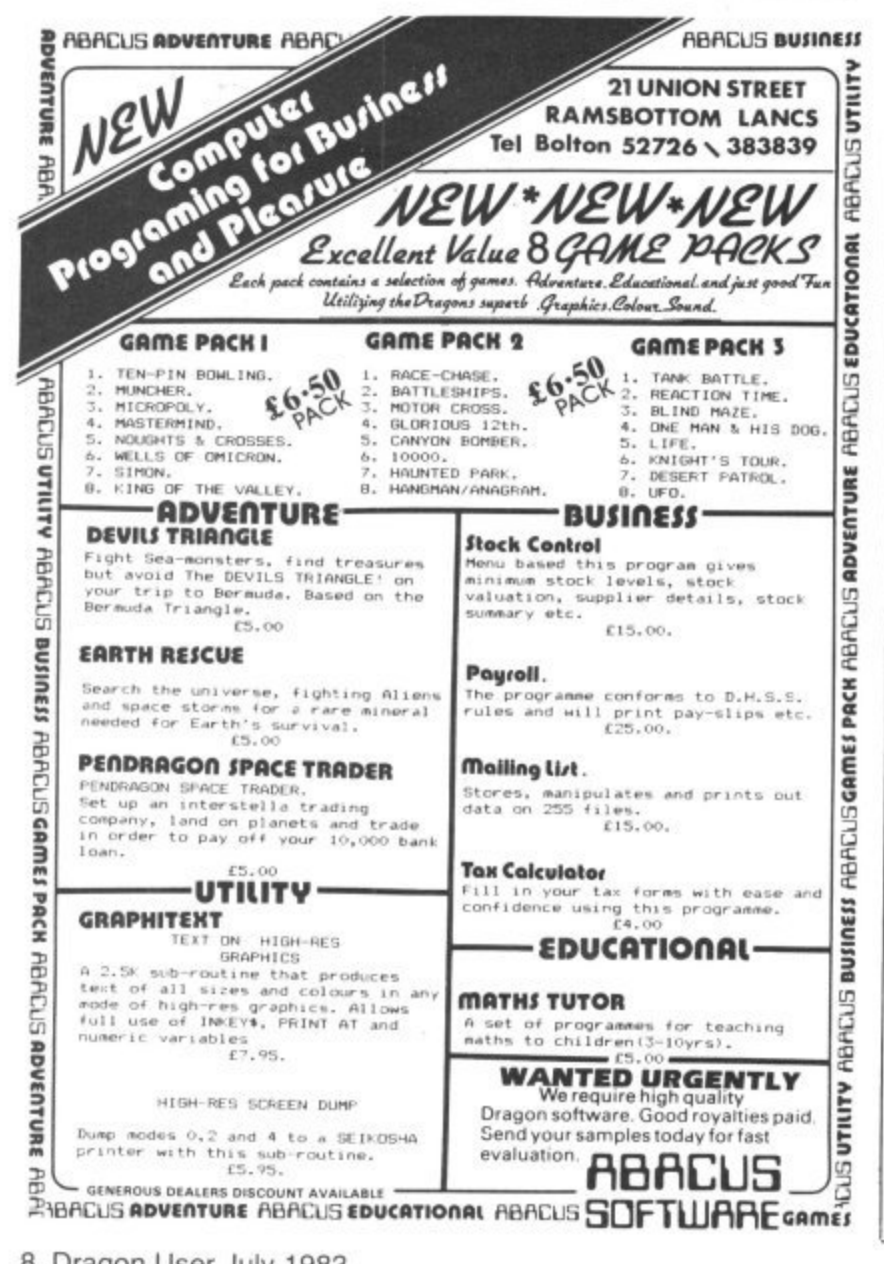

# 01-839 2449 **Utility packages** coming so

MORE UTILITIES packages are on their way for the Dragon 32, including a full screen editor from Compusense and an EPROM programmer from Windrush Micro Systems.

**News Desk** 

Compusense will be adding the screen editor to its Hi-Res package in July, and plans to offer a word processing editor in September.

Users who have bought the Hi-Res package in the past six months can upgrade if they pay the difference in price and a small service fee.

Within the same period, Compusense is also offering free software upgrades to users of its packages.

For the moment the comnanv has shelved its plans to

# **Sales push** begins on schools

**BIRMINGHAM firm Griffin** and George has begun a marketing drive to sell Dragon 32s into educational establishments - and is looking for good software to sell with it.

Roger Blake explained that he expects demand for micros to increase in all areas of education - primary and secondary schools and in higher education.

A Department of Industry scheme to bring micros to market a disk drive system, being content with the demand for the cartridges it is offering.

By the end of the year, Windrush intends to add an EPROM programmer to its Mace package, a co-resident editor/assembler/monitor.

The company is not yet sure whether to go ahead with its PL9 system, an editor/compiler/debugger/monitor. The decision hinges on whether to include library routines.

Using cassettes or an OS9 disk system, this would involve a lot of swapping. However, the problem would be solved if the Flex operating system becomes available on the Dragon.

schools only offers a discount on the first purchase of specified machines including the BBC B.

Schools buying more than one micro will have to look more carefully at prices. Roger commented: "The BBC B is a fine but expensive machine while the Dragon is good value.

Griffin and George is the largest firm in Europe in this market and already handles the Spectrum, so its experience is considerable.

The company will support the Dragon with whatever software meets its "high specification", and is looking for good packages to sell. Griffin and George is on (021) 236 2552

# **Elkan answers** memory questions

DRAGON 32 OWNERS wanting to know more about their machines' memory will find their questions answered in a reference booklet due out this summer from Elkan Electronics.

Called The Dragon 32 user reference, the booklet contains three pages mapping out the machine's memory.

For users who want to get more involved with machine code, the booklet also details system commands, string and numeric functions, inverse graphics, mathematical functions and keyboard addresses. The booklet has 18 pages and will cost £2.95.

### **News Desk** 01-839 2449

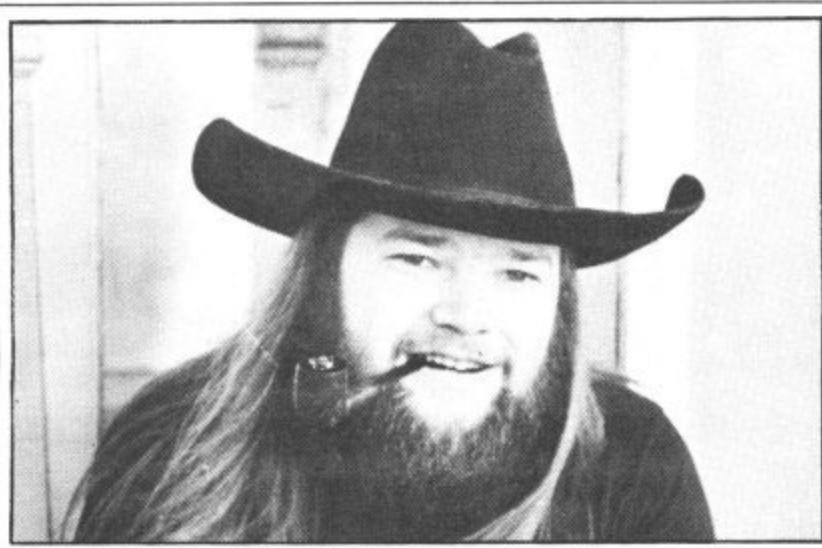

SALAMANDER SOFTWARE is moving into adventure and role-playing games, beginning with Franklin's Tomb and following up with Castle Baron in the autumn. However, arcade players will not be forgotten: Laser Zone is set to follow Grid Runner and Everest on to the market. In Vic2O form Grid Runner had a long run in the software charts, and Laser Zone has an equally high reputation. The adventure games have no graphics on the screen but come with a 20-page manual including more than 20 illustrations. Salamander's Pete Neal explained that putting the graphics on paper leaves much more room in the memory for a complex adventure, The manual also contains clues, balanced by a sprinkling of red herrings. Castle Baron is a role-playing game which will have add-on modules allowing users to move from one module to another, developing the same character

# **Self - centring joysticks**

SELF-CENTRING joysticks will be available for the Dragon later this summer, or you can use them now if you buy an interface from Manchester firm Mr Micro.

Flight Link Control expects to have its semi-professional self-centring joysticks available in September. The mechanisms are ready now but casings need to be designed before volume production is begun.

The interface from Mr Micro. called Dragon Tamer, allows standard Atari or Atari-type joysticks to be used with the Dragon.

Both firms agree that the demand for professional and semi-professional joysticks is increasing.

But Flight Link Control's Idris Francis added: "It hurts to see American units inferior to our own selling at high prices here,

Flight Link Control does not usually sell direct to end users. It is the source for the joysticks from Microdeal, Midwich and Clares reviewed in last month's Dragon User.

Idris said that half-a-dozen dealers were interested in selling upmarket joysticks. If these plans fell through, then Flight Link Control will consider selling direct to users itself.

The joysticks will cost about E20 each. Idris added that they will also be high in reliability and precision, stressing the sensitivity of the potentiometer mechanism they use.

But Jim Gregory of Mr Micro argued that most potentiometer joysticks have their sensitivity programmed out of them. He thinks that the digital switch system used in Ataritype joysticks is ideal for arcade-type games.

The Dragon Tamer costs E9.95 and comes with a games tape. Mr Micro also sells joysticks for use with the interface, These cost from E7,50 each.

Mr Micro is on (061) 728 2282, Flight Link Control on (0420) 87241.

 $Tel:04$ 

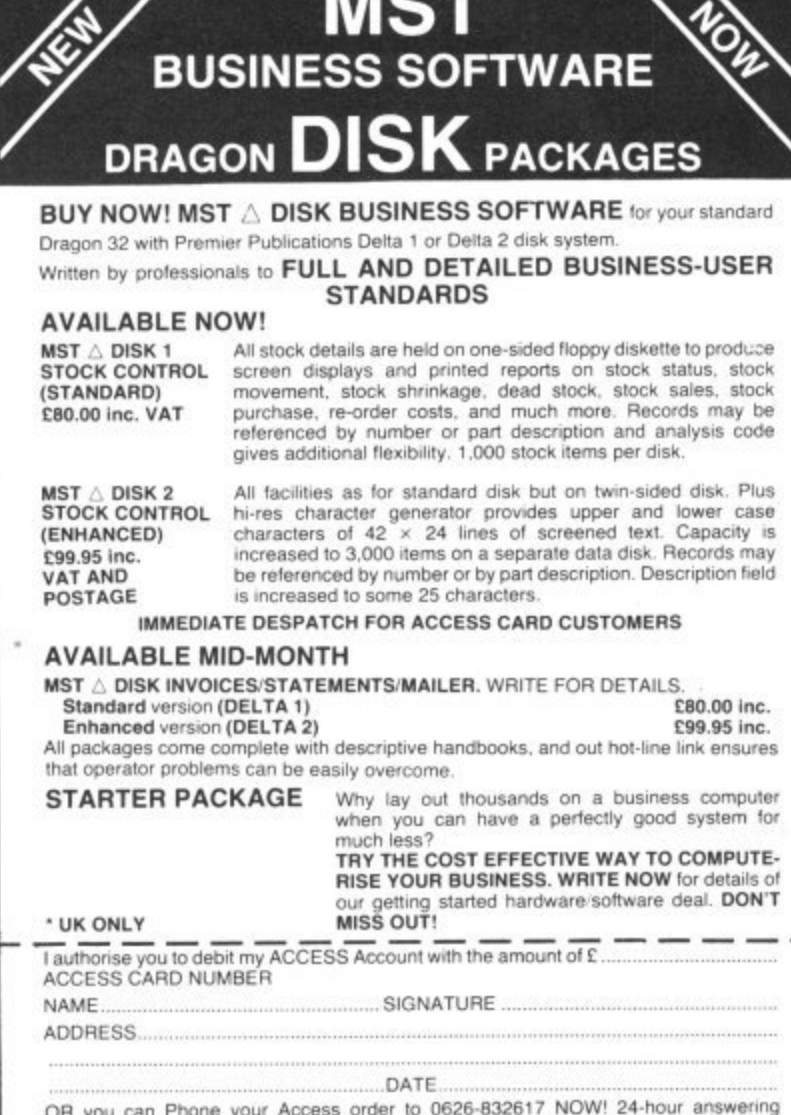

OR you can Phone your Access order to 0626-832617 NOW! 24-hour answering service OR you can send your Cash/Cheque/Postal Order with order to MST Consultants. Dept 0U2 Newton Road. Bovey Tracey. Devon T013 BBB.

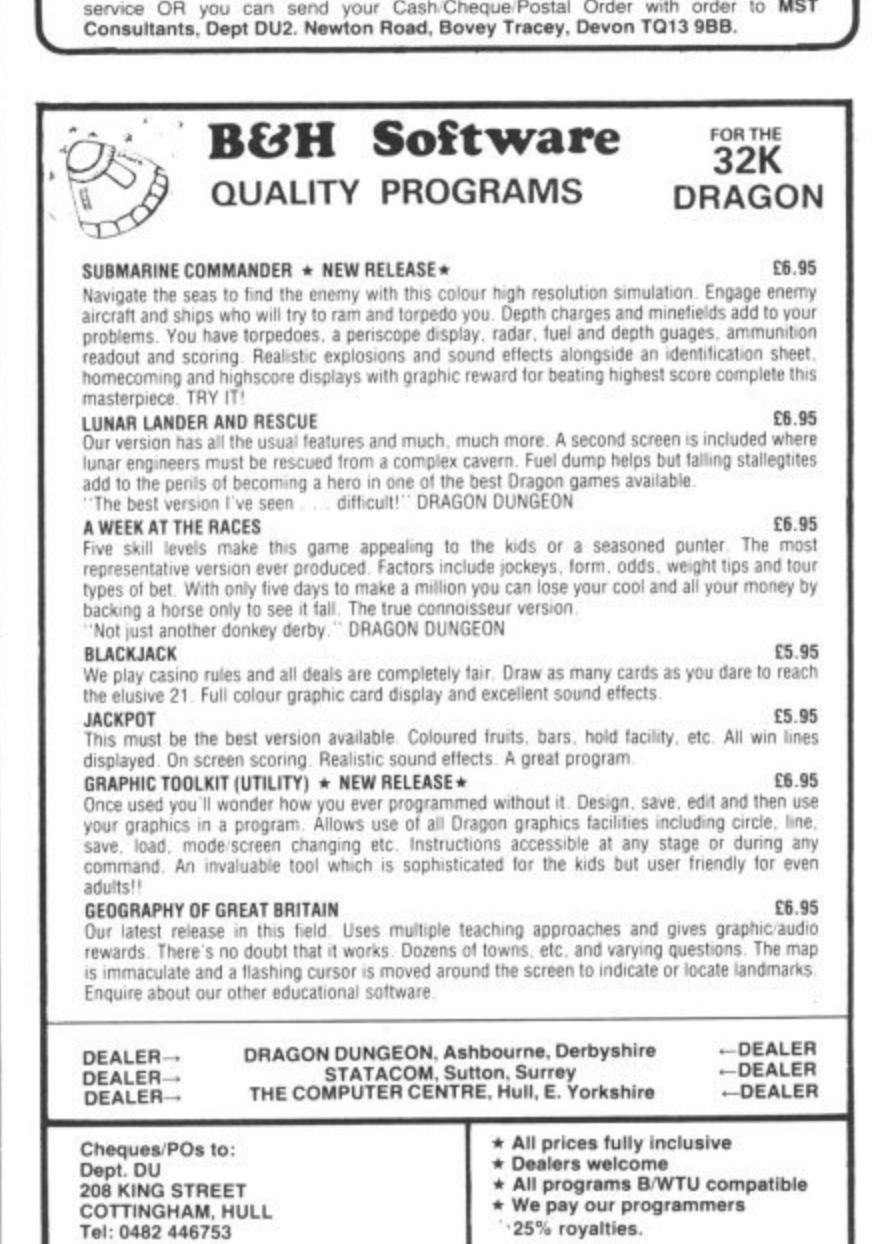

25% royalties.

# **Clubs**

**Each month we write about one particular club — if you think yours should be featured here write to Clubs Page. Dragon User, Hobhouse Court, 19 Whitcomb Street. London WC2 7HF**

# **Dragon clan gathering**

The Scottish Dragon Club now has more than 500 members — we talk to the man in charge. David Anderson.

WORKING AS A croupier in an Edinburgh nightclub may seem a strange occupation for the president of the Scottish Dragon Club, But it gives David Anderson plenty of time during the day for running the club and exploring the Dragon — and plenty of experience to incorporate into the roulette and blackjack programs he is writing.

David bought his Dragon last summer and started the club with a couple of friends in September. It began with half a dozen people meeting in his flat — "I had the most space," he explains. But the idea mushroomed: each person put in about E20 and a postal club was started. Now there are more than 500 members, "amazingiy widas<br>Hobridae ta t h an accelerating pace" However. David e adds that "there is a kind of contradiction - most of the members are in England' zingly widespread". ranging from the outer Hebrides to Denmark and "increasing at

Most of the money was spent on items . such as stationery, and a little on advertising. But the organisers decided "it was silly running the club like a business by advertising". Now they rely. successfully, on word-of-mouth with members getting their friends to join.

David reckons that most people who join are more interested in playing games than programming, preferring to develop their own "arcades-in-the-sitting-room". And the club can help them do this. It costs E8

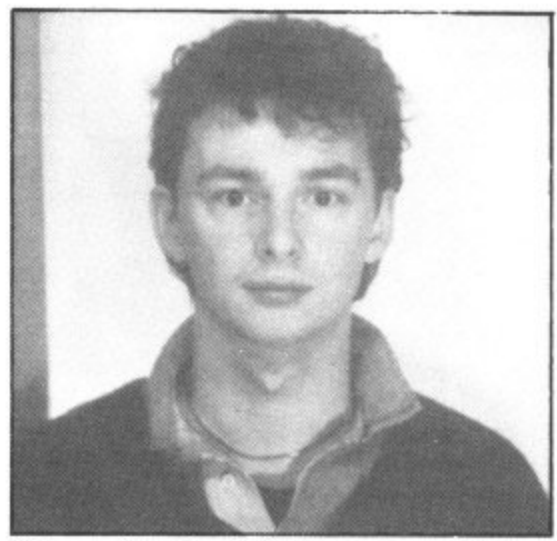

Club president David Anderson

to join and this lasts you forever, In return you receive a newsletter with tips. advice and, most importantly, news about the club's discount offers.

Various software companies sell their games to members at discounts which range from 10 per cent to 20 per cent. Some business packages are also on offer. Firms participating in the scheme include Shards. Wizard Software and DACC David added that Microdeal is not included "but has always been very helpful to the club". American magazines are also available at a discount — through Elkan Electronics

There are also plans to sell joysticks to members at less than £10 a pair. although David said that these have to be tested first. Other possibilities include cheap blank cassettes tapes from Hong Kong and a reduction on the Amber 2400 printer. A Dragon repair service at a discount is already on offer and is likely to become more popular as Dragons come to the end of their guarantee periods.

The aim now is to get the newsletter out monthly. New members get a starter pack with the latest newsletter and a list of firms offering discounts. But David explained that there is more to the club than lower prices: "The aim is to search for good software and hardware for the Dragon because there is so much bad stuff." Everything offered is vetted first by David or one of his co-helpers. Eight people are now involved with running the club, helping with typing, photocopying and answering members' queries. But the club still takes up an "inordinate amount" of David's time.

He himself is a "dedicated games man" and is most impressed by the quality of software coming out now, particularly from Microdeal. He hopes to move into becoming a full-time games author (hence the casino programs mentioned earlier), or maybe even starting his own software company. But he stressed that the club would remain independent whatever his **occupation.**

David's interest in computers goes back to school, although he dropped the subject at university. The ZX81 revived his enthusiasm, but he got fed up because a ''screenfull of program meant you were Out of memory". And so he moved on to the Dragon 32 "and fell in love with the Draw commands. However, he added that the BBC B was now tempting him to move up again

**Whatever his next machine, the club will** continue — its nucleus of eight Dragon enthusiasts will see to that. The club can be reached at 1 Waiker Street in Edinburgh.

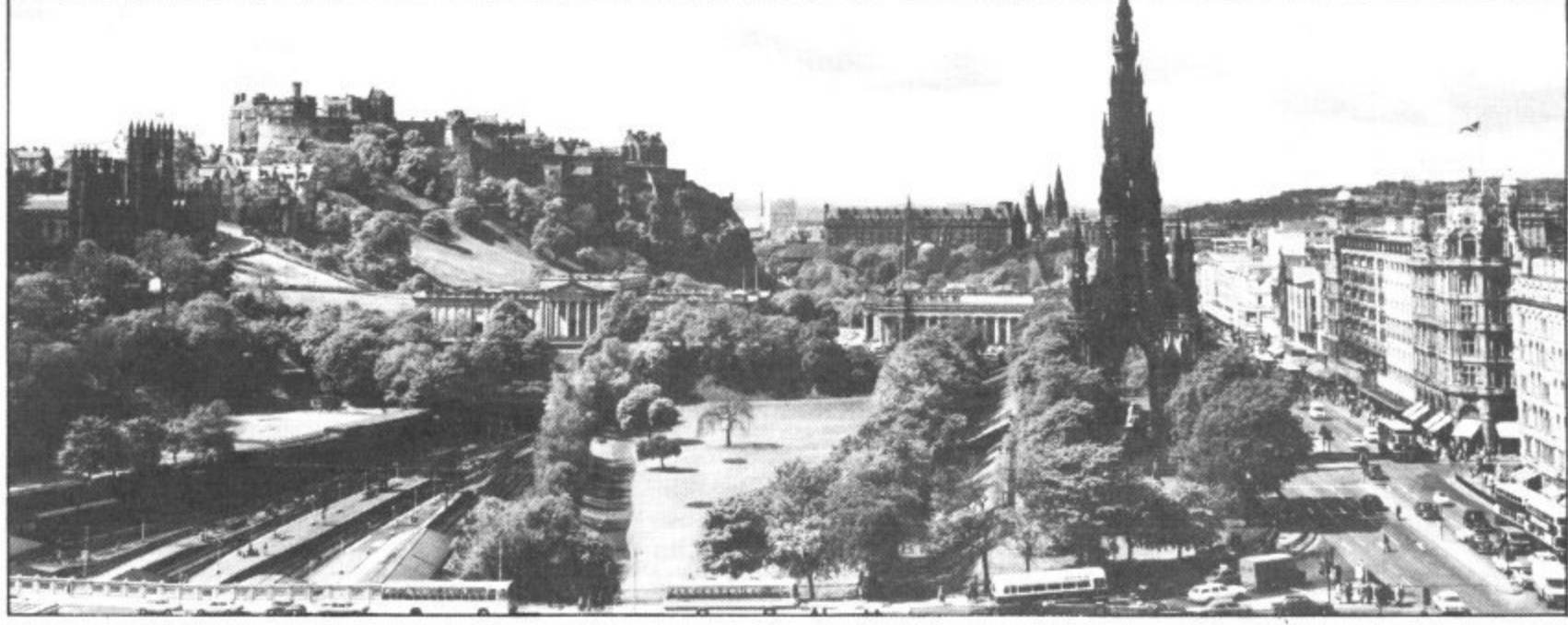

The Scottish Dragon Club may be based in Edinburgh - but most of its members live in England

### **Computasolve Ltd. 8 Central Parade, St Mark's Hill Surbiton**

be mb

to ηh ed. ١D iq iť. is ie ıd

ıt :k IŜ d 9ľ d

d e ġ ġ

Telephone: 01-390 5135. Opening hours: 9.30-6.30, Mon-Sat

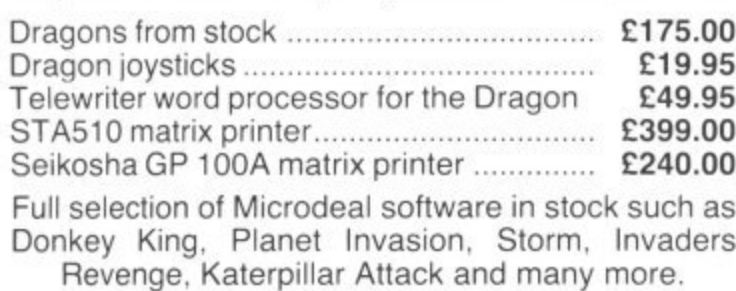

Plus Bugbyte software.

All prices including VAT.

# **ikagontree Programs**

All of these pastimes use four colour hi-res graphics with sound and music.

REVERSI. A game of strategy for two - you and a friend, you and your Dragon or your Dragon by itself. It plays a good game. you II need to think with the control of

**BOWLING**, For the players the straight or curved, watch those pins tall, Full ten frame scoring. BOWLING. For 1-4 players (needs joystick). Choose your ball and bowl

TANGRAMS. Make a multitude of shapes with your seven pieces. Filly problems to solve but you needn't stop there.

Each program is well presented and comes complete with lull instructions and cassette for only E4.95 tpost and VAT paid). cheques with orders please to:

**COPPICE SOFTWARE 7 March Street, Kirton in Lindsey,**

**k Gainsborough. Lincs DN21 4PH**

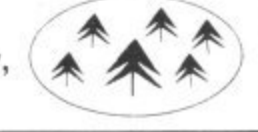

### **NEW . . . NEW . . . NEW \* RS232 C INTERFACE \***

Full specification interface enables connection to serial printers, modem. other micros etc: £49.50 includes manual. sample and test programs

**\* 8-BIT DIGITAL TO ANALOGUE CONVERTER \***

May be POKED to. (0 to 255 gives 0 to 5 volts)<br>£19.95 with documentation

**\* STEPPER MOTOR DRIVE INTERFACE \***

Provides pulse and direction lines for 4-stepper motor drivers £19.95 with documentation

**\* SUPER-TEXT \***

Enables use of following on HI-RES screens: Upper and lower case characters, all other keyboard characters, £,  $\mu \propto$  signs, underlining, graph axes with ticks, Includes Epson Screen Dump. £9.95 cassette with documentation

**\* EPSON MX 80 III HI-RES SCREEN DUMP \***

Listing with comprehensive documentation and examples<br>£3.00

**\* DRAGON DUST COVER \***

Super quality, colour matching fabric with red edging tape<br>Looks super £3.50

**\* SOFTWARE LIBRARY \***

£8 annual membership, £1 per tape. Our members say we supply good tapes, good service at a good price. WATCH THIS SPACE

FOR FURTHER EXCITING PRODUCTS Trade enquiries welcome

**COTSWOLD COMPUTERS PARK HILL, HOOK NORTON, BANBURY OXON**

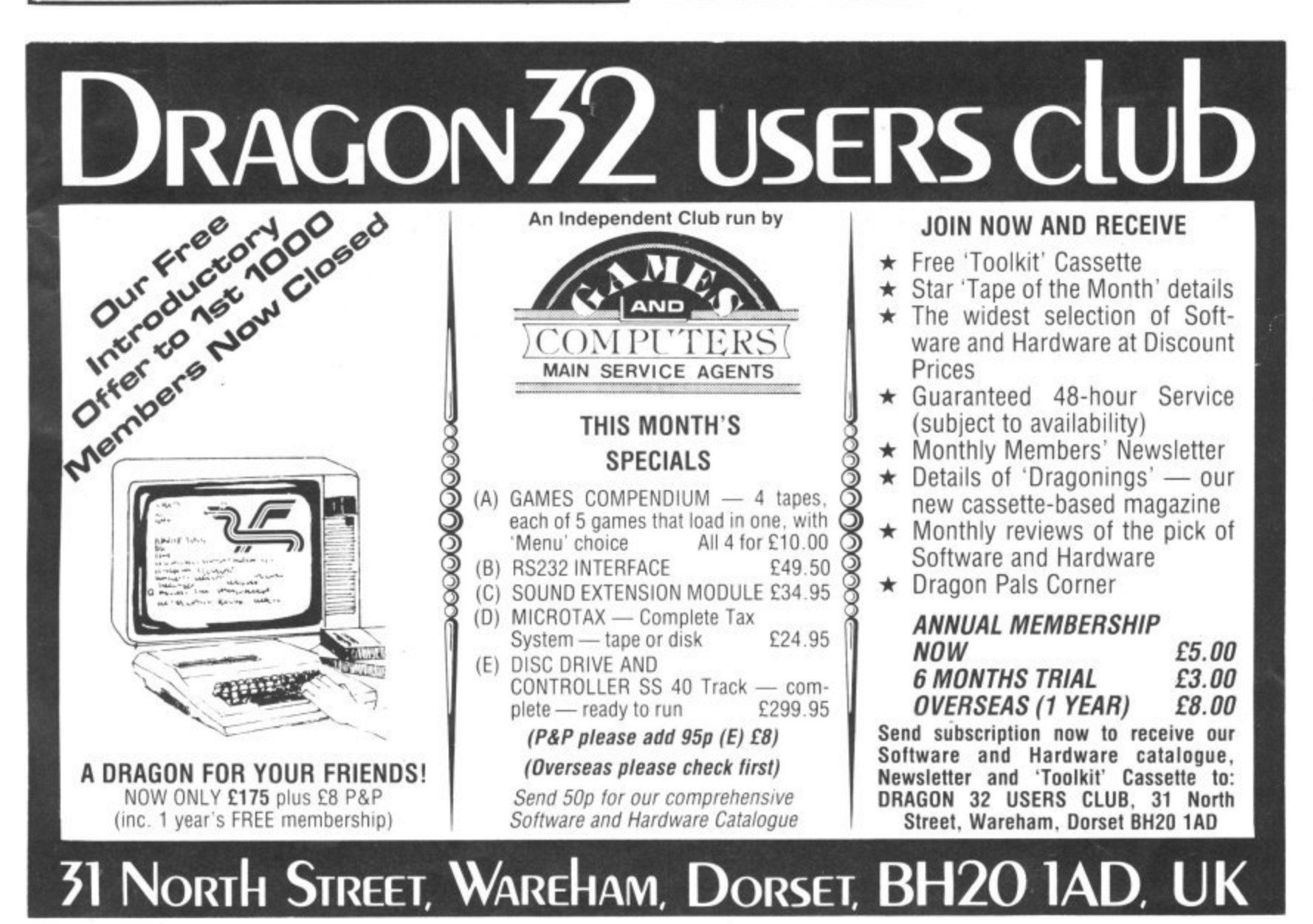

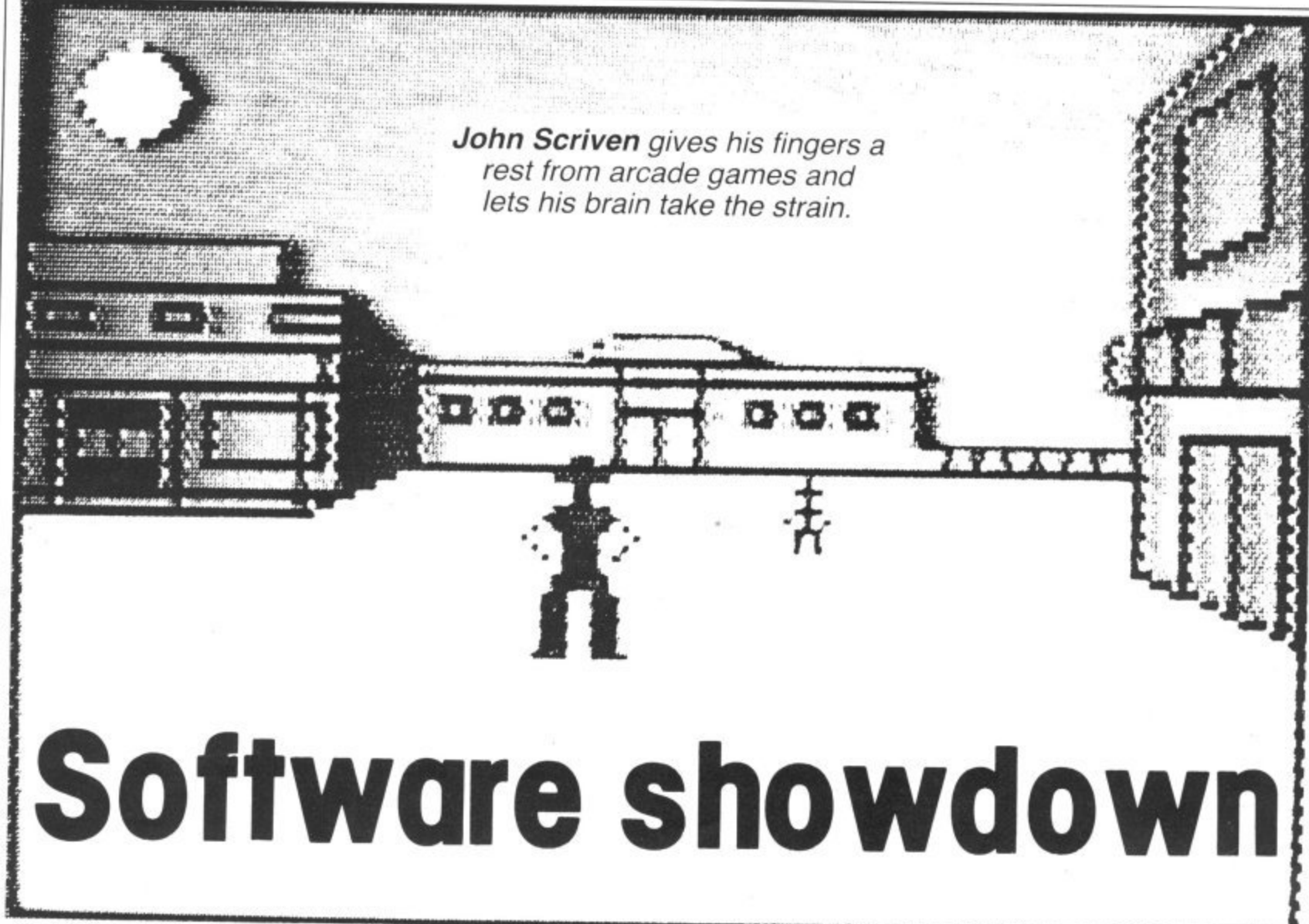

A & F Software s Deadwood – transports you to the Wild West where you can win ranches or saloons and trade in gold<br>FEED 1.10T N.000

AFTER LAST MONTH'S spell of zapping and high speed alien destroying, this month I shall concentrate on the sort of games that tend to make your brain, rather than your fingers ache.

In general, arcade-type games need to be written in machine code to approach the speed of the original, but most of those that rely on logical processes do not always need this speed and can be quite successfully written in Basic.

### **Escaping graphics**

An exception to this are games that use high quality graphics, and a fine example of this genre is Escape from Microdeal. Similar to Sultan's Maze and Phantom Slayer (reviewed in last month's Dragon User), this involves escaping from a three-. dimensional maze. At the start, you find ), building. There are no hidden monsters<br>waiting to nounce on you all the inhabit tar tively easy finding your way to the lift (or elevator as this US game prefers it). yourself trapped on the top floor of a waiting to pounce on you, all the inhabitants are friendly, and it is even compara-

The problem lies in the fact that the elevator provides the only means o e escape, and unless the correct code is entered, you will plummet to instant death. The fall is fun, but the stop at the end is a s real killer, put it! To obtain the magic combination the deck p sle pleasant combination of several ideas and .<br>is an ir is an interesting program to add to any you may enter various rooms and attempt to decode mysterious sayings. This is a

collection. It is not so easy to acquire the  $X$ , Y and Z co-ordinates on a four by four correct code and I now know the inside of by four board. (It's a shame that the origin correct code and I now know the inside of by four board. (It's a shame that the origin<br>the lift shaft most intimately!<br>is at the top left rather than the mathema

Since the recent court case, it appears tical convention of bottom left.)<br>that there is no longer any monopoly on Long before the age of the micro-chip. the name Monopoly! A program that uses there used to be a board game very the format of this popular board game is popular with children that used the same<br>Deadwood from A & F Software. Instead of principle on a four layer perspex board. Deadwood from A & F Software. Instead of principle on a four layer perspex board, the salubrious settings of London and and it was easy to align your sight along Manhattan, you are transported to Wild Manhattan, you are transported to Wild completed rows. On the computer version<br>West frontierland, and you can acquire it is often difficult to see these rows until it West frontierland, and you can acquire it is often difficult to see these rows until it<br>ranches or saloons rather than Mayfair or is too late, as the four layers are shown ranches or saloons rather than Mayfair or is too late, as the four layers are shown<br>the Old Kent Road. If you feel Lady Luck is next to each other across the screen. This the Old Kent Road, If you feel Lady Luck is next to each other across the screen. This<br>on your side, you can gamble away your just serves to keep you on your toes. The on your side, you can gamble away your just serves to keep you on your toes. The earnings or trade in gold.

introductory picture, but the game is con- gon, but in general it's faster than playing ducted in a lower resolution, the positions ducted in a lower resolution, the positions against a human opponent. It is reason-<br>of the players being shown by different ably well written, but it appears to get into colours. The explanations are very clear colours. The explanations are very clear an endless loop if you enter a co-ordinate<br>but the screens flash by rather rapidly. that is already occupied by a piece. The but the screens flash by rather rapidly. that is already occupied by a piece. The One distinct advantage is that you can set instructions are clear, and the game is like One distinct advantage is that you can set instructions are clear, and the game is, like<br>the total length of the game at the start. all Salamander's efforts, packaged super-This is an original variation of an old bly.<br>favourite at £6.90.<br>Those of you who are Startrek fans will **Startrekking** 

Those of you who are Startrek fans will<br>probably be pleased to know that there are probably be pleased to know that there are Salamander provides one of the two<br>several versions of this game available for versions of Startrek both confusingly calseveral versions of this game available for versions of Startrek both confusingly cal-<br>Dragon owners. Before I come to these. led Dragontrek. Its version comes com-Dragon owners. Before I come to these, led Dragontrek. Its version comes com-<br>you may be interested in a game inspired plete with a 12-page 'flight manual'. The you may be interested in a game inspired plete with a 12-page 'flight manual'. The<br>by the TV programme. You probably re- game originally appeared long before by the TV programme. You probably re-<br>member the fiendish games of 3-D chess Space Invaders launched themselves member the fiendish games of 3-D chess Space Invaders launched themselves<br>played by Spock and company. Salaman- upon our TV screens. Indeed, until IBM played by Spock and company. Salaman- upon our TV screens. Indeed, until IBM der Software has produced a slightly tightened up its internal security, it used to easier version for us mere earthlings, entitled Vulcan Noughts and Crosses. The positions for play are chosen by entering

E lift shaft most intimately! is at the top left rather than the mathema-<br>Since the recent court case, it appears tical convention of bottom left )

arnings or trade in gold.<br>The display shows an exceptionally fine various numbers are selected by the Dra-

be a very popular pastime for up-and-<br>coming executives!

The mainframe version used to include

n

all the usual alternatives — short range and long range scans, photon torpedoes. phasers and shields — but did not usually show on-screen movement. This was due probably to the high incidence of lineprinters rather than VDUs as terminals. Salamander's version allows use of a joystick to steer round the galaxy (you select the size), and blast to kingdom come any Klingons you discover lurking in your sector. The Wintersoft version is closer to the original game.

I have to admit that I'd rather watch an episode of Startrek on the TV to playing a watered-down computer version, and the Wintersoft one has little innovation to enthral me. The Salamander version. although costing nearly £10.00, uses far more of the screen and is more interesting to play. It also uses characters from the TV series to inform you of your progress. Unfortunately Lt. Uhuru never gave me the message to come to her cabin, as I hoped she would!

### **Educational**

Although the promised Dragon Data educational programs have yet to make an appearance in my review bundles, one or two other firms supply cassettes that could possibly be considered to be in that category. Gem Software sells a couple of tapes. called Eduquiz I and II. I am somewhat reticent to term these truly educational, as they provide questions on a wealth of subjects without attempting to teach any-<br>thing. As general knowledge quizzes they thing. As general knowledge quizzes they are fun, especially as the format is similar to the TV game, Winner Takes All. There are usually five alternative answers offered, and you can gamble your points on different answers. Subjects offered are Geography. Inventions and Kings and Queens on Eduquiz I. with Writers, Painters and Musicians on Eduquiz II. My only criticism is that they are highly priced for text programs at E9.95.

Good educational software is few and far between 'for the Dragon — simple drill-type programs merely test acquired<br>knowledge and there must be a large market for software that develops thinking skills. I await Dragon Data's efforts with interest. With more quality programs on the market. Dragons could find their way into many classrooms.

There are one or two compendiums on the market at the moment that provide you with a selection of games. I've mentioned before that many of these often contain just one or two mediocre games that give the appearance of being thrown together in a few evenings. When a collection appears that is better value, I try to give it an airing, as I did with B & H Software's<br>Gamestape I last month. This month I was Gamestape I last month. This month I was pleasantly surprised by Shards Software's Fun and Games. This contains eight games designed apparently for use at a party.

Crosses is a standard game of Noughts and Crosses and is competent but not out of the ordinary. The graphics. however, are large and clear. The rest of the games improve as the tape progresses. The next' one is a version of Mastermind (the colour-

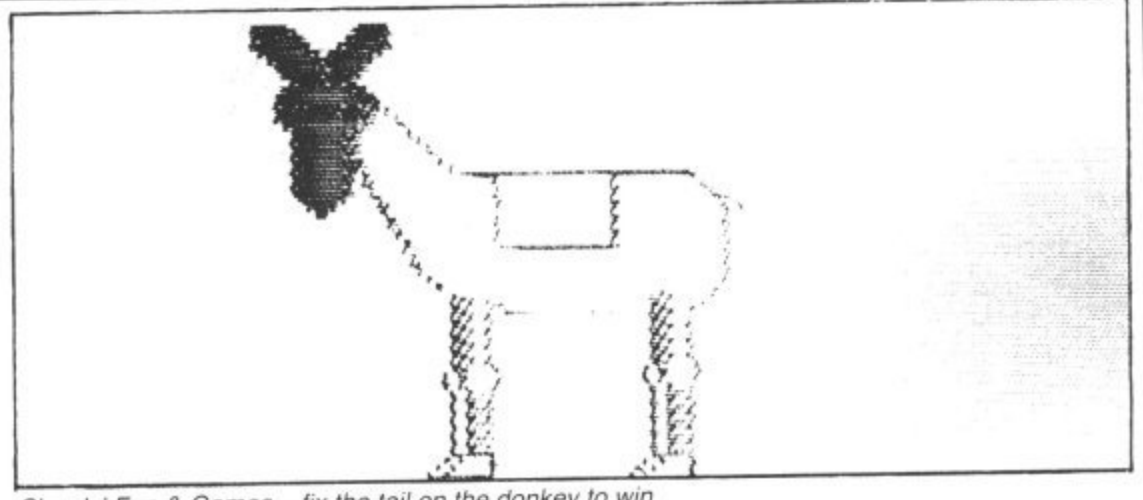

Shards' Fun & Games - fix the tail on the donkey to win

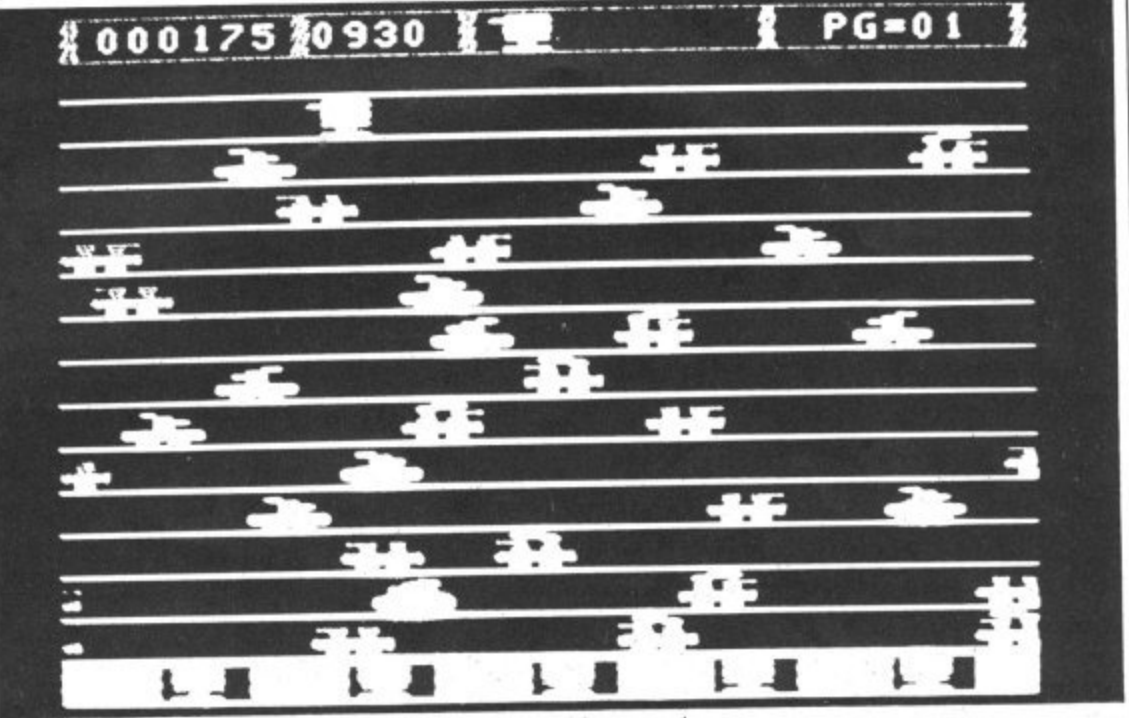

Dragon Data's Rail Runner – a Frogger-type cartridge arcade game

- code breaking game rather than the Magnus Magnusson version). Gold involves steering a tiny cross round a minefield collecting pots of gold but offers no lasting challenge. Snap shows a sequence of a playing cards and allows you to press the space bar when two consecutive cards are gge the same. The program gives you less time than the average human and you have to be on the ball to beat it.

with jumbled words which make up the names of UK towns and cities. If you're not feeling too bright, you can get the Anagram, which follows, presents you computer to shuffle the letters at random until they give you more of a clue. There are 200 towns held in data statements, so the game could be used as a versatile educational training exercise. Donkey is a good party game — very close to the original. A realistic and colourful animal appears on the screen, and you steer a tail round the screen with a joystick (supposedly while blindfold!). The closer you get, the higher becomes the note from the loudspeaker, and pressing the button fixes the tail. Points are awarded unless you are spot-on, when you are declared the outright winner. Dice is a poker-type game with dice. and Circles relies on memory and estimation skills.

Artist is a very strange program. and should appeal to frustrated Miros and Kandinskys everywhere. Up to four people can select a choice of colour, shape and block preferences. and the Dragon pro-

ceeds to draw an abstract random picture. When you are happy with the result, it is stored on a graphics page and the other artists have their turn. At the end, a human or the computer (!) can judge which is the best effort. There is no clue what the criteria for a good picture are, but it seems a little unfair for the computer to judge what is actually its own efforts. It is, however, an amusing concept.

Musical is the last program on the cassette and is essentially just for lazy musical chairs players. It uses the computer to switch on and off a music cassette and keeps track of who falls on the floor. Although by no means the most exciting tape in the review, Shards' Fun and Games does provide for E5.00 a selection of eight entertaining games to liven up a children's party.

### **Party closers**

Now for two games that you would only produce at a party when you wanted your guests to leave, unless they happened to be war-game fanatics, that is. Some time ago I reviewed the rather blood-thirsty program Samurai Warrior, in which you follow the rules of the Knights of Bushido fairly accurately, ie you can achieve quite a good score by ritually disembowelling yourself—just the sort of game to brighten up a rainy evening.

M C Lothlorien has turned to Ancient Greece for its Tyrant of Athens. Without examining the structure of the games  $\blacktriangleright$ 

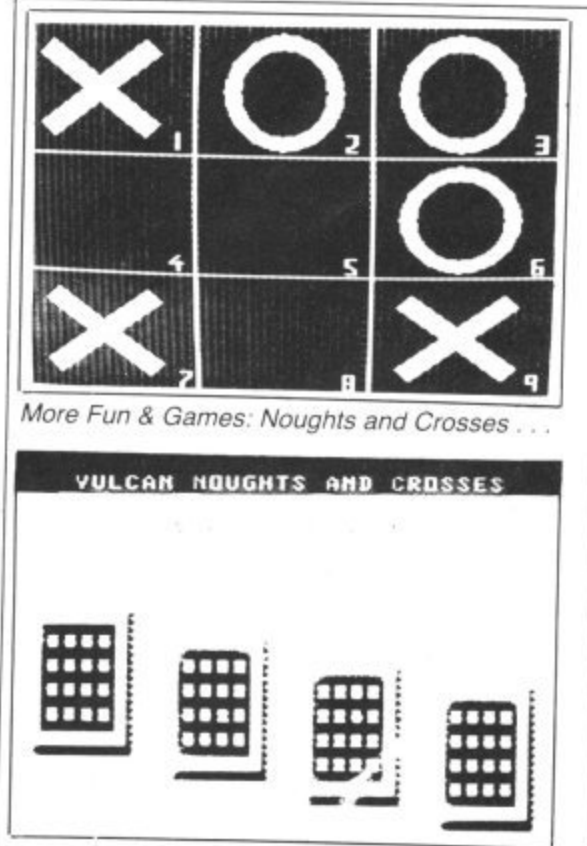

... and Salamander's 3-D version

1 in great detail, Tyrant appears to be similar to Samurai. although it is not quite as gory. You are attacked by various armies and navies from other city states and surrounding countries. You have to balance your forces to defeat them as well as controlling the farming economy. This certainly scores over text-only kingdom/ adventure games, in that it uses graphics as well as can be achieved, given the slowness of Basic. There are maps showing you the origins of your enemies and also rather stylised armies or navies bumping into each other. The instructions on the sleeve insert are clear, in fact rather detailed, and the game is certainly not over-priced at E6.95.

Strategic Command from Romik Software is considerably more complicated than Tyrant of Athens. It can, however, be very addictive, and if you happen to be spirited away to Roy Plomley's island paradise, then you could add this program to the Works of Shakespeare and the Bible — it would certainly keep you Occupied for hours - if only working out the compli-<br>cated instructions.

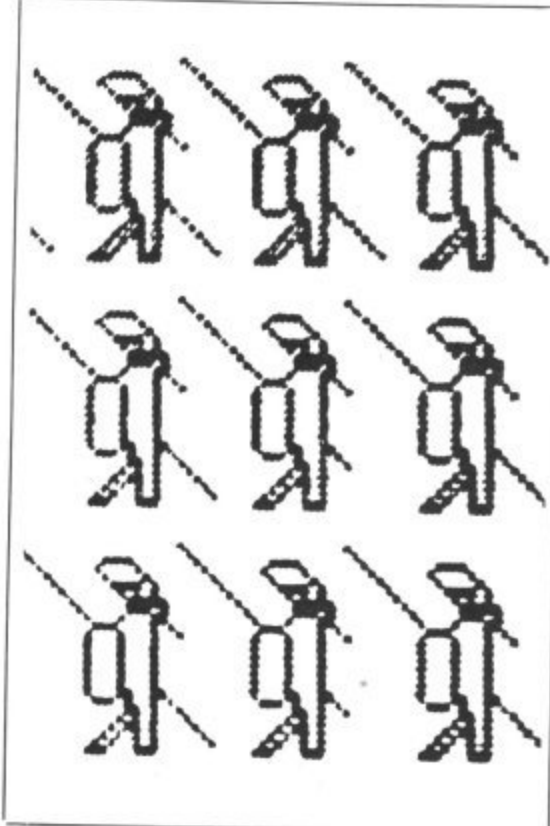

M C Lothlorien's Tyrant of Athens

A map appears on the screen showing the islands upon which you and your opponent do battle. You move land and sea forces with your joysticks until they are close to each other. At this point the forces you have at your command are shown in silhouette on the screen. You don't play against the computer, but it does have the final decision on the state of play. Eventually (two hours later, in my case!) you may reach your opponent's capital and become the winner. I found it the most complicated original computer game I have played, being something like a cross between Diplomacy, Risk and a true war game.

I would not recommend this to anyone without a lot of patience to cope with the pages of rules, but if one day, you find yourself on a desert island, who knows ...?

Should your desert island be a reasonable size, you could practise your bunker shots all day. This brings me rather deviously round to the next set of games. There are two golf programs included here (Salamander's rather fine but more

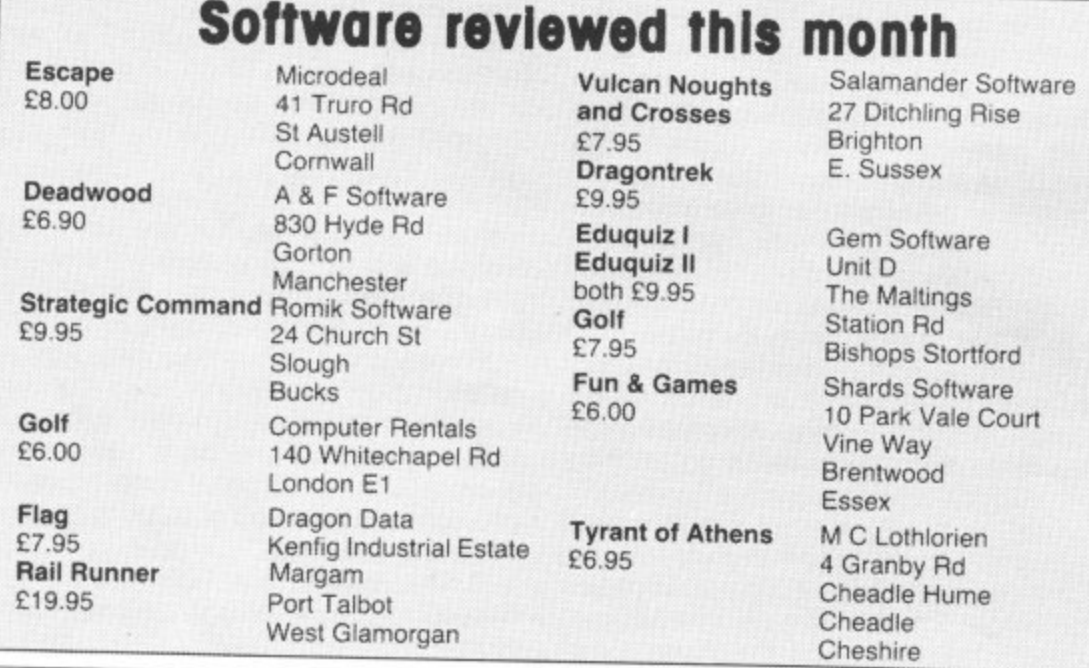

expensive version was reviewed two months ago).

Golf (C7.95) from Gem Software goes for the more traditional game where you have to know your woods from your irons (the explanations are few and far between). Unkind remarks are made when you choose the wrong one! You need to specify the strength rating and the compass direction of your swing. All this is displayed on a clear bird's eye view of the fairway.

Handicap Golf from Computer Rentals is less expensive at £6.00 and uses a different procedure to hit your ball. You have to enter strength and direction to tee off, Unfortunately, the entry routine was not error-trapped and accidental or deliberate out of range inputs caused the excellent map of the fairway to scroll up which means the ball position bears no relation to its on-screen appearance. This results in some strange games  $-$  a sort of tactile version of golf which I'm sure wasn't intentional! Of the two, I prefer the Gem version, but it's still not quite up to Salamander's version in spite of its pleasing graphics.

A new game that is much easier on the brain, although it requires fairly fast thinking, is Flag from Dragon Data. A field of hexagons appears on your screen and you can plan a human opponent or the computer. The object is to reach the other side of the playing area and capture a flag. Obstacles appear in your path at random, and the winner is the first player to capture three flags. Although an original computer game, it is reminiscent of a board game I played some time ago, and in spite of being well written, it doesn't really use the potential of the Dragon.

### **Loading**

All these games loaded first time - I'm not sure if manufacturers are improving duplication techniques or whether it's due to my using a new Superscope C190 cassette recorder - although expensive at nearly £40, it's a model I'd recommend to anyone.

In spite of intending to restrict the theme of this review to intellect-testing games,<br>there is a new cartridge from Dragon Data there is a new cartridge from Dragon Data that deserves an honourable mention. Rail Runner is a Frogger-type arcade game that puts you in the role of helping five Herman Hobos across a multi-track rail-yard. You control a figure named Bill Switchman who must cross the busy tracks and rescue the poor unfortunates from the bottom of the screen. Cursor keys are used in this fast-moving game and although I have reservations on the price  $m \cdot 5$  $f$ like all cartridges it seems over-priced at £19.95 — it is a game that needs fast

 $Then is c$ ingers and a careful strategy to succeed. There is certainly a wide range of software available for the Dragon at the moment, and a lot of it uses the graphic and sound potential of the computer well. It's good that at long last Dragon owners have a wide choice, almost as wide as that for any other computer. Now I'm off to hide from the editor for the next month while I sample a new collection of adventure games.

14 Dragon User July 1983

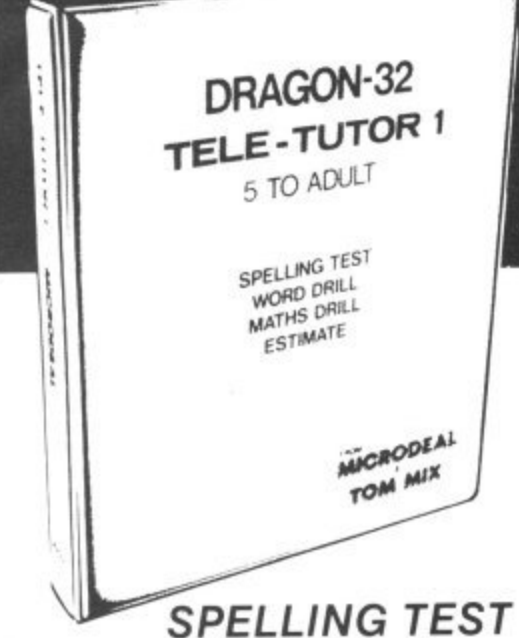

FROM UV

**The Producers of** 

two

for

ave the en). /OU to

m. is the

is feto

χff. tor

ite

nt ch to

in

le ۱Ì

m ą. ıg

e  $\ddot{\cdot}$ Σł ü

> This programme is designed to give a standard oral spelling test. using the sound track of the tape recorder. to dictate either single words or words and sample sentences. The responses are then typed using the keyboard, which will subsequently be displayed on the screen and, if required. can be kept as a permanent record using a printer.

### **WORD DRILL**

This programme is designed to give a multiple choice vocabulary quiz. Words and their definitions are entered into the programme using the keyboard or from a previously prepared tape file. The computer will then display randomly selected definitions with a choice of eight words. The correct word must be chosen before the preset timer reaches zero. This programme could be used for words and definitions, a geographical quiz, chemical formulae, etc.

### **MATHS DRILL**

DRAGON 32 OWN

This programme is designed to help children practise addition, sub traction, multiplication and division.

- Programmed for up to 6 students
- Answers are written as on paper
- Division can be written showing "remainder"
- Ten different skill levels
- e "Smiley  $\overline{a}$ as rewards
- Skill levels adjust to ability
- Skill levels auju-<br>• Problems timed
- Correct answers are displayed if error made
- Full report at end of test

### **ESTIMATE**

This programme is designed to help children practice their mental arithmetic. A selection of addition, subtraction, multiplication and d division is given.

- Programmed for up to 5 students<br>• Five skill levels
- 
- Time taken to answer is recorded • Correct answers are displayed if
	- error made
- Full report at end of test

### **AN INSTRUCTION MANUAL IS INCLUDED IN THIS PACKAGE SUITABLE FOR CHILDREN AGED FIVE to ADULT**

**ALONG WITH OUR PRESENT RANGE OF SOFTWARE:**

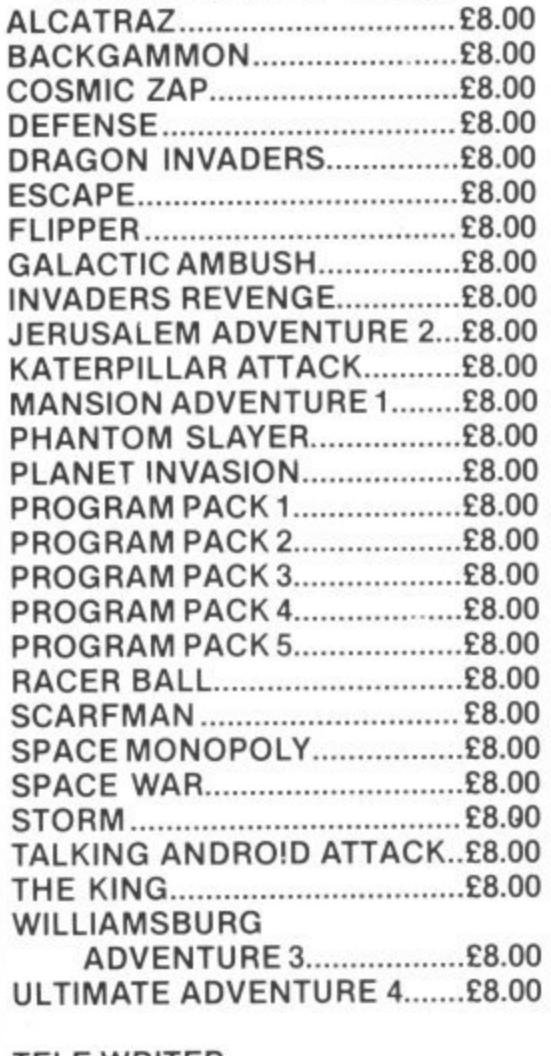

### **TELE-WRITER**

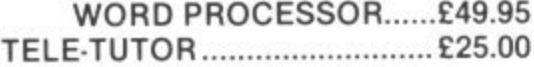

### **HARDWARE**

**JOYSTICKS par E19.95 LIGHT PEN WITH PROGRAMS E12.00**

**Tele-Tutor costs E25 on cassette and is V**

**AVAILABLE FROM DRAGON 32 E** DEALERS NATIONWIDE OR DIRECT FROM:<br>**MOCRODEAL 14 TRURO ROAD. ST. AUSTELL, CORNWALL, PL25 5,1E. TEL: 0726-67676. U o A D**

July 1983 Dragon User 15

# **COMPUSENSE Software for Dragon 32**

### **BARCLAYCARD \* VISA**

**PO BOX 169, PALMERS GREEN, LONDON N13 5XA Telephone: 01-882 0681 (24 Hr) and 01-882 6936 Offices at 286D Green Lanes (9.45-6.00 Mon-Fri)**

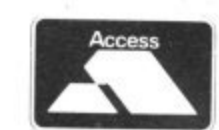

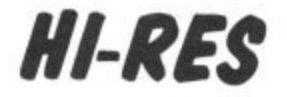

### upgrade to a 51 by 24 display cartridge E25.30

Just plug this cartridge into your DRAGON, switch on and you have a 51 column by 24 line display with true lowercase characters. This amazing software uses the high resolution mode to draw the characters on the screen and allows you to use BASIC almost as normal. In fact there are a number of extensions to BASIC to allow you to use the many additional features

- \* Mix graphics and text on the same screen
- Select any of nine standard ASCII character sets for FRENCH. SPANISH, GERMAN, ITALIAN. BRITISH. USA, SWEDISH, DANISH or JAPANESE.
- $\star$  Redefine any of the 244 characters.
- SPRITE GRAPHICS MODE enables any character to be an 8 by 8 dot Sprite.
- \* A most responsive keyboard with AUTO-REPEAT.
- Extra shift gives the missing characters on the DRAGON keyboard.
- \* Leaves about 19.500 bytes for BASIC.
- \* Switch between HI-RES and normal modes at any time \* BLACK ON GREEN, BLACK ON WHITE, GREEN ON BLACK OF WHITE ON BLACK.
- \* 32 by 16 compatibility mode for existing programs.
- Hi-res is a must for serious programming.

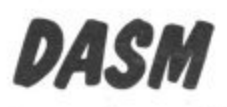

### **an easy-to-use 6809 machine code assembler cartridge £18.95**

- \* Specially designed for convenient use on the DRAGON.
- Does not use a separate editor.
- Ideal for producing machine code routines to be called from **BASIC**
- \* Includes a 6809 Reference Card.

Type your assembler program just as you would a BASIC program and use BASIC to call DASM. When DASM has assembled your program it returns to BASIC where you can check for errors and execute the program immediately if required. The source program is saved and loaded using the normal CSAVE CLOAD, The assembled program. may be saved to tape using CSAVEM (this can easily be done automatically in BASIC when the assembly has finished).

DASM is a two-pass symbolic assembler which allows labels of any length the first five characters and the last character are used). All the 6809 mnemonics and addressing modes are supported plus comprehensive assembler directives for defining constants, reserving memory, directing output to screen or printer. Errors detected by ing memory, directing output to screen or printer. Errors detected by DASM are reported with easy to understand text messages.

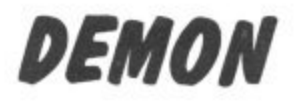

### Machine Code MONITOR cartridge £18.95

m

DEMON gives you access to the inside of your computer. II leatures a real time display of memory locations in both hexadecimal and alphanumeric codes, a full screen editor for memory and register contents and multiple breakpoints. There are twelve commands designed to assist in debugging and running machine code programs (Or BASIC programs with PEEK and POKE).

DEMON, unlike inferior products, has its own documented input and output routines which means that it does not interfere with BASIC. DEMON can be called from a BASIC program and will return control to the BASIC program A user manual and a 6809 Reference Card are included.

# **DASM/DEMON**

### cartridge £30.45

Combines DEMON and DASM in one cartridge. The ideal combination for developing machine code programs on the DRAGON.

# **DECODE**

BASIC CONVERTER CARTICLE CARTICLE CARTICLE DECODE converts BASIC programs between TANDY COLOR format and DRAGON 32 format. Simply CLOAD the "foreign . 'converted. The same cartridge will work on a DRAGON 32 and a TANDY COLOR (Extended BASIC). program from tape, EXEC the cartridge and the program is

# **GAMES ON CASSETTE**

### **CC POKER**

### Join Rocky, Harry and Sam for a captivating game of 5-card Draw. Excellent graphics and sound effects. May turn you into a card sharp overnight. Five levels of difficulty.

### SPACE RACE

### A fast action arcade game with 16 levels of difficulty. Chase and destroy the marauding aliens. Use joysticks or keys. Includes a High Score league table.

### C-TREK **E7.95**

An enjoyable and easy-to-play space adventure game with compre- hensive instructions,

### **PIRATES AHOY**

A humorous nautical adventure game Solve the riddles and direct the pirate to the treasures.

### **DESERT GOLF**

Play a round on the Nevada course. High-resolution display and good sound effects.

PLEASE ADD 50p POSTAGE ON ORDERS FOR SINGLE CASSETTES

### **BOOKS NOW IN STOCK**

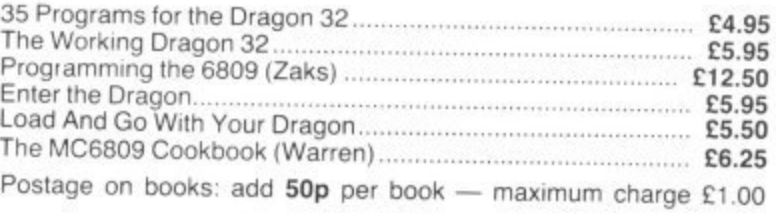

### $p_{n-1}$ **We support our software!**

coftware software. This service is available direct formed on cartridge software. This service is available direct from Compusense.

 $RV$   $MAI$ **SEND LARGE SAE FOR OUR LATEST CATALOGUE**

imu BY MAIL ORDER – OR ASK YOUR LOCAL DEALER

£7.95

£7.95

•

# **Picking a printer**

# Looking for a printer for your Dragon -- Stephen Adams gives you a helping hand by examining<br>six of the best.<br>THE DRAGON HAS a socket on its left- CR code produces a LF code (LINE

control signals and protective earth character set continuously.<br>Screens to be connected up between the The differences between the various characters a second, but it is ample if you

unconnected. These do not affect the letters, etc; on the JP101, though, these features. Double width characters, of operation of the printer, but are warnings codes are unused which seems a pity.

and therefore have special uses for all the a column as against the normal eight. The codes under decimal number 32. These eighth bit is always a '1' to indicate

using the escape code. This is CHR\$(27) important to the final result and the greater engaging in holes perforated in either side.<br>on any printer and can be followed by any the number of pins used to make up one There is a number of codes depending on the ap-<br>plication. It is not a printable character and<br>**Ambar 2400** plication. It is not a principal principal **Amber 2400** naper from side to side. so must be put out as a separate character paper from side to side to side to side to side to side to side to to the printer. Any other control codes, as A special cable is needed to connect up The set-up switches for the character they are called, must also use this method the Amber 2400, which has a 25-way 'D' set, CR, etc are i

the screen is by the command  $\times$  3 inches) and its neat black box has only es on the paper is tully  $\frac{1}{2}$ strings you want to print. Page 132 of the when not printing — pressing it while with pictures — it slips underneath the Dragon user manual has a brief descrip-<br>
printing jams up the printer, so you have platen (the piece so all of the printer controls are available. paper feed pressed. A power on LED is ets. Then the covers (which are just like<br>The most important of these is the CR also fitted. wings when opened) can be pushed down

The Dragon, however, requires that the

hand side for a 'Centronics' printer. This FEED) action as well when it LLISTs a 32 characters. This should make no differ-<br>review looks at six printers which can be listing to the printer. Dragon users must ence on listin review looks at six printers which can be listing to the printer. Dragon users must ence on listings because the characters<br>used: the Olivetti JP101. Seikosha first find out in the manual where the overrun on to the next l used: the Olivetti JP101, Seikosha first find out in the manual where the overrun on to the next line.<br>GP100A, NEC 8023, Amber 2400 and two selection switches are so that this can be appearing where they should. GP100A, NEC 8023, Amber 2400 and two selection switches are so that this can be appearing where they should.<br>models from Epson — the FX80 and done. These selection switches contain The print is very clear, being blue ink models from Epson — the FX80 and done. These selection switches contain The print is very clear, being blue ink<br>The way the printer is set up when switch-from a cartridge ribbon which is very easy the way the printer is set up when switch-<br>The first thing to understand about the ing on and also select the character set to insert — no inky fingers! The paper is The first thing to understand about the ing on and also select the character set to insert — no inky fingers! The paper is<br>Centronics' interface is that all the data is (English, American, etc), CR action, etc. only 21/4 'Centronics' interface is that all the data is (English, American, etc), CR action, etc. only 21/4 inches wide and is very cheap as<br>presented in 'byte' form, eight bits at a time On the Seikosha model they can also start i presented in 'byte' form, eight bits at a time On the Seikosha model they can also start it is also used by cash tills. A large reel over eight wires. There are also some up on self-test which prints out the entire in a re over eight wires. There are also some up on self-test which prints out the entire in a recess under the printer's cover.<br>
Control signals and protective earth character set continuously. The printer speed is not great at 1

screens to be connected up between the The differences between the various characters a second, but it is ample if you<br>printer and the Dragon. On the printer character sets is minimal and only requires don't want anything the changing of a few characters. All the and the lower case letters do not have there is a standard 36-pin Amphenol sock-<br>et but on the Dragon there is only a characters are from 32 to 127 in the ASCII proper descenders, ie the bottom half of et, but on the Dragon there is only a characters are from 32 to 127 in the ASCII proper descenders, ie the bottom half of<br>20-way socket, so a specially made up character set and printer manufacturers the p and y does not d 20-way socket, so a specially made up character set and printer manufacturers the p and y does not drop cable must be bought to connect the two. In ave sometimes used the other 128 char- characters as in this text. cable must be bought to connect the two. have sometimes used the other 128 char- characters as in this text.<br>It also means that some of the facilities acters for other purposes. On the NEC, for Double width, double height It also means that some of the facilities acters for other purposes. On the NEC, for Double width, double height and an<br>the printer are not available as they are instance, there is a set of graphics, Greek indent of one sp of the printer are not available as they are instance, there is a set of graphics, Greek indent of one space are the only special unconnected. These do not affect the letters, etc; on the JP101, though, these features. Dou

machines reviewed and apart from the 12. As I said at the beginning this is a input to restart the printer after an error. machines reviewed and apart from the 12. As I said at the beginning this is a<br>The restart can be done by just turning off Seikosha all eight bits specify eight dots on cheap pri The restart can be done by just turning off Seikosha all eight bits specify eight dots on cheap printer, the mains switch on the printer, so it is not the printer (either vertically or horizontally). of restrictions. the mains switch on the printer, so it is not the printer (either vertically or horizontally). of restrictions.<br>The Seikosha only prints on a  $5 \times 7$  pin<br>Seikosha GP100A required by the average user. The Seikosha only prints on a  $5 \times 7$  pin **Seikosha GP1** All of the printers use the ASCII code format and so can only print seven dots in eighth bit is always a '1' to indicate graphics data. The way of implmenting the can be used to implement such things as graphics data. The way of implmenting the achieve its  $5 \times 7$  matrix character, thus graphic data. The way of implimenting the achieve its  $5 \times 7$  matrix character, thus graphics fe graphics, special features of the printer graphics feature varies from machine to saving money. It also slows up the printer<br>and formatting letters. The paper machine: it is easiest on the Seikosha and to only 30 character

> important to the final result and the greater engaging in holes perforated in either side. on any printer and can be followed by any the number of pins used to make up one There is an option to use sheet fed paper

socket instead of an Amphenol. The Am-<br>screwdriver must be used to unscrew five as they may confuse the Dragon if socket instead of an Amphenol. The Am- screwdriver must be used to unscrew five<br>PRINTed to the screen. printers around. It is also quite small  $(6 \times 6$  manufacturers cannot mount these switch-PRINTing to the printer rather than to printers around. It is also quite small (6  $\times$  6 manufacturers cannot mount these screen is by the command  $\times$  3 inches) and its neat black box has only es on the outside of the ma  $PRINT# -2$ , followed by the CHRS or one control on it. This is for paper feeding the paper is fully explained in the paper is fully explained in the paper is fully explained in the paper is fully explained in the paper is fu been warned! The paper feed also initiates easily. The paper can be wiggled around tion. Any number from 0 to 255 can be put been warned! The paper feed also initiates easily. The paper can be wiggled around<br>out to the printer by using CHR\$(X); and a self-test if the printer is switched on with to get it paper feed pressed. A power on LED is ets. Then the covers (which are just like

code (carriage return) which is set by most<br>printer manufacturers not to print on a new greatest asset, namely its size. The max- paper can be advanced forward by turning printer manufacturers not to print on a new greatest asset, namely its size. The max-<br>line, but to just return the print head to the imum number of characters per line is only a knob on the top. The ribbon is a 10-inch line, but to just return the print head to the imum number of characters per line. But to just return the per line is only and the start position. that it cannot print more than three- end, one holding an ink pad which  $\blacktriangleright$ 

Amber 2400 - print is clear and paper is cheap, plus no inky fingers

THE DRAGON HAS a socket on its left- CR code produces a LF code (LINE quarters of the maximum Dragon screen of<br>hand side for a 'Centronics' printer. This FEED) action as well when it LLISTs a 32 characters. This should mak

peration of the printer, but are warnings codes are available on all the ters per line can be printed, a maximum of

Seikosha's GP100A is a one-of-a-kind<br>printer as it only uses a one pin head to achieve its  $5 \times 7$  matrix character, thus most difficult on the Olivetti. was used is normally tractor fed, driven along A great deal of the features on any most difficult on the Olivetti. used is normally tractor fed, driven along printer are implemented by control codes The printing typeface is obviously very by sprockets on either side of

The main problem with the Amber is its over the paper holding it securely. The

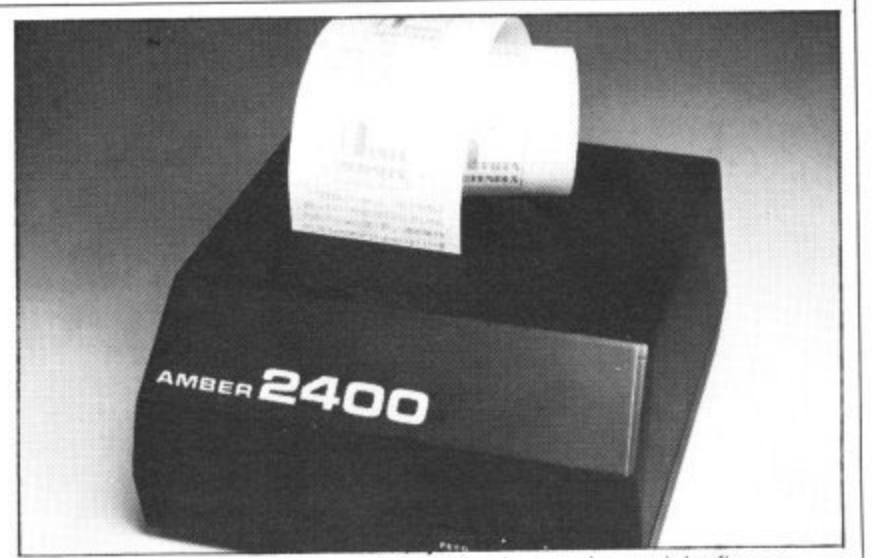

### **NUMBER ONE FOR THE DRAGON DRAGON OWNERS CLUB LATEST DRAGONWARE** Vulturer, «Dragge Calculage At 4.95 Bonswizzk

Dragon Dungeon

The Dungeon is also the home of the largest Dragon Owners Club in the UK (or, since members are scattered through Europe to Africa and the Middle East, should we say "the world!)

The club magazine, Dragon's Teeth, is published monthly and includes news. reviews, advice and information exchange for dedicated Dragon-bashers. Free members' adverts, monthly offers (some members have already saved the cost of their subscription). competitions and, for extrovert Dragonards, badges and bomber jackets.

vultures (Dragon Galexians, Morrison) 16.95, Droids (great new action game, entirely new style of Dragon (2009) (2009) (2009) (2009) (2009)<br>19 Mornson) £6 95. 'Drone' (Teen-type game. Cable Software) E8.75. 'Spider' 'Premier' the Gopswizzle (beat the Gloops, Smoochers and Yerkles!) E5.95, 'Scanner' (and entirely new style of arcade game by Bamby) £8.45. 'Sniper' (Soft Joe's) £6.50

Watch out for the best arcade game yet — Programmers' Guild's fantastic 'Ninja Warrior' (17 screens!). In stock shortly.

OVENTUDEC. Into the Laborinth' C7 or 6.95 W The VENTURES: Aireil Cuusse mio the Labyrinth E7,95; Danger Island E6,95, Chateau E7.95, Jungle Search<br>E6.95, 'Volcanic Dungeon' E5.00.

### Best-seller still Wintersoft's mammoth 'Ring of Darkness' £10.00.

JUNIOR PROGRAMS: 'Baby Dragon' (Teddy Bears' Picnic and Koko the Clown)  $R = 98.76$ a gianterio e di contra JUNIOR PROGRAMS. Baby UR , agon (Te d d y £5.95, 'St George and the Dragon\* E6 95. •Pirate ' Ea 50. Infant Pack (pre•schooi letters arid numbers) E3 95. Action Pack (mazes and simple arcade' E3 95.

UTILITIES, EGRONIA<br>MACE COD DE DEV Graphics System £9.95.  $s \circ s \circ s \circ s = s$ Pictor 660.00, NOCOC II<br>Prophine Custom 00.05  $\frac{1}{2}$ UTILITIES: Editor Assembler Monitor cartridges and manuals: Compusense £30.45, MACE E29.95, RS232 Interface Unit E49.50, Monitor Sound Unit E37.50, Salamander

a l E 9 e the £4 95: 'Know Your Dragon (a friendly introduction to a friendly computer) E5 95 soons. Dragon Extravaga , M OS: "Know Your! Books and the Books of the Same in the Most of Your Dragon (highly recommended Es. 95. plus 50p postage. Postage. Learning to use the Dragon 32's 14.95. Dynamic Games for the Dragon 32

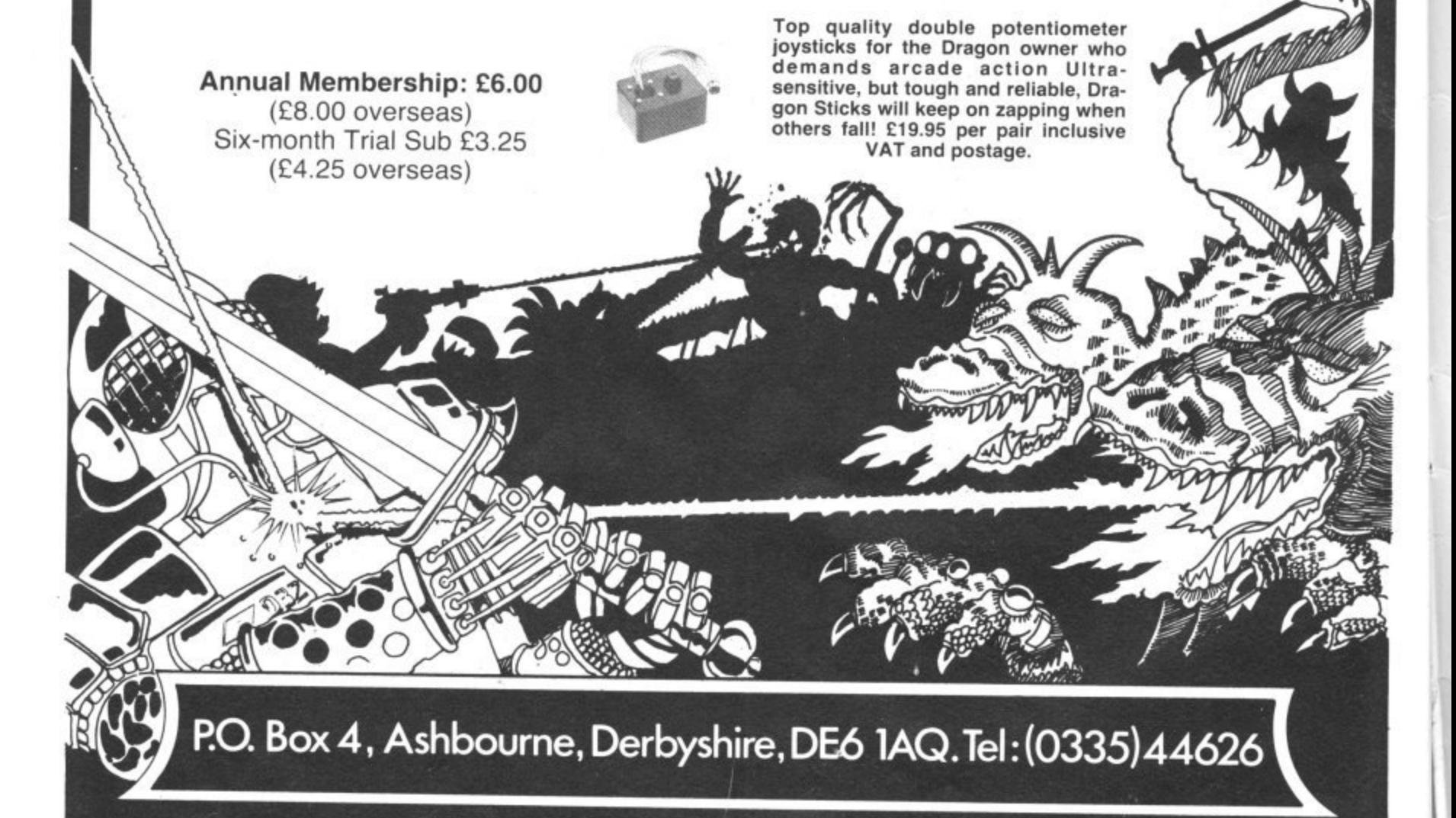

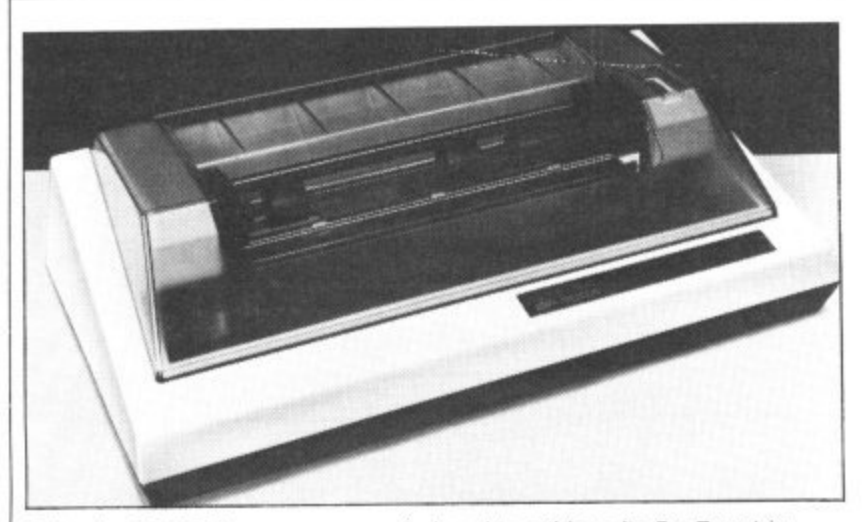

Seikosha GP100A - uses a one pin head to achieve its 5 x 7 matrix

Olivetti JP tO1 - uses a glass tube filled with a graphite rod

inks the ribbon as it goes round in a continuous circle. The two containers have to clip on to two holes at either end of the machine and then you have the fiddly job of slipping the ribbon over the print head between it and the paper. The paper width can be between 10 inches (hence GP100) and 3 inches. making it ideal for most jobs from continuous labels to word processing. The paper comes in boxes of 2,000 sheets: some retailers are, however, giving away 500 sheets free with every printer. Each sheet is 11 inches by 81/2 inches, excluding the holes on either side.

The print was very faint on the printer I received due to the ink having dried out in transit - fresher ink capsules can make the print a lot clearer. The characters have no true descenders, but the graphics are easy to use as only one character (a back space, code 08) is required before graphics data is sent. Mixed data and graphics can be used on the same line. No special typefaces or controls are available on this printer, but the foreign characters are available above decimal 128 in the character set. This is a fairly cheap. full-sized, plain paper printer which is easy to use — a good first printer.

### **Olivetti JP101**

The Olivetti JP101 spark ink jet printer is another unique printer as it uses no ink ribbon at all, but a glass tube filled with a graphite rod. This ejects a graphite dot on to the paper via a high voltage spark. This means there is no chance of smudging the paper, no messy ribbon to fit and a faster print rate (50 lines a minute). It also means, unfortunately, a poor print quality - the resulting print looking as if it was done with a HB pencil. A test print is supplied with every machine, using the self test mode of holding down the LF and FF (form feed) switches at power on. The paper is easy to slip on to the tractor which can only move from 8 to 10 inches. An alternative friction feed is built in and works smoothly to cope with smaller widths of paper.

One annoying thing is a cover alarm which goes off in an ear piercing yell every time you want to see what is going on underneath the opaque cover that covers the print head and rollers. In the end a piece of paper jammed in the switch prevented this safety device stopping the printer,

Characters have true descenders and special features can give you up to 147 characters at 18.33 an inch. The other features include horizontal and vertical tabs. three-way underlining, double height and width. The graphics set up is quite complicated, but it can be doubled in size by a zoom feature which prints every dot vertically and horizontally twice. A circuit diagram and layout is also included (which is unusual) as well as plenty of pictures showing how to set up the printer.

There is a built-in 1K of memory which allows faster printing as the Dragon does not have to stop for the slow speed of the printer. Also it prints in forward and reverse directions with a Z80A CPU for skipping over spaces to cut down the time it takes to print characters.

There are four indicators, power, local (printer disconnected from the control of the Dragon). error and ink (which gives a warning that the ink capsule is nearly used up). The three switches apart from the on/off one on the side are local, LF and FF. The last two only work when the printer is in the local mode (LF advances the paper by one line and FF by a whole page of 11 or 12 inches).

Again the set up switches are located inside the printer.

```
10 PMODE4, 1: SCREEN1, 1: PC
LS5:1
ز د<br>C
,
20 FORI=1T01000
30 X=X+L*SIN(R):Y=Y+L*<br>C2D
L O
40 IFX<-1280RX>128THEN90
R0,
1.*C0
50 IFY< -960RX >95THEN90
5
60 LINE-(X4-128,Y4
5(R)
-
70 R1=R1+60:R=R1<br>P:L=L+0 5
,
8
90 REM PRINTER ROUTINE
100 OPEN"0", #-2, "0/P"
,
80 NEXTI
=
110 F0RY=0T0191
120 PRINT#-2,CHR$(17);
+
190 FORX=0 TO 17
0
150 FORZ=1 TO 8
.
160 IFPPOINT(X*8+56+2,Y)
5
=0THENA=A1-8
140 A=0 B=128
170 8=6/2
180 NEXT Z
190 PRINT#-2,CHRS(A);
200 NEXTX
,
210 END
```
The Amber gives 24 characters a line

The JP101 has the facilities, but not the print quality to give the Dragon a decent printer, even with the contrast control on full. When the technique has improved to give a 'blacker' print it may be worth considering.

### **NEC PC8023**

The first thing you notice about the NEC PC8023BE is that it is heavy (8.5Kg) and built to take a lot of punishment. The mechanism is designed on a strong metal chassis and has an enormous print head compared to the other models tested. The PC has friction teed and tractor feed to take paper up to 10 inches in width, the minimum size being 3 inches. The paper is fed in through the top cover at the back of the printer and straight on to tractor sprockets (if used). It is then fed under the platen and is held in place by a very lightly sprung bar.

The ink cartridge is also large and unique to this printer  $-4\frac{1}{2}$  inches square it travels on the back of the print head. The ribbon is also twice as wide as normal as it uses the top and bottom as two separate ribbons. It is very noisy even with the clear plastic cover over the printer platen. The switches to control the character set. CR and other functions are included underneath where the printer runs, covered by a clear plastic strip. There are sixteen switches in all, each one explained in a table showing the on and off results.

This speedy machine has a buffer RAM memory. No size was given, but it carried on printing for a good 14 seconds after the Dragon had finished LLISTing. It also prints both ways and uses logic seeking to find the next character to print. The print speed is 100 characters a second.

On the front of the machine are three LEDs: SEL (on line/local), paper empty and power. The three switches on the top are SEL, LF and FF. An on/off switch is located at the side. The only problem I had y1<br>LL was getting off the main cover to look at the ink cartridge ribbon as it was very stiff. The paper cover on the other hand comes off very easily. The character set includes Greek and most European languages as one would expect, but it also includes a graphics set. This consists of blocks, lines and curves based on what looks like the Pet character set.

This printer ,has wide variety of print modes with proportional spacing  $\blacktriangleright$ 

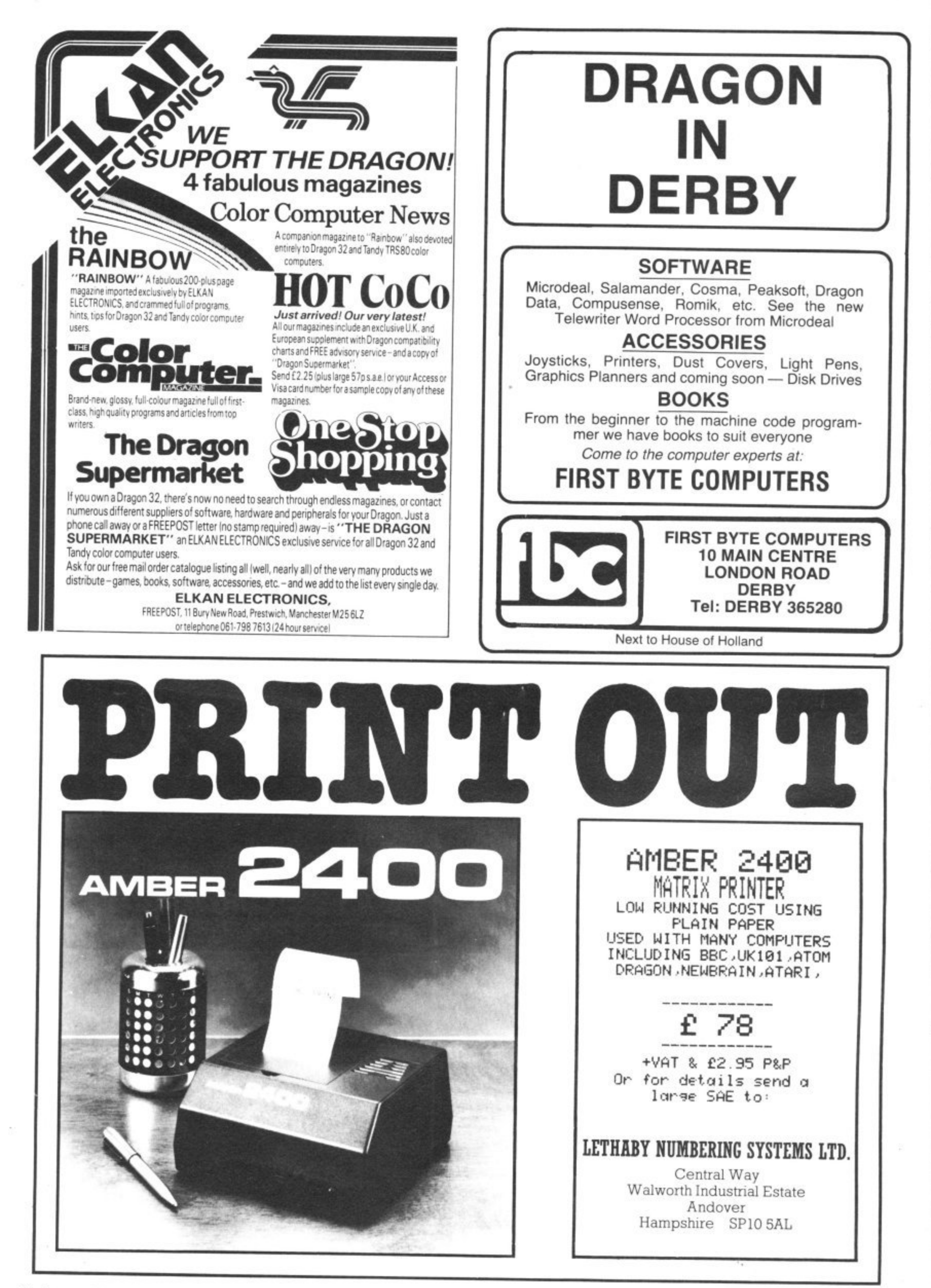

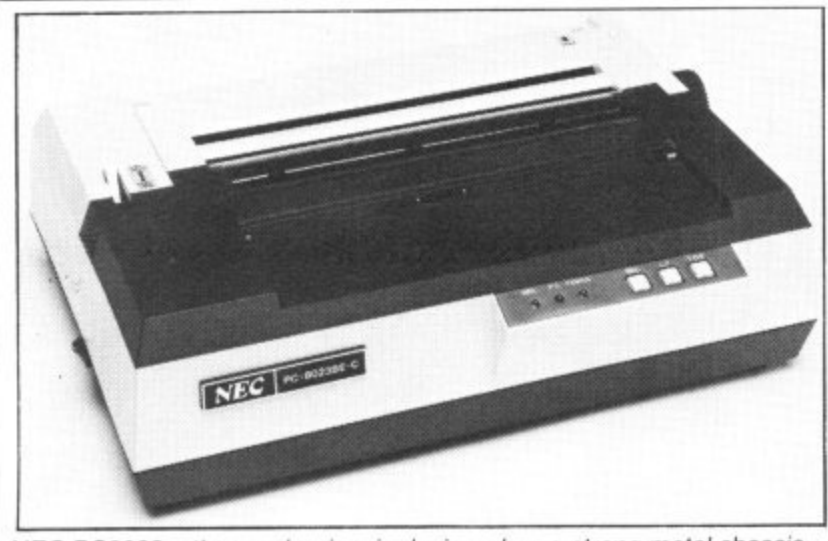

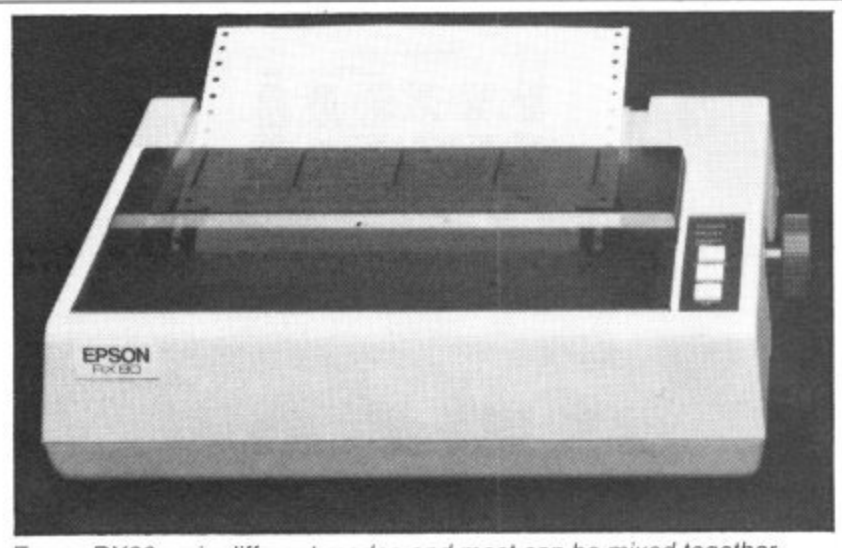

Al It prints up to 136 characters and down to 48 characters. Each ESC (code 27) code has a four to 10 line description of what the command does and in the back is a six-page Basic program to demonstrate all the possible modes. These include setting line spacing down to 1/144th of an inch, horizontal and vertical tabs, start position and graphics.

The character set has proper descenders and is very clear when printed on its 7  $\times$  9 matrix (8  $\times$  8 for graphics). The only problem might arise when programming some commands as the numbers for such things as tab settings and length of graphics bytes are given as decimal. So a setting between 0 and 999 would require three bytes to be sent, one for each number from 0 to 9.

The manual is clear, but brief on most subjects, the only pictures being at the beginning. It was obviously designed to work with NEC PC8000 series of computers and although noisy should last a long time and give good service. The only problem could be spares as everything on the printer is fairly unique and it could be superseded before it reached the end of its working life.

### **Epson RX80**

The RX80 is the latest in a series of dot matrix printers from Epson. It and its brother the FX80 have now taken over the lead set by the MX89 and MX100. These cream boxes contain a very sophisticated printer for the price, with one of the best print qualities I have ever seen on any printer. The RX80 comes with only tractor feed from 3 to 10 inches with no option for friction-fed sheet paper or rolls.

Again the printer setting up switches are buried inside the machine and page iii of the manual warns "the case should only be opened by a service person". Then after showing how to remove shipping screws, insert the ribbon cartridge (which is as long as the machine is wide) and load the paper, it goes on to explain how to remove the top part of the case! This is not as easy as it looks and may have some people wondering if they are going to rip the case apart before getting the top off.

The settings allow you to change the character set, prevent the end of paper detector stopping the printer (to squeeze every inch out of the paper). CR and, if you want, HX20 graphics characters in the codes 128 to 159. Also it sets the print mode to condensed (132 characters a line) or pica (80 characters a line). The print mode can also be selected by software through the ESCAPE code sequences listed in the manual.

There are six different print modes and most of them can be mixed together to give multiple effects. For instance you can have enlarged, pica sized, italic or double struck characters. All characters have true descenders and when double strike is used the space between the dots printed by the print head is filled in by going over them again. This makes the print look like a fairly decent typewriter. The escape control codes all have a page or more explanation on them, with print examples and a program in Microsoft Basic to try them out. The characters can be printed in super or subscript (as in chemical formulae where tiny letters are mixed with normal ones), and the line spacing can be set to n/216ths of an inch.

Vertical and horizontal tabs as well as form length can be specified. plus the margins on each side. There are 46 different escape commands including six different bit graphics modes. These allow you to draw pictures by specifying the individual dots on the printer. A good example of a computer 'photograph' is also shown in the manual to illustrate the point. The graphics require a lot of escape codes to use them, but you can mix text and graphics on the same line. The

NEC PC8023 - the mechanism is designed on a strong metal chassis Epson RX80 - six different modes and most can be mixed together

graphics must be done without the CR doing a LF, so it's back inside the machine to change the switch setting.

The print quality is excellent, even in the graphics mode which usually shows up errors in the print head movement. The print head can be replaced quite easily by unplugging it from the PCB socket under the platen and pulling the head from the travelling holder. This and general cleaning are all the maintenance required.

If you don't want friction fed paper and have the money, this is the printer to buy.

### **Epson FX80**

The FX80 is more expensive than the RX80, but has all the same features, plus a lot of extras. There is a user definable character set of 255 characters, and 2K of RAM buffer (which allows the computer to be released from printing quicker) if you do not use the user definable characters. Proportional spacing is possible so you get what looks like joined up writing. A higher density graphics print mode, reverse line feeding, friction feed and tractor feed are standard, but the tractors are restricted to 91/2 to 10 inch wide paper unless you buy an optional extra. Unfortunately, the paper holders for friction feed are also optional extra.

At least the switches are under a cover which is easy to remove and change.

The RX and the FX80 both have a self test facility and also can dump all bytes received as hex on to the paper for fault finding. The printer has to be switched off before you can get back to text, however.

A smooth worker, the FX80 costs more, but some daisy wheels would have trouble reaching its quality.

Note that the prices quoted in the table are recommended retail excluding VAT. Street prices will be lower. Thanks to the manufacturers for supplying the printers, and to DRG Business Machines for the Seikosha model.

**1**

**/**

**2**

### **Printers reviewed: from 288 to C438**

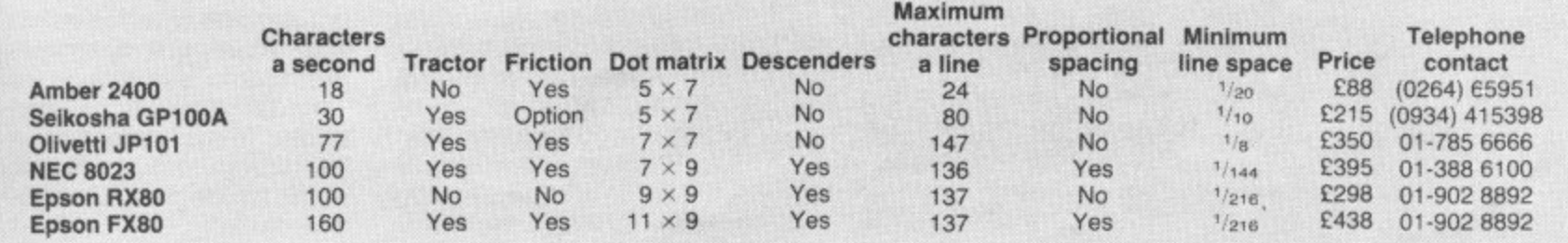

# **Dragon's giant strides**

### Tony Clarke talks to Graham Cunningham about Dragon Data's future as the company prepares to attack new markets at home and abroad.

WHEN YOU step into a taxi outside Port Talbot railway station, the driver says: "You must want Dragon Data." A lot of people want the Welsh company at the moment, both at home and in the US, as it expands the range of machines it offers.

By this time next year Dragon Data plans to be marketing four microcomputers, moving up gradually to attack the business market. The first step is the smallest one: a CPU swap for the Dragon 32 giving users 64K of RAM. But after that the steps get bigger and bigger: the Dragon 64 will be followed by a £400 machine and a E2.000 business model next year.

The guiding force behind these moves is managing director Tony Clarke — standing about 6 foot 4 inches tall he expects to be able to take them all in his stride.

### **A computer enthusiast as well as a businessman**

One of the other striking things about Dragon Data's managing director is that he is an enthusiast as well as a successful businessman While promoting the merits of the company's disk drive system he extols in detail the Western Digital controller chip it uses. Similarly conversation about the £400 machine moves into discussion of the NEC 7220 GDC.

And this enthusiasm spreads further than semiconductors. Talking of the business market. Tony describes network configurations and procedures to provide the

automated office of the future: This includes Mumps, a little known operating system which began life, as its name suggests, with medical applications but has moved into the business market on such machines as Digital Equipment minis.

Also covered are the virtues of easy to use systems such as Apple's Lisa and Xerox's Star incorporating mouse devices. These are desktop controllers which can be used to move items displayed on a screen. Microsoft, whose Extended Colour Basic is used on the Dragon 32, has recently introduced a mouse for use on its Multi-Tool word processing system.

And in the office outside his own sits a range of machines which he will take apart and examine. Elsewhere in the company various models including micros, minis and computer-aided design systems — are being put through their paces in practical applications,

As far as the business goes. Tony has a personal stake in the success of Dragon Data. The company began life as a subsidiary of Mettoy in the spring of 1982. In November a consortium, including Tony. was formed to purchase the firm which moved to a new factory in south Wales. Since then Dragon Data has become the largest privately owned company in Wales, and is set to grow even faster as the new products are launched and new markets are attacked.

The summer launches—the CPU swap and the disk drive system — immediately move the Dragon 32 into new markets as they introduce the

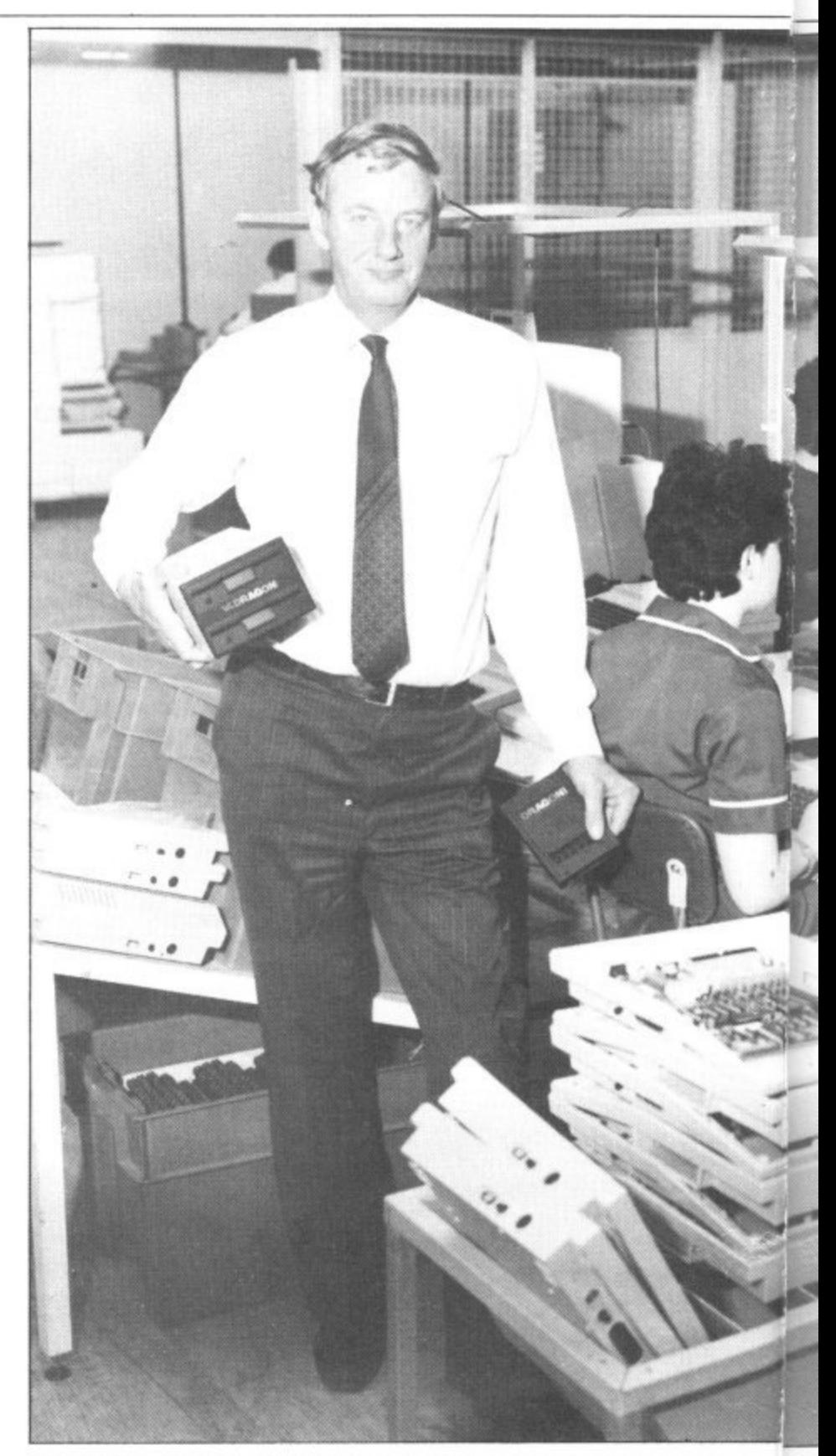

Tony Clarke – introducing OS9 on the new Dragon Data disk drive system, and head o 0S9 Unix-like operating system from American software house Microware.

tasking system for small business users which has a very a high reputation in the US — so high that some observers have suggested, tongue-ine cheek. that it is "too good home computers such as the Dragon. This hasn't prevented n other micro manufacturers, such as Tandy and various Japanese firms, choosing it Another British company Positron, uses it on its u El .000 + 9000 system. This is a multi-user, multi-

tem it has less applications software available for it than As a newer operating sys-

g

more established systems such as CP/M, but a lot of languages are already around, including Basic, Pascal and Cobol. C compilers are also available which provide a high degree of software portability across different languages.

Microware says that "OS9 combines the same friendly system interfaces found in Bell Laboratories' Unix operating system with an efficient, modular design that is eminently practical for use with an advanced 8-bit processor." And it adds: "In the future, there will be upward-compatible versions for the Motorola 68000 processor."

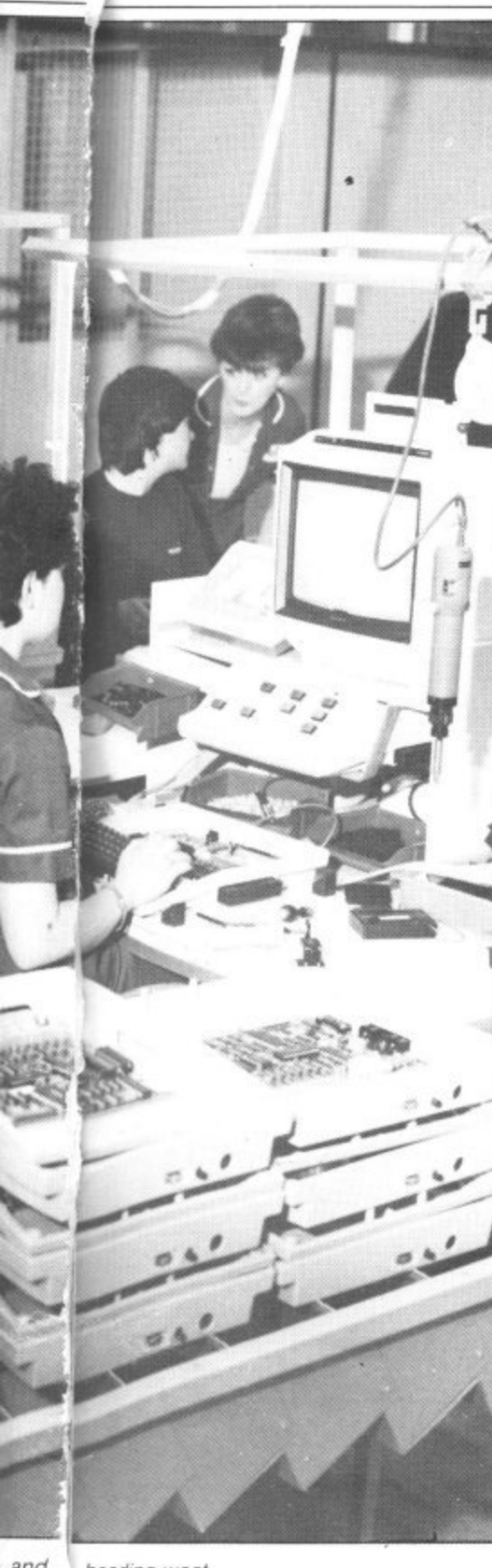

, and heading west

Microware software is already being used by a wide range of customers. including Eastman Kodak, General Electric. the National Aeronautics and Space Administration (Nasa) and the United States Navy. This is the kind of company Dragon Data is joining.

But not too many Dragon 32 users are expected to be interested in the disk drive system which costs under E300 at entry level and about E500 with two drives. Tony commented: "We think about 10 per cent of Dragon 32 owners will take the double drive opk nent." tion — more on the Conti-

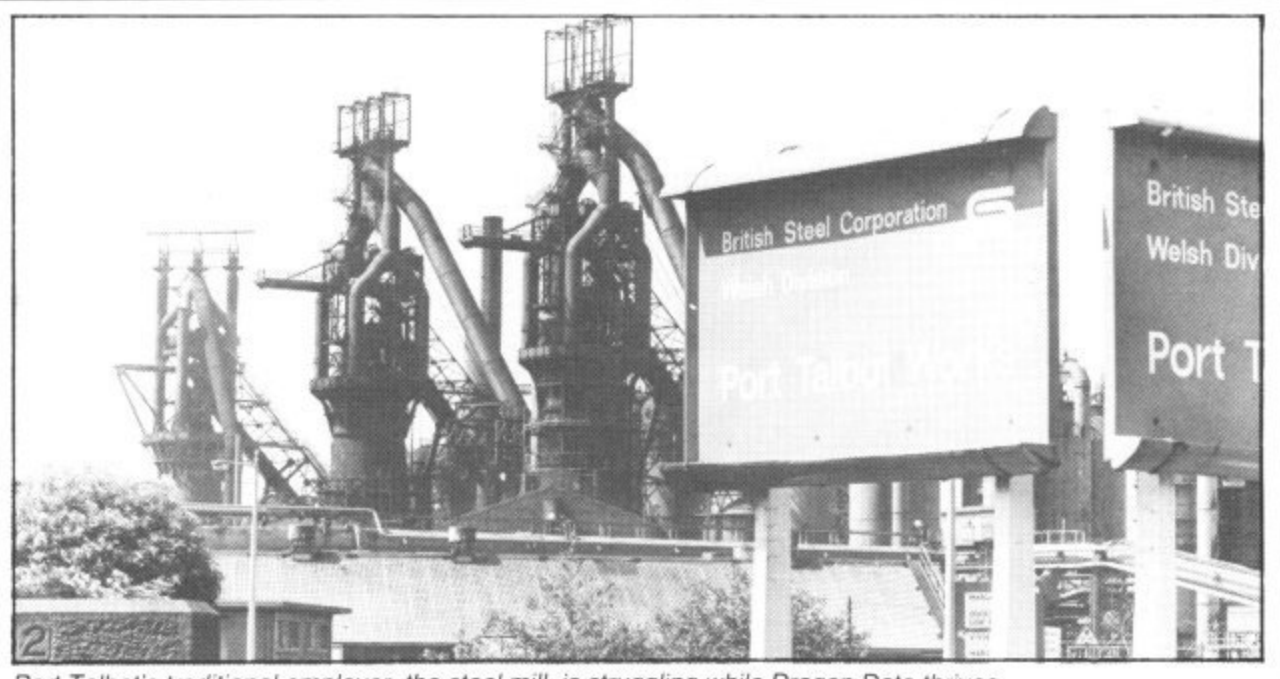

Port Talbot's traditional employer, the steel mill, is struggling while Dragon Data thrives.

Demand abroad for the Dragon is strong and Tony says: "It is fast becoming the biggest selling home computer on the Continent. But he<br>added: "It is a different maradded. It is a different mar-<br>ket, with more home owners s using the machine at work." f He puts this down to labour costs being higher, so micros are used at work to provide information at little extra cost. on the Continent," But he

### **Consolidating the new operating system's launch**

b

i

n be consolidated with the launch of the Dragon 64 in September Tony is sure that "there is a demand for a small b business computer that is rei latively cheap" and that the 64 g will meet this demand. He expects packages including The introduction of 0S9 will the micro, a monitor and drives to sell for about £1,100.

The 64 will give 51 columns by 25 lines on the screen and will have an RS232 interface. The machine will involve a retailing change for Dragon Data — some 64s will be sold through high street chains like Boots, but more are expected to be sold by dealers as offthe-shelf systems.

An RS232 interface is also a feature of the American Dragons which will be launched this summer, costing about \$399, in partnership with Tano Corporation of New Orleans. Tony admits: "We're not expecting to sell millions in the US because there are a lot of machines at that price in the 'market.

But interest is already high. He took the Dragon 32 to an American computer show last

April and about 4.000 dealers made enquiries. Only 400-500 dealers will be involved initially, but this will go up to 1.500 as production rises from a starting figure of 2,000 a week.

The marketing strategy in the US aims to profit from the pricing wars being fought there by the main manufacturers. Tony commented: "We think dealers will be keen because they are losing their profit margins." He added that he expects to lure Commodore, Atari and Texas Instruments dealers.

Tano Corporation, which has 100,000 square feet of manufacturing space. was chosen ahead of five other companies. Its background is in marine automation systems, including a lot of experi - ence using the 6809 chip on which the Dragon 32 is based. And Tano already sells another micro — an Apple look-alike designed in Holland and manufactured in Korea.

Among all this activity. Dragon 32 users are not being forgotten. While plans to launch a printer have been shelved, a cassette recorder guaranteed to work with the Dragon is due out this summer.

Tony explained that "a printer was not very likely at the moment" because good ones were available and the falling value of sterling was creating financial ptoblems when buying from abroad.

Dragon Data's other machines will also be sold in the US. The £400 micro, so far without a name, will be a twin-6809 system stepping up the company's attack on the educational and business markets. In addition to 0S9, the intention is that it will run Flex, a longer established operating system which has more applications software available for it.

At £400 the machine is also aimed at the home user, offering improved Basic and high quality graphics. And it will break away from the Dragon 32 mould, looking different to previous machines.

While Tony agrees that there is an overlap between the machines discussed so far, he argues that each has excellent facilities in terms of value for money.

### **Aiming to achieve a high level of software portability**

The appearance of next year's micro will again be different. Retailing at under E2,000, this will offer "a unique bus structure" giving a high level of software portability. Tony added that it will run "68000-based and 8086 based software either individually or both together".

This avoids the problem suffered by early 16-bit users who found themselves short of easily available software. A lot of the development work is already finished for this machine, which Tony expects to sell more of in the US than in the UK.

Dragon Data is expanding its present factory to cope with these plans and negotiating with the Welsh Development Authority for another site. While Port Talbot's traditional employer, the steel mill, is struggling, the microcomputer manufacturer down the road is thriving.

# **DS STETWARE**

### **PROGRAMS FOR THE DRAGON 32**

MONSTER MINE by W. E. MacGowan

Escape from the mine with as much money as you can, but don't get closed in or caught by the prowling monsters. An addictive machine code game, with superb graphics and save facility.<br>Price £7.95.

### **GOLF** by Pete Allen

**GULF** by Fete Alien<br>Over 20K of Basic giving you full 18-hole golf course with handicaps, choice of clubs. Golfing<br>Weakness must be specified. Full colour graphics and sound, including score card. Price £7.95.<br>SPACE MISSI

Launch from ludar base, flight your way through the asteriod belt to do battle with the enemy<br>fleet. Multi-level space combat game, sets new standards in graphic excellence and attention to<br>detail. Price £7.95.

detail. Find Ex. 33.<br>CHARACTER GENERATOR by John Line<br>A program for the programmer, allowing creation and saving of character sets: shape tables and<br>subsequent inclusion into users basic program. Demonstration program and set included. Price £9.95. **GAMES PACK I** 

WHITE WARS by John Line. A game for two scout ship pilots. SHEEPDOG by Erik Pattison. Pen SPACE WARS by John Line. A game for two scout ship pilots. SHEEPDOG by Erik Pattison. Pen the wayward sheep, if you can! TORPEDO by **GAMES PACK II** 

UAMDING by Peter Chase A 3-part flight simulator. HANGMAN by Chris Hunt. The old favourite.<br>
White lots of words. SPEEDBOAT by Peter Chase. Hit the markers, but not the bank!<br>
BATTLESHIPS by C. Castle. A classic game, with **GAMES PACK III** 

BAMES PALA III<br>REVERSEL Pit your wits against the Dragon with this easy to learn yet extremely demanding<br>game. Five skill levels from novice to grand master. PONTOON. An excellent implementation of a<br>favourite card game in

AND MANY, MANY MORE Please write or phone for details. All available by mail order from.

**GEM SOFTWARE** UNIT D, THE MALTINGS, SAWBRIDGEWORTH, HERTS<br>Telephone: (0279) 723567

TRADE ENQUIRIES WELCOME - PLEASE RING FOR DEALER PACK Access orders welcom

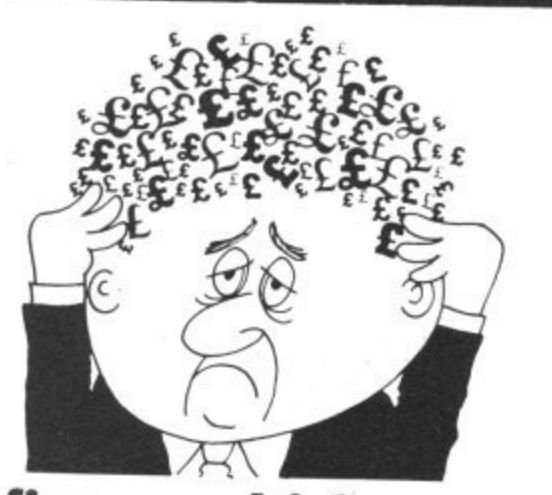

### Are your finances driving you mad?

Do you find that working out your finances makes your head buzz? Do you see red?

Don't worry, now you can have Hilton's Personal Banking System on your side, giving you a clear head start and (hopefully) putting you back into the black! Maintain permanent records and fully detailed statements of

your finances including: \* All cheque book transactions

and bank receipts \* All standing order payments **Automatically Processed** (monthly, quarterly, six-monthly or annually and for set number of payments)

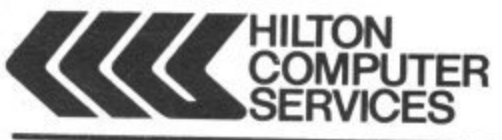

In addition the ability to search, locate, delete or correct previous entries. List by category facility is included. **Additional Bank Reconciliation** module available to automatically match your Bank Statement to your Personal Banking System account. Full instructions included and guaranteed after sales maintenance provided. \* PBS ZX81 £8.95 (16K)  $\star$  ZX SPECTRUM £9.95 (48K)

### $\star$  DRAGON £9.95 (32K) Bank reconciliation (for use with above) £5.

Ask for the PBS at your local computerstore.<br>ORDER by POST (specifying machine)<br>OR at the POST OFFICE using TRANSCASH ACCOUNT 302 9557

> **Hilton Computer Services Ltd** (Dept XX) 14 Avalon Road. Orpington, Kent BR6 9AX \* YOUR PBS IS NEVER OUT OF DATE \*

### **GRAVESEND HOME COMPUTERS**

The one stop Dragon Shop for Dragons, printers, software, courses, books and backup, also available by mail order.

### **BABY DRAGON 1**

Two programs. NUMBER MAN with variable level arithmetic. Stimulating colourful presentation. TEDDY BEARS, a counting and mental arithmetic game for the under 9s. Rescue the Honey Pots but keep the score. Full exploitation of Dragon Hi-Res graphics and speed. Educational programs need not be boring. £6.95

### **COLOR COMPUTER NEWS**

The 6809 Journal from the USA. Packed with hints, tips and programs for Tandy Color and Dragon users. Single copies £2.45, Subs, 6 months - £14.00, 12 months £26.00

**GAMES TAPE 1 FROM ACTIVE SOFTWARE** 8 full games, amazing 200K for £6.25.

### **WE DON'T SELL ASPIRIN BUT WE CAN CURE YOUR COMPUTER HEADACHES!** Pay us a visit.

If you need help - then just ask, courses available and basic programmin advice, holiday courses for children. Ask about our new DRAGON LADIES mornings.

All at

### **GRAVESEND HOME COMPUTERS** 39 The Terrace, Gravesend DA12 2BA Telephone 0474 50677

Let's face it - the sound from your Dragon 32 wouldn't win any prizes at an Eisteddfod. What you need is a:-

### -Dragon 32-**SOUND EXTENSION MODULE**

- Fully-cased module plugs into cartridge port
- Provides 3 channels of sound: 3-note chords and harmonies over 5 octaves
- · Uses new BASIC command. No need to 'Peek' or 'Poke'
- A Many built-in sound effects (e.g. bomb, laser)

• Music and graphics can occur together without loss of speed

- Based on popular, well-proven sound generator
- Two Input/output ports included
- **O** User manual provided, with examples

Cheque/P.O. to

J.C.B. (MICROSYSTEMS) **29 SOUTHBOURNE ROAD BOURNEMOUTH BH6 5AE** Tel: (0202) 423973

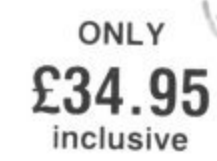

Write or phone for further details

# **• MOS 5, -**  $\frac{1}{2}$ fl **44t"t Blitz a landing e** 0

?El **Li\_**

**tultat-**

Clear the skyscrapers until you have space to land, using Dragon Blitz from Damian Clancy.

THIS IS A machine code game for the Dragon 32. You are in an aircraft flying low over New York with a limited supply of fuel. The aim is to bomb away the skyscrapers until there is a big enough space to land.

ftail

e  $\mathsf{a}$ S. 1. 1E

S e **talleet**

You have 50 bombs which you can drop using the enter key. You also have 15 lasers blasts to use. The laser clears a space — it is fired with the clear key. You can move up using the up arrow key, but each time you do this you use up one of your 50 fuel units. When you have cleared a large enough space to land, you can descend using the down arrow key.

The published listing must be typed in When it is run it automatically puts the actual machine code into memory and deletes itself. You must then type in: POKE 27,84H40

This allows the machine code to be saved

using the CSAVE command as if it was Basic.

This is more reliable than using CSAVEM and allows the machine code to be saved together with the short Basic controller program. It is advisable to save the original Basic program with the data because if any of the numbers are wrong the program will crash the computer when run.

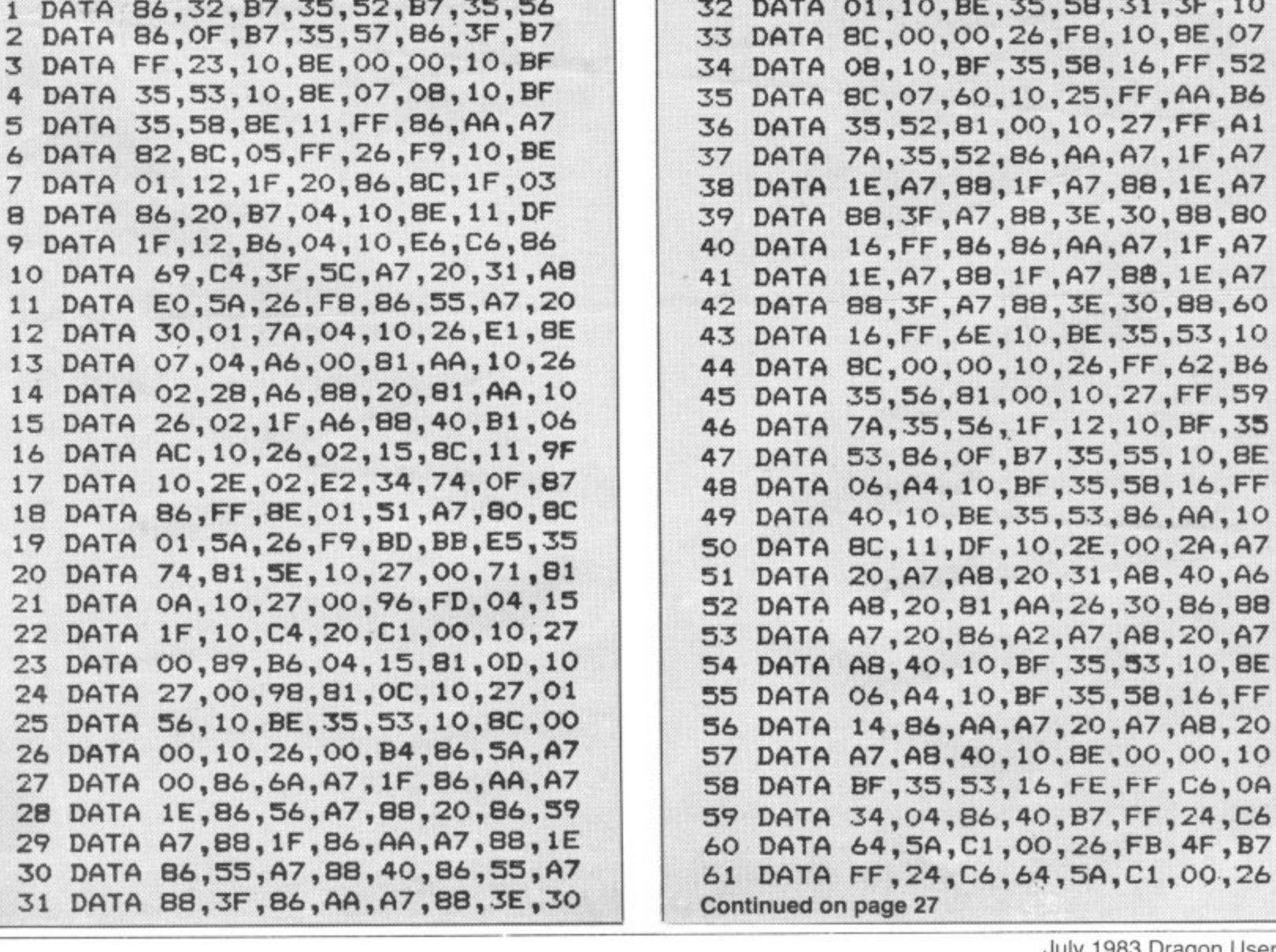

### **MONSTER SOFTWARE CLUB** SOFTWARE LIBRARY FOR THE **DRAGON 32**

OVER 70 TOP-QUALITY CASSETTES FOR HIRE. ALL TAPES USED WITH THE MANUFACTURERS PERMISSION (WE PAY ROYALTIES)

ANNUAL MEMBERSHIP FEE £8.00 Tape hire £1.50 per fortnight plus 40p p & p<br>(this includes a pre-paid return envelope)

**SPECIAL TRIAL OFFER** 3 months membership for just £3.00 PLEASE NOTE: Two tapes may be hired at the same time Further tapes by return post

SAE for details **MONSTER SOFTWARE CLUB** 32 LENNOX DRIVE, LUPSET PARK **WAKEFIELD, WEST YORKS** 

### **DRAGON USERS** YOU NEED OUR MENU-DRIVEN **PROFESSIONAL FILE HANDLER** PRO-FILE<sup>®</sup> only £9.95

Create, edit, delete, update, etc, your own personal files if you<br>need to keep records then Pro-file® will do it for you. If you don't<br>understand files then Pro-file® will teach you. Not just a cassette but a complete learning package for the amateur who wants to be professional.

### EDUCATIONAL SOFTWARE only £4.95 each

Spelling (Improver 9/99 yrs) Arithmetic (Practice 7/11 yrs)<br>Reasoning (11+ revision)<br>Physics (0 Level revision) Tables (Practice 7/11 yrs) Knowledge (Quiz 9/99 yrs)<br>Maths (CSE revision) Biology (O Level revision)

MICRO-DE-BUG CONSULTANCY 60 Sir Johns Road, Selly Park OVERSEAS ORDERS-WELCOME Birmingham B29 7ER

# DRAGON SOFTWARE<br>all machine code

### **BONKA**

**BUDICTIVE** Arcade style game in full colour.<br>Climb the ladders and dig holes to trap the<br>"Meanies" before they kill you. 4 selectable<br>speeds and choice of 1 to 9 meanies to start.<br>NO JOYSTICKS NEEDED. SUPPLIED ON CASSETTE  $E7.95$ 

DGT2

**UTHERE Fast-moving Arcade style games in full colour, with Hi-Res graphics and sound.**<br>
"Very addictive ... any single one of these is worth a fiver, so £6.95 for all 3 is a bargain<br>
"Very addictive ... any single one of

EDITOR/ASSEMBLER + MONITOR<br>Two Pass Global type. Supports standard<br>Motorola mnemonics and Addressing modes<br>Powerful Debug Monitor. Recommended for the serious user.<br>SUPPLIED ON CASSETTE WITH USER IN-

FORMATION. £28.75

### DISASSEMBLER

Written in position Independent Machine<br>Code, will run anywhere in RAM. The ideal<br>tool to have around. SOLD ON CASSETTE £11.85

SPECIAL OFFER Buy Editor Assembler and Disassembler<br>together and save £5.60.

Cost of both as one purchase......... £35.00 Cheques/POs payable to<br>. MORRISON (MICROS) LTD

(Dept DU1)<br>
2 Glensdale Street, Leeds LS9 9JJ<br>
Tel: (0532) 480987<br>
ALL ORDERS DESPATCHED BY

**RETURN FIRST CLASS POST**<br>Callers and Trade enquiries welcome

DROIDS - NEW (OPTIONAL JOYSTICK) **DRUIDS — NEW (OPTIONAL JOYSTICK)**<br>Stop the Droids removing lead shields to<br>release the bombs which will destroy the<br>world. Very fast game. Excellent Hi-Res<br>colour graphics and sound.<br>SUPPLIED ON CASSETTE .................

**CHESS** 

**LIFES**<br>Hi-Res display of board and pieces. 8 select-<br>able levels of skill. CURSOR control move<br>selection (No numbers/letters to enter). Sup-<br>ports CASTLING AND EN PASSANT. SUPPLIED ON CASSETTE £7.95

VULTURES - NEW (uses one joystick)<br>FAST MOVING GALAXIAN TYPE GAME in full<br>colour with Hi-Res graphics and sound. A<br>flock of vultures guard their eggs. As they<br>swoop towards you try to kill them, but watch<br>out. Just when yo the eggs hatch! SUPPLIED ON CASSETTE

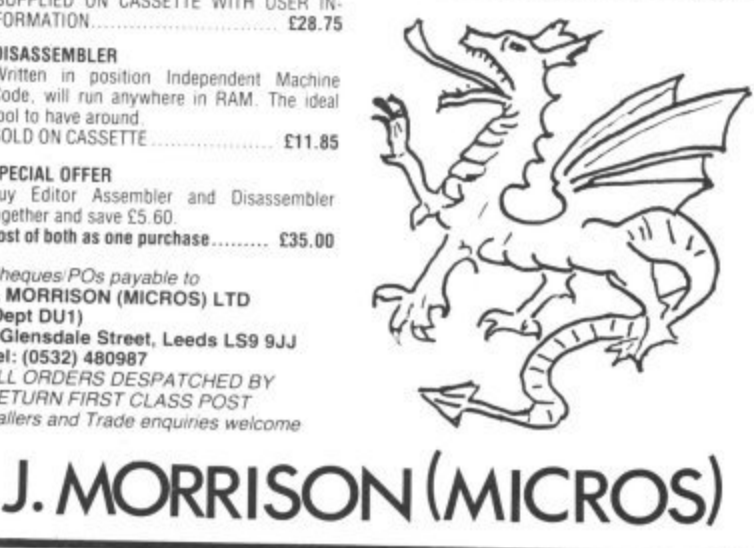

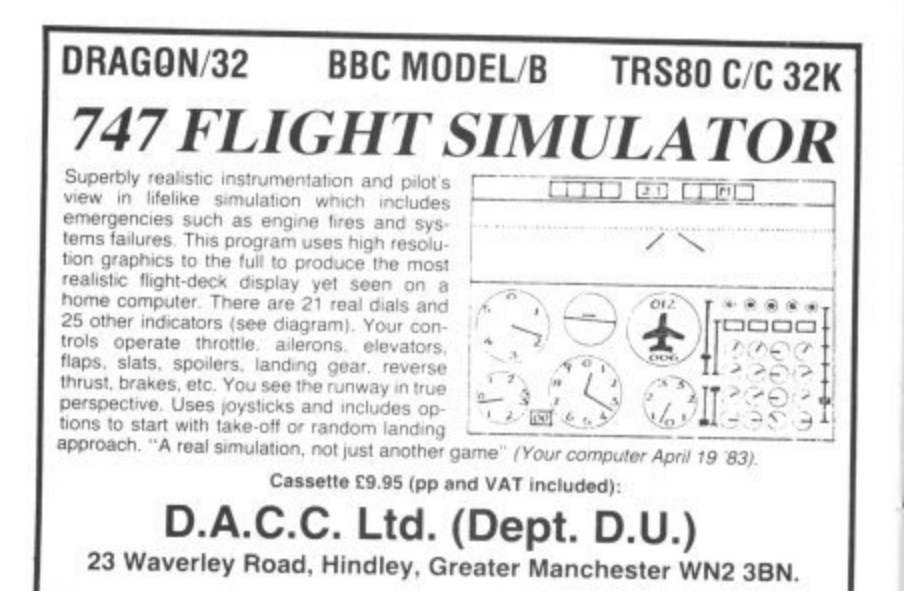

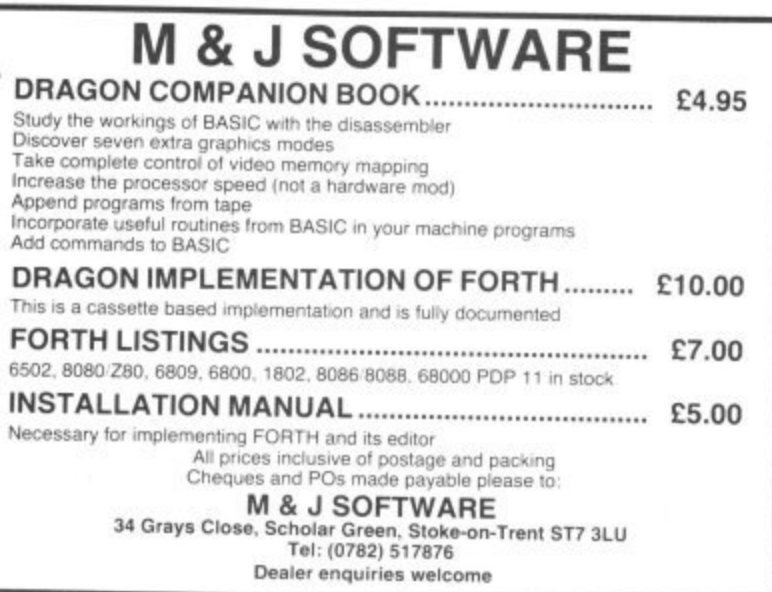

### **DRAGON 32** SOFTWARE

### **DRAGON CHESS**

- \* Six levels of play. \* All legal chess moves<br>including en-passant,<br>castelling and pawn to queen promotion.
- List of previous moves which can be displayed or printed.
- Loading and saving of games<br>positions from tape.
- High resolution graphics which can<br>be flipped round to make black or<br>white play from either end.
- Simultaneous text and graphics.
- Sides can be exchanged at any stage.
- Best move hint.
- \* Set up from any position.
- \* Opening move library.
- \* Moves may be taken back and<br>play resumed at any point.
- Change level of play at any point in the game.
- Will adjudicate game between humans
- \* Very high standard of play.

### PROFESSIONAL PACKAGING AND LIFETIME GUARANTEE

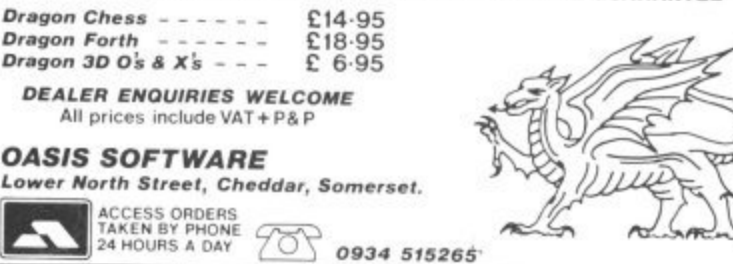

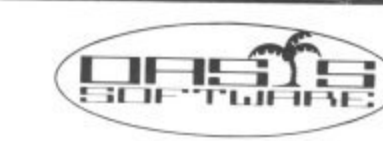

Basic statements can be included in<br>Forth programs to allow full access to<br>the colour graphics, sound, string and<br>floating point commands,

Forth code is at least 10 times faster

Programs written in Fig Forth may be<br>marketed by the author.

than Basic and uses less memory.

\* Complete with free demonstration<br>program,

\* 60 page easy to read manual.

**DRAGON 3D O's & X's** 

\* Excellent game of logic.

\* 4 plane board display.

\* Selectable start option.

\* 64 possible winning lines.

\* Almost impossible to beat.

**DRAGON FORTH** 

Superset of standard

Fig Forth.

Full editor.

 $\star$ 

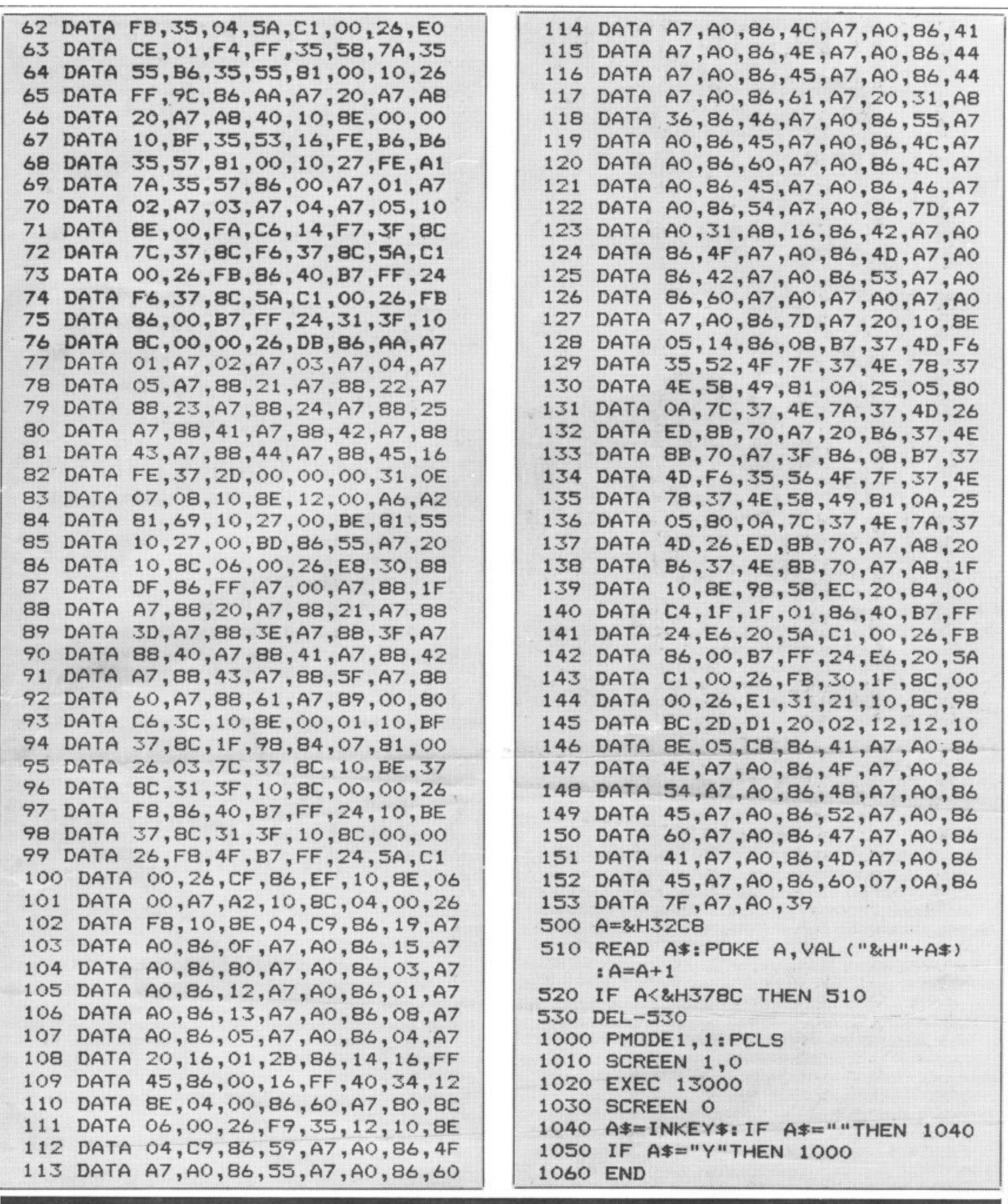

 $\tilde{\mathcal{X}}$ 

ļ

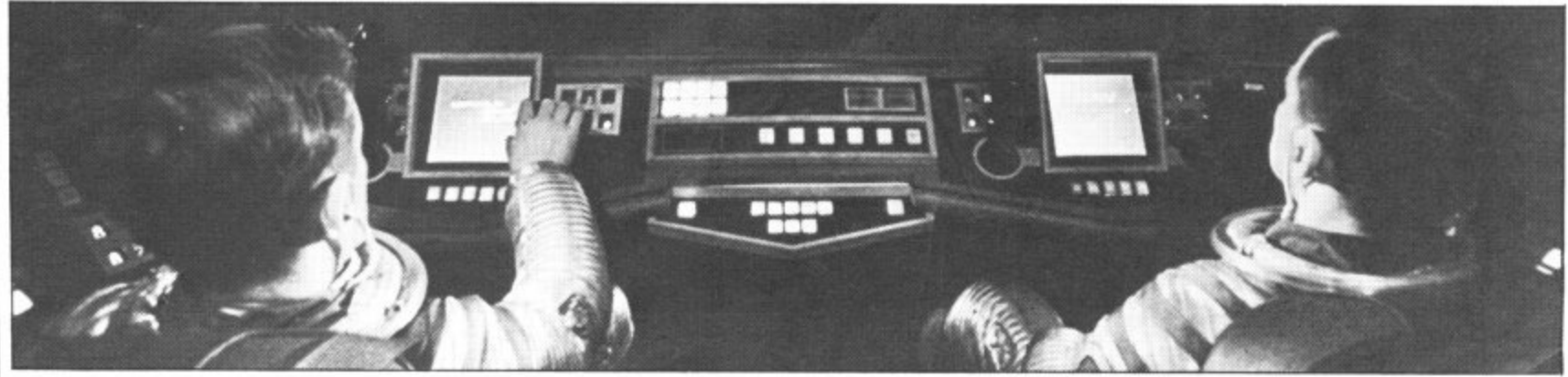

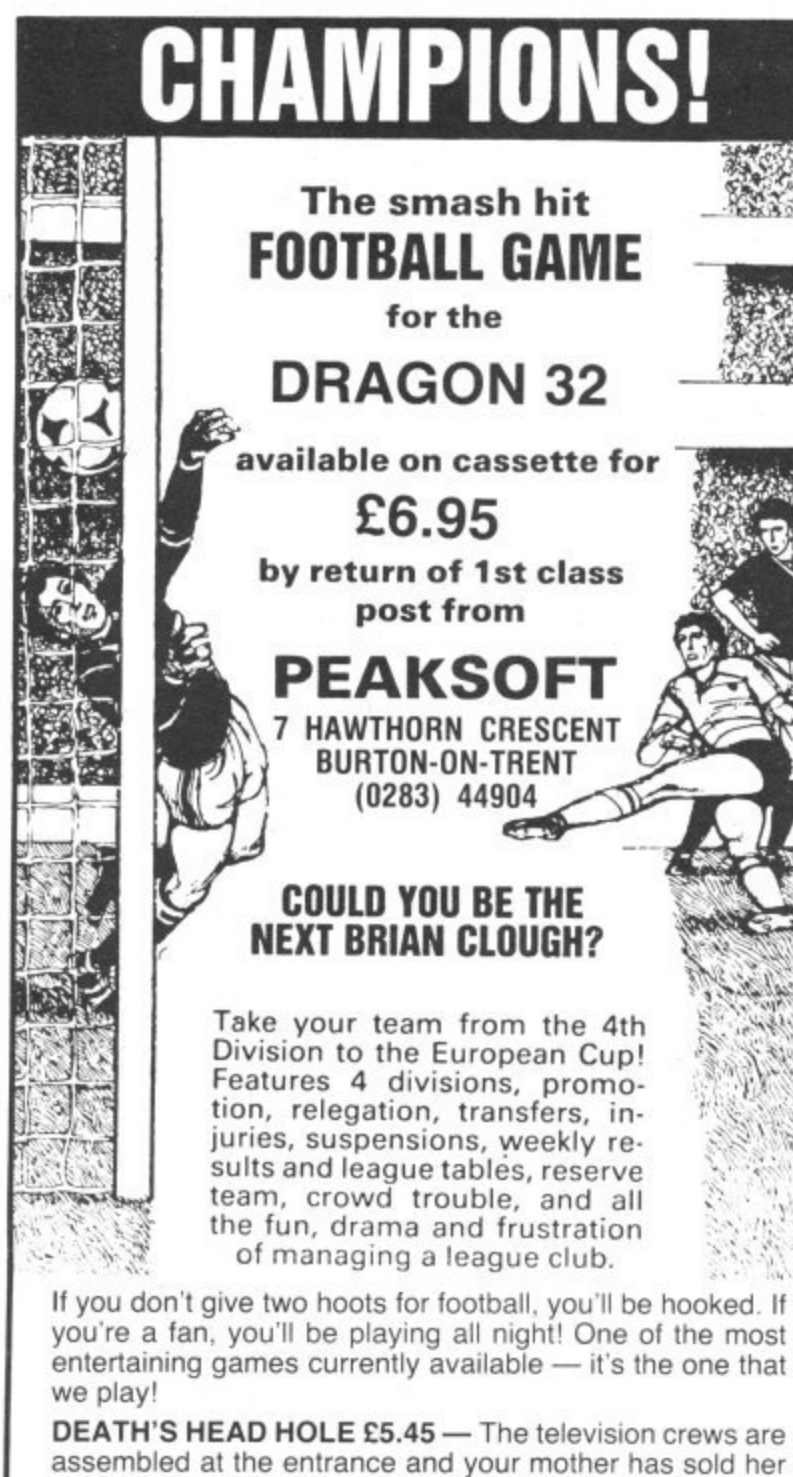

story to The Sun. The eyes of the nation are on you! Face the terrors of a Mendips pothole as you lead a mission of mercy to rescue a party of frightened cavers. The realism is astounding!  $S$ onjoyable<br>role plave  $\overline{\mathbf{g}}$ simulations" — Dragon's Teeth. "Very realistic and enjoyable  $\dots$  challenging and fun  $\dots$  recommended to all role players *— Popular Computing Weekly.* 

 $chulo$ ruthless Prince John, switches to colourful graphics adventure as you land in the Holy Land to mount your Crusade against the Sultan Saladin. LIONHEART £5.45 — Unique, two-part romp. Arcadestyle action as you assemble your army. pursued by the

DON'T PANIC! £3.45 - Two classic adventures at an incredible price, to launch our new Bargain Bytes series. Features Towers of Death and The Ice Kingdom. Villains and hazards galore.

HANG IT! E5.45 — 1,000 (yes, 1,000!) posers on British place names in this family word game. Set your own problems option.

All prices include post and packing. We GUARANTEE same day despatch by first-class post. Clip the coupon, or simply note your name, address and programs required on the back of your cheque.

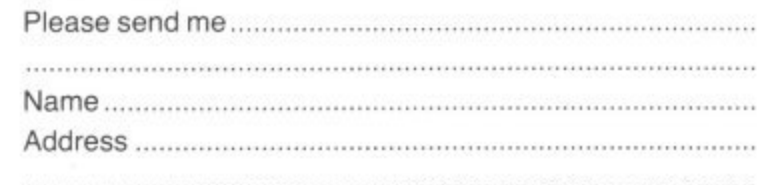

 $\bullet$  **IMMEDIATE DELIVERY**  $\bullet$ **COMPUNT RACING FORECASTER**

A tried and tested program Simple to use — no records to update. Tape contains data for flat races at any of 34 principal courses.

High success rate.

DRAGON 32, SPECTRUM 48K, TANDY COCO 32K, ZX81 16K

### **Only E4.95 inclusive**

RED ROM DATA 72 LAMBERT ROAD, GRIMSBY DN32 ONR

**ZX131, SPECTRUM, DRAGON**

### **BBC AND VIC**

### **SOFTWARE LENDING LIBRARY**

We have for hire from **50p** (including postage) programs for your computer.

E5 for life membership (less than the cost of a single game) brings you the Software Lending Library membership kit including catalogue, newsletter.

### **Program of the month: Pimania.**

All tapes lent with full manufacturer's permission.

Send a cheque or postal order for £5 to Software Lending Library, PO Box 3, Castleford. West Yorks, stating name, address, and computer type. l

### **ON YOUR DRAGON •••••••••••••••••••••••••••••••••••••••••• • • •• FOR A LOT OF FUN • JOIN OUR CLUB • • • • • •**

1 i.e. • Members program listings, competitions, special offers, jokes and snippets of news and comments.

We have a vast selection of games, utility and business software ... Over 100 titles currently in stock!

### **• • • • • THE STATACOM TOP 10**<br>• Penkey King (Microdes)

 • Donkey King (Microdeal) Wizard War (Salamander) • • • Planet Invasion (Microdeal) Golf (Salamander) • Strategic Command (Romik) • Strategic Command (Romik) Chess (Dragon Data) •

lllllllllllllllllllllllllllll

 $0.001$ 

**••**

**•**

**••**

Banking/Bank Rec. (Hilton)

• •

• • • • •

• **• • • • • • • • • •**

Also: DEMON, DASM and DECODE from Compusense.

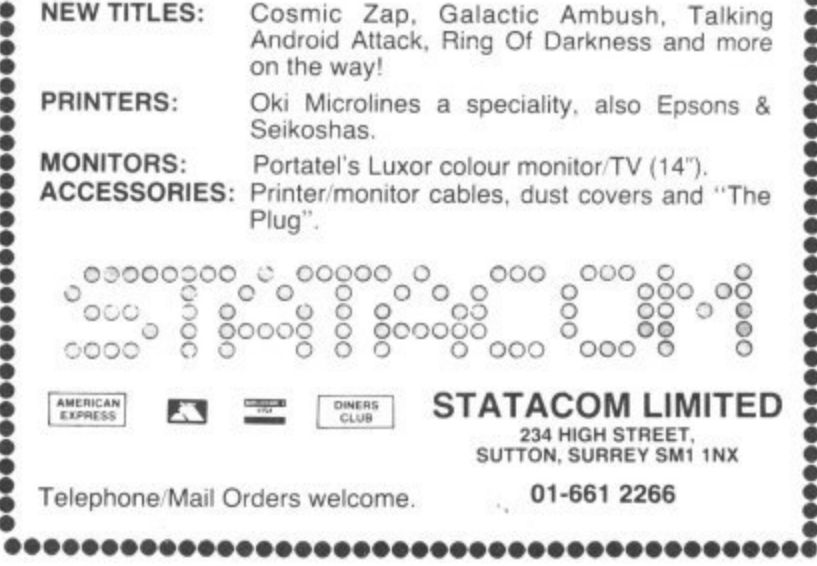

.E •

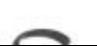

 $\frac{1}{1}$ i. 1 i.

: • A Õ ŏ r o i g<br>A è t t a ě k .

•

•

**c r I**

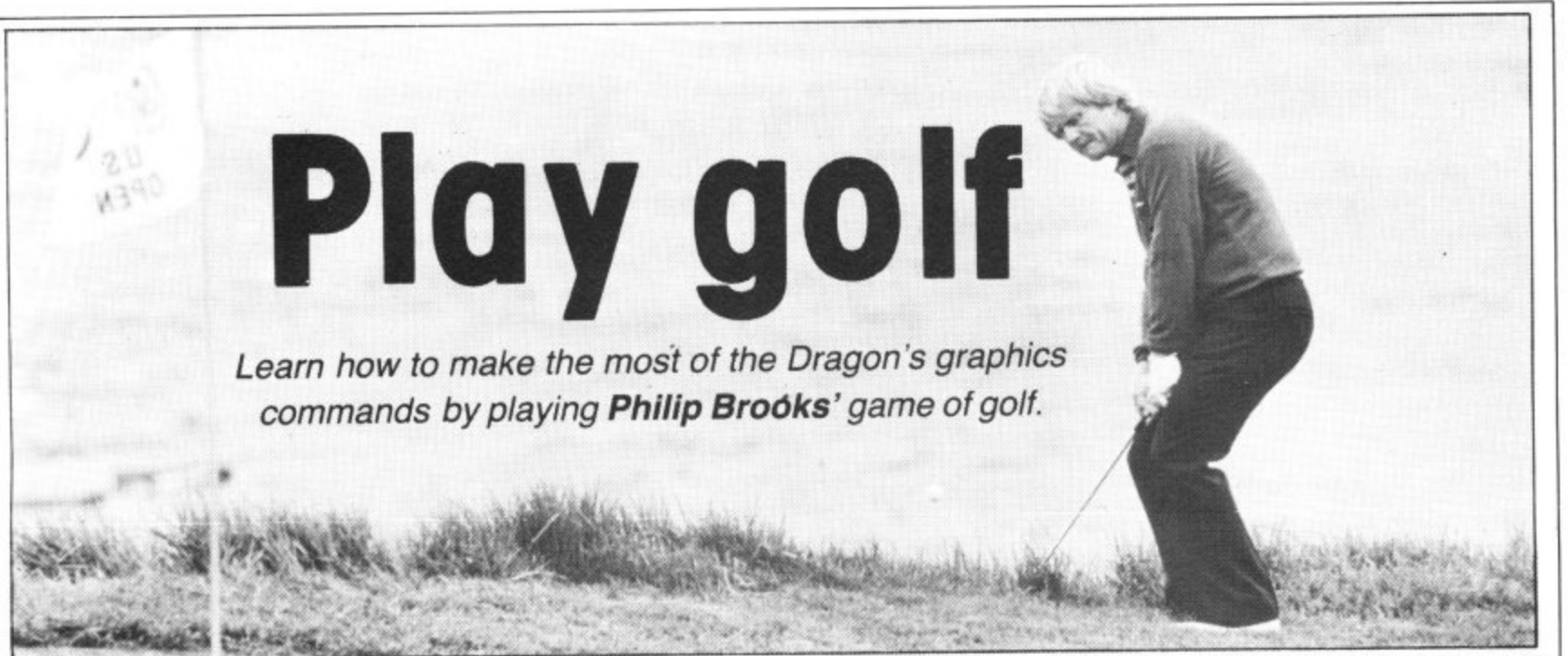

THIS PROGRAM IS a simulation of a round of golf for up to four players. Over the first nine holes, the last nine or all 18 holes each player takes a turn at controlling an individually coloured figure to drive a ball from the tee to the green and then into the hole. Hazards include rough, bunkers, trees and water. Each player's score is updated and displayed at the end of his turn.

The program begins by requesting details of the number of players taking part, and whether they wish to play the first nine, the second nine or all 18 holes. It then calls for the first player. and displays details of the hole to be played, including its length. The display then changes to a high-resolution map of the fairway, bounded by the rough (the red area). Lakes and streams are drawn in blue, bunkers are solid yellow areas, trees are yellow with red trunks (!), and the green is a hollow yellow circle with somewhere in it a flag The position of the flag changes each time the game is played. The ball is shown as a yellow spot, and somewhere near the ball is a figure, coloured differently for each player.

1

The figure may be moved around the display, passing in front of the hazards, by means of the joystick control. Incidentally, despite what it says in the Dragon handbook, my machine interprets JOYSTK(0) and JOYSTK(1) as referring to the right joystick. When the figure is near the ball and is stationary it produces a club and 'addresses' the ball. The club will flash alternately blue and yellow, so that it can be seen against any background. The position of the figure can then be adjusted until the club just covers half of the ball, and the shaft of the club is at a right angle to the direction the ball is to go in. remembering that the club is always swung anti-clockwise to strike the ball

The backswing is begun by pressing the joystick firing button. The figure then 'winds up' one notch at a time until the button is released, or until it reaches the full swing of twenty 'notches'. It then swings and strikes the ball. A full strength swing from the fairway normally travels about 200 yards. plus or minus anything up to 40 yards, though just occasionally a

shot falls considerably shorter. It is important to remember that the fairway maps are not all drawn to the same scale, and the hole length displayed at the start of each turn gives an indication of how far across the screen a shot is likely to go A shortened backswing produces a proportionally shorter shot. If the ball is not correctly addressed then a hook or slice shot may result, the ball travelling off line and with reduced carry. If the club head does not contact the ball then an 'air shot results and the ball won't move.

In flight the ball passes over lakes and bunkers, and through the tops of trees. Over yellow background areas it changes colour so that it may be seen. If it enters the rough it stops immediately, and must be played directly back on to the fairway. If it strikes the trunk of a tree in its flight then **it may bounce off in almost any direction,** or continue its flight.

If, at the end of its flight, the ball is over water it disappears in a circle of ripples. After the figure has shown his displeasure the ball reappears on the bank on the side from which it entered, and the player's score is increased by one penalty stroke. If the ball lands in the top of the tree it drops vertically for a short distance until it is clear. When the ball finally comes to rest if it is in or close to a yellow area of the map it changes colour to blue. The figure is then repositioned to be close to the ball for the next shot. This procedure is omitted if the ball is already close. A shot from the rough is subject to considerable variation in its distance of travel. Shots from a bunker are also unpredictable to a certain extent, and may, on occasions, not move at all.

### **On the green**

Eventually, the ball lands on the green. The display then changes to show a circular green, the hole, the figure and the ball. The ball can now be putted into the hole. It is possible to hole out directly from off the green, but I have never yet managed it. There are no random factors in putting, all greens are to the same scale and all putts are predictable (eat your heart out. Jack Nicklaus). Slice and hook shots are still possible, however, and if the ball is **struck too firmly it will overrun the hole. If**

the ball is played off the putting surface then the display reverts to the fairway map and the ball must be chipped back on to the green.

When the ball is finally holed the player's score for the hole is displayed, and, if more than one hole is completed, his running score. The next player is then called, and the fairway map reappears. After each player has completed the hole the entire procedure is repeated for the next hole, and so on until the end of the game, when a full list of total scores is displayed.

A complete listing of the program is printed with this article. It loads in about 12K of memory, and when running leaves about 1.5K free. By deleting REMs and spaces it should be possible to create enough room for additional routines. Some ideas that come to mind are a handicapping system or a dance of joy and a fanfare for a hole in one!

The rather complex routine by which the figure is moved over a varying background without flicker makes full use of the Dragon's graphics commands. Both the highresolution memory areas available in MODE 3 are employed, with the picture stored in one being displayed while the other is modified. For the purposes of the following. I shall refer to the memory area called by PMODE 3,1 as area 1. and that **called by PMODE 3,5 as area 2.**

After initialisation and introduction routines, control passes to the 'player count' loop starting at 4000. A message is written to the text screen, giving details of the next hole and player. While this is displayed subroutine 6500 is called. This draws the figure in the player's colours and stores it in arrays BD, WL and SL (body, walking leg and standing leg). Lines 4110 to 4250 now draw the fairway map in area 1. Line 4260 calls subroutine 100, which copies area 1 into area 2, so that both areas contain the fairway map minus the figure. Control then passes to line 1000.

Line 1000 switches the display to highresolution area 1, which contains the fairway map. Before the figure is PUT into position, line 1020 stores the details of its background in arrays B1, B2 and B3. The - figure, made up of BD and two copies of  $SL$ , is positioned. Lines 1010, 1070  $\blacktriangleright$ 

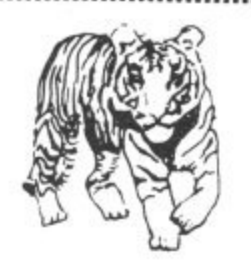

### **TIGER SOFTWARE DRAGON SOFTWARE**

### **THE TIGER GRAND PRIX**

British become available, more subject areas for use with the Tiger Grand Prix and a sister program that will allow you to adapt the Tiger Grand Prix to your own specific requirements so that it can be used for any age and ability, even adults.

Tiger proudly announce the first of a new exciting range of educational Software. Designed by experienced leachers and already approved by top educationalists. the Tiger Grand Prix re-imposes all areas of learning in a fun and exciting way For one or two players It is a race to the end. if the gremmis don't catch you first! Full sound and colour with superb entertaining graphics, continuous scoreboard etc. Subject areas cover Maths, English, General Knowledge and Fun Quizzes for all ages and abilities to the age of 16 + (later to be expendable). Supplied on cassette Containing 10 minutes of quality software (normally you are lucky to get I'm minutes of any other type of software!) Joysticks not required 87.95.

### **MISSILE DEFENDER**

Undoubtedly the finest adaptation of Missile Command available for the Dragon. Save the world if you can! Superb graphics, authentic sound, continuous score. Hi score and laser energy displays. Detailed scoreboard after each round. Five difficulty levels from easy to near impossible! More colourer man Microdeal's Defense, with cities Wall to Wall, any missile getting through is certain to zap you ... Dragon's Teeth

Joysticks required ... £5.75

Dealer enquiries welcome. Please add 50p P&P

**TIGER SOFTWARE 63 Devonshire Street, Monhwearmouth, Sunderland. Tyne & Wear** Tel: (0783) 484592

# **WEST DEVON ELECTRONICS**

**STATION ROAD, HORRABRIDGE, YELVERTON, DEVON (0822) 853434**

**DRAGON APPOINTED SERVICE CENTRE**

# **DRAGON 32 El 69.90**

**Incl. VAT**

### **DRAGON DISC DRIVE COMPLETE E269.00** Incl. VAT

**SEND FOR LIST OF OTHER DRAGON ITEMS, SOFTWARE, ETC**

FREE POSTAGE AND PACKING

P Dragon User July 1983

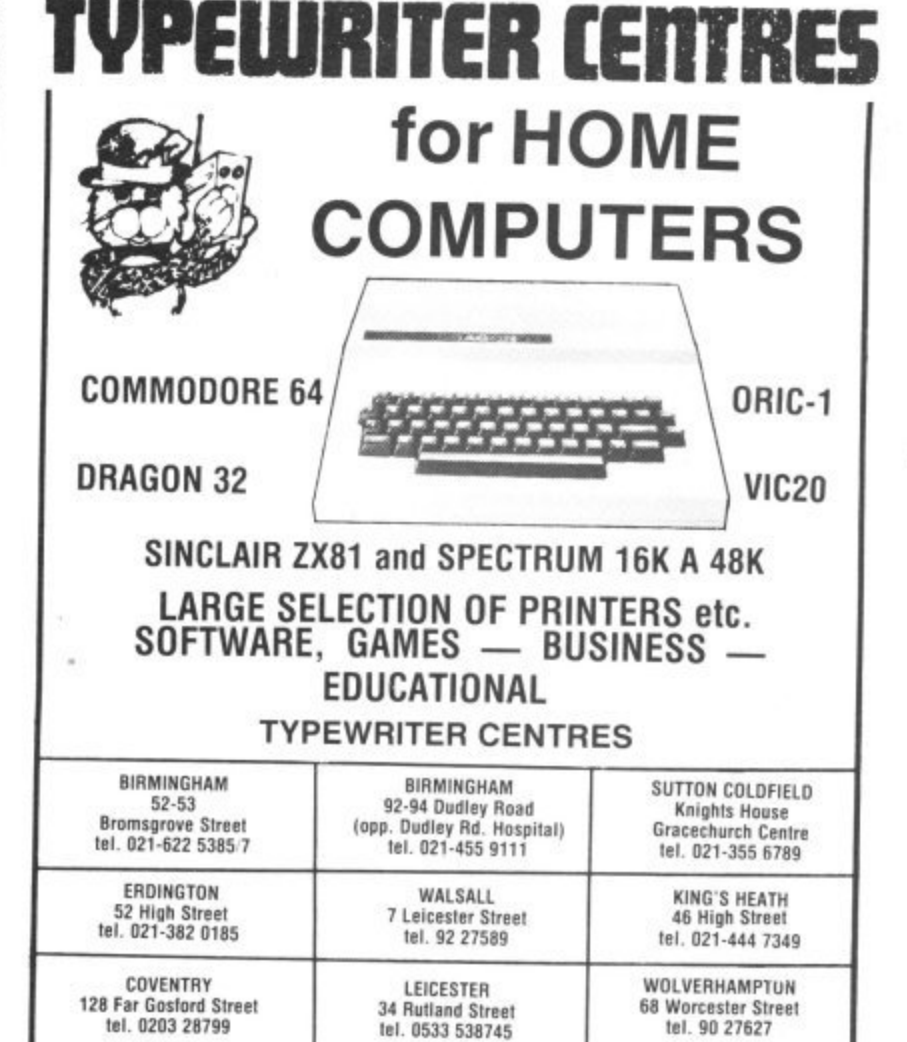

**let. 0203 28299 BounmEmourn 75 Seamoor Road Wealbourne** tel. 0202 766997

### **All our branches OPEN ALL DAY SATURDAY Access and Barclaycard welcome Instant Credit** also available

tel. 90 27627

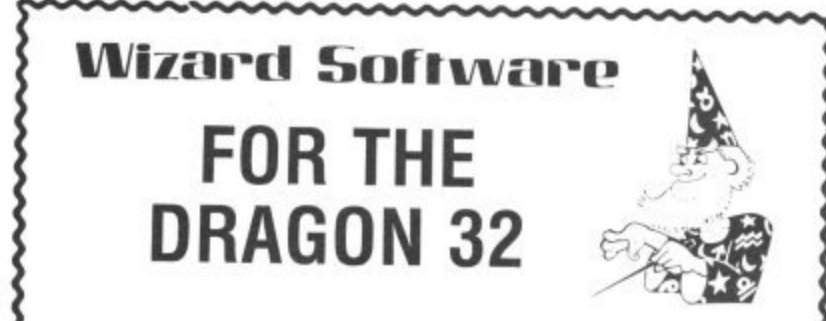

**SMASH E7.00 A super Siden out type game in high resolution graphics** Features include a demonstration mode, 9 bat angles and walls of increasing difficulty from a single wall up to a full three walls Continuous display of score, best score and balls remaining.<br>RECOMMENDED BY THE MICROCOMPUTER SOFTWARE

**ALIENS + E7.95** A machine coded Arcade game presented in high resolution wave 4 shields + hopes shields. Coasting, 4 defenders per wave, 4 shields + bonus shields. Continuous display of score during game.

l

**DRAGON STARTREK £8.45** hoton tornadooc ctatus reason featuring a 10x10 galaxy, shield control, photon torpedoes, status reports, signals received, galactic<br>search, scanner control, warp drive, star bases with docking, search, scanner control, warp drive, started, pulsars, novas, stars, asteroids, meteors, shuttles and shuttle docking, automatically converging and attacking klippens. Four laugh automatically comes with instruction manual.

### All prices inclusive, mail order, cheques or postal orders to **WIZARD SOFTWARE, DEPT DU, PO BOX 23 DUNFERMLINE, FIFE, KY11 5RW**

Also available from software retailers tes naid for superior quality. BB Ca.O. a **Moyalites paid for superior oaarrty DprACsoN soilwaie**

 $\triangleleft$  and 1080 are relevant if the fairway has been drawn as a result of the ball leaving the putting green. Lines 1100-1230 sample the joystick and process the values returned into acceptable incremental values for the figure position co-ordinates. Among the test in lines 1240-1260. line 1250 tests that the joystick is not centred, ie that the figure must move.

If the joystick is not centred, subroutine 1300 is called. While area 1 is still displayed, area 2 is modified as follows. The background arrays are PUT into their original positions, blanking Out the figure. Line 1320 then stores the background to the new position in these arrays, and the figure is then PUT into its new position (lines 1330-1360). As an added refinement, one of its legs is raised as though walking. WK in line 1330 is used to ensure that alternate legs are raised each time the subroutine is called.

With the figure finally in its new position, but not yet displayed, line 1370 calls subroutine 110, which copies this revised picture almost instantaneously into area 1, the display. After a short pause the raised leg is lowered by PUTting SL into both leg positions (line 1390). The running coordinates of the figure position are then updated, and the program returns to the joystick sampling loop.

Line 1240 can provide an alternate subroutine to append to this loop, If the figure is close to the ball, and the joystick is centred, then subroutine 1500 is called.

Lines 1500-1550 are concerned with drawing the club in the right direction and with constant length, with the colour alternating at each pass. The club is drawn in line 1550 and after a short delay is blanked out by subroutine 110. This is preferable to a simple PRESET as it restores the club background to its original colour or colours, instead of leaving a line in whatever is the current background colour (usually

10 REM •••golf#\*\*<br>20 REM *•••*COPYRIGHT P.P.BROOKS\*\*\* **10 SOTO 6000** 100 FOR N=1 TO 4: PCOPY N TO N+4: NEXT N: RETURN **110 FOR N=1 TO 4: PCOPY N+4 TO N: NEIT N: RETURN Alax REW + Habitec 410nLear 4010 122E1,11 SCREEN 1,0** 1010 IF BF()3 AND B6()3 THEN 60SUB 7500 1020 **DET (MI,MY)-(MI+9,MY-18),S1,G: GET (M** <sup>1</sup>p: pfi (WY+1<sup>'</sup>Wi+1)-(WI+3<sup>'W</sup>AB)<sup>2</sup> **. 1 1031 MODE 3,1 124 .1),11,6 1040 1** 1050 PUT (MI, MY+1)-(MI+2, MY+8), S **1060 PUT (MX+7,MY+1)** 1070 IF BF=3 1070<br>**1080** 1090 IF SQR((BX-6X)^2+(B **13. -11 114 1110 II=0: YI=0** 1120 11=FIX((JOYSTK(0)-32)/6) **11- -611) 117 11-31 , 210131** 1199 REM \*\*\*limit movement\*\*\* **,PS E200 IF MI\*XICI4 1** 1010 1**b** Bb=2 0 1080 IF IF=1 THEN 3 **021 4** 10/0 IF **BF=3 OR BB=3 THEM BOSUB 100: BOSUB 5000: BOSUB** 1080 IF TF=1 THEN 3000 **2•111 1110 51.11 - 13.11 1134 )1.111(t1015TIII14-321/11 IT ABS(XII))4 IHEN XI=Z4XI**<br>1150 IF ABS(YI))4 THEN YI=2•YI **1510 11 W1+113522 1550 IF** 1530 TF WA4A13 1240 IF I1=0 AND YI=0 AND SBR((BI-(MI+4))<sup>2</sup>2+(BY-(MY-4))<sup>2</sup>2)<21 **• 2 :** 1200 1P MA\*XIC14 THEM X1=14-M2<br>1210 IF MX+XI>235 THEM X1=235-**. 1220 IF MY+Y**<br>1230 IF MY+Y **EN GOSUB 1500:REM+++draw club+++** 1210 IF MX+112235 THEN 11-235-MJ **4 1230 /1 IT•111)161 1HE1 01.110-119 1250 IF I1(20 OR YI(20 THEN 605UB 1300 142 1200 1** ackswing **FFF 9.1 1510 \$ 1714 NEW eeedlism matketee 521 104 : i O 11,13,14,14,15 11.12.6 1 40•1414ott 12 7 0 S T 1 1310 771111 3,5 1310 7** *<u><u>1</u>*</u> 11<sub>1</sub> **-11 Z.PSET• PUT I100•I,10+1 I -1111.9,12** 1320 BET (MA\*11,MT\*TI)-(MA\*XI\*Y,MT\*TI-18),A **011.11,10.91 1**

**3**

**2**

**1**

**P11**

green). Control then returns to the joystick loop.

Line 1260 provides the only exit from this loop. If the joystick fire button is pressed then control jumps to line 1600, and the backswing commences. The number crunching in lines 1600-1650 determines the angle the club is being presented at, with 0 being straight up. The backswing routine is similar to the club drawing routine, except that at each pass the values of CX and CY are recalculated from the angle AN, which increases by PI/12 each time. The previous club is blanked out by subroutine 110, and the new club is drawn, normally in yellow unless the club head coincides with a yellow area, when it is drawn blue.

### **Backswing**

The 'shot distance' counter SD and the swing counter SW are both incremented, after which lines 1800 and 1810 check for the end of the backswing. At the end of the backswing the distance between the shaft end and the ball is checked. If this is greater or less than the length of the club the ball angle AB and shot distance SD are modified to produce 'hook' or 'slice'. Shots from the fairway. rough or bunkers are further modified by lines 1890-1920. The swing routine is a repeat of the backswing, except that the magnitude of the steps is increased and their number decreased, although note the addition of a constant to the count to provide 'follow through'.

At the end of the swing line 2080 tests for an air shot. If one is found then the player's score is increased and control returns to the 'figure movement' routine, if not then the ball is blanked out and the loop at 3000 is entered. This moves the ball in steps across the screen, checking the background colour and if necessary adjusting the colour of the ball. When on the fairway map a check is also made in line 3070 that the ball is not in the rough or has hit a tree. On the green the check at 3090 is that the ball has not left the green.

When line 3070 detects that the ball is in a red area the program jumps to 3300. Lines 3300-3320 check for striking a tree. If no tree is struck then the ball is in the rough and control is passed to the 'figure movement' routine. If a tree is struck, and it is the first time this has happened this shot, then the ball angle AB and shot distance SD are altered randomly, and the program loops back to 3000. The ball angle is modified in such a way that the ball can never rebound in the direction of the figure. Having the ball come to rest in the figure's midriff could be disastrous!

When the ball finally comes to rest several checks are made. These are all documented within the listing, and should be self explanatory. With the ball successfully in the hole the player's score and running score are displayed before the next player is called

The program run begins with the by now familiar POKE 65495,0 to increase running speed. This has the effect of tying up the input/output circuitry, and programs can be neither loaded or saved until it is reset, either by the reset button or by POKE 65494,0. If you break Out of the program before the end don't forget to reset before trying to load another program. It is probably advisable to replace line 6000 with a REM until loading and debugging is completed. It is very easy to save an amended program on tape, then discover later that you have overlooked the reset and recorded a load of garbage over your only copy! I speak from bitter experience.

If the prospect of all this keyboard bashing puts you off, I can supply the program on tape for £3. If you have any comments, or queries. I shall be pleased to have them. My address is: 104 Bargates, Leominster, Herefordshire HR6 8QT.

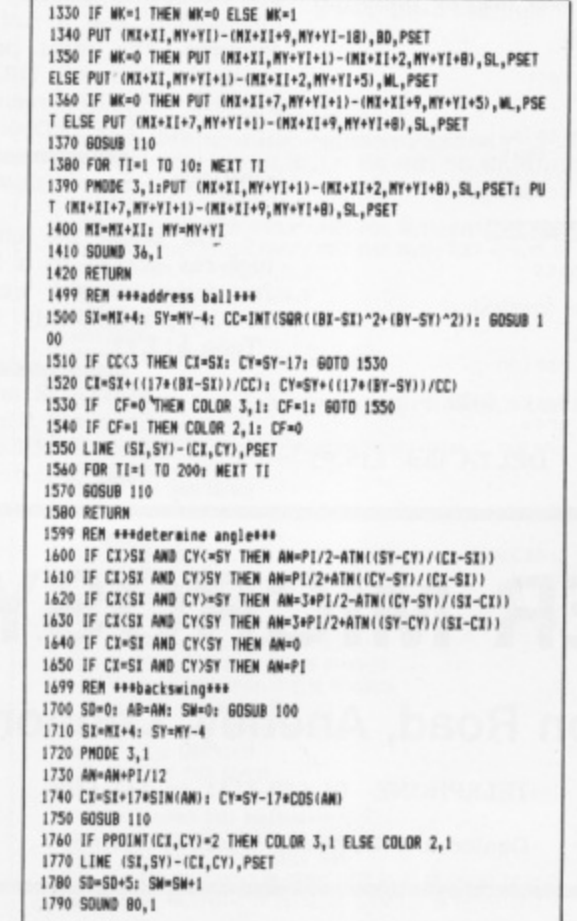

**L I**

**,0011**

**1800 IF SW>19 THEN 1820**<br>1810 PK=PEEK(65280): IF PK=126 OR PK=254 THEN 1730 LB10 PK=PEEK(65280): IF PK=126 OR PK=254 THEN 1730<br>820 **SQ=INT(SQR((BX-SI)^2+(BY-SY)^2)**} 1830 **S6=INT(SQR((BI-SI)^2+(BY+1 4 2040 IF CYSESY AND SE**<br>1**850 IF CY>SY AND SG 1850 IF CY2SY AND SBK17 THEN AB=AB-PI/10: SD=SD+0.8 1860 IF CYSWSY AND SU218 THEN AB=AB+PI/ WIG** TH C **RRA 11 P6 N 100 fi 4 4 - 1999 REM \*\*\*swin**<br>2000 FOR CT=SW+3 **2010 AM=AN-PI/4 / N20 Cx•Si•INSINiNill 0941-17sctIcfm) U 7030 2040 IF PPOINT(CI,CY)=2 THEN COLOR 3,1 ELSE COLOR 2,1 l 1 2054 LINE 161.59 5 1 1 2010 SOUND 150.1 • 1 I N -1C1471,911 2070 WIT CT 1080 IF SQ:**  $\frac{1000}{1100}$ 2090 PMODE 3,51 PSET (BI,BY,BF) **1 1980. 11-94=1 1HFM 5000. 1870 IF CY>SY AND SB>10 THEN AB=AB+PI/10: SD=SD+0.8**<br>**1880 IF GF=1 THEN 2000 1890 SD=SD+PF+(0.0+0.4\*RMD(0)** 1900 IF RMD(0)<0,1 THEN SD=0,0+SD<br>1910 IF BF=4 OR B<del>G</del>≈4 THEN SD=SD+(0,2+0,6\*RMD(0)) 1920 IF 5F=1 THEM SO=SD#(0.4+0.4#R **, 2000 001 CI.1103 TO 0 5II9-1 7 2100 P117111,11 56110 PLIODE 110 2 0 0 1** 2999 REM ###move ball###<br>0000 FOR CT=1 TO SD STEP 3 **. : 3010 00011IX.11,N1 1 5 3020 1111111,1941,167** 3030 BI=BI-3+COS(AB): BY=BY-3+SIM(AB) 3030 BA™BA-3\*CUS(AB): BT™BT-3\*SIN(AB)<br>5040 BF**≈PPOINT(BI,BY): IF BF=2 THEN** P **1 0,2? 6 1 BI, BY+1, 2)** <sup>5060</sup> IF BF=1 THEN 3090: REM \*\*\*skip if on green\*\*\*<br>\*\*\* **5** 1070 IF 8<del>0.4</del> OR 86.4 THEN 3260: REMAARCheck<br>Computer **N .1,111 2120 00.SC+1 2130 IT Sr•! 110 11111101O0.1 6010 1100 3040 wolioiriti,ril, IF 16.2 THEN 0341111,1 1,37 ELSE PSETTUINT\BA,BT+17t IP 00≈2 THEN PSET(BI,BT+1,3) ELSE PSET( Continued on page 33**

**5**

**.**

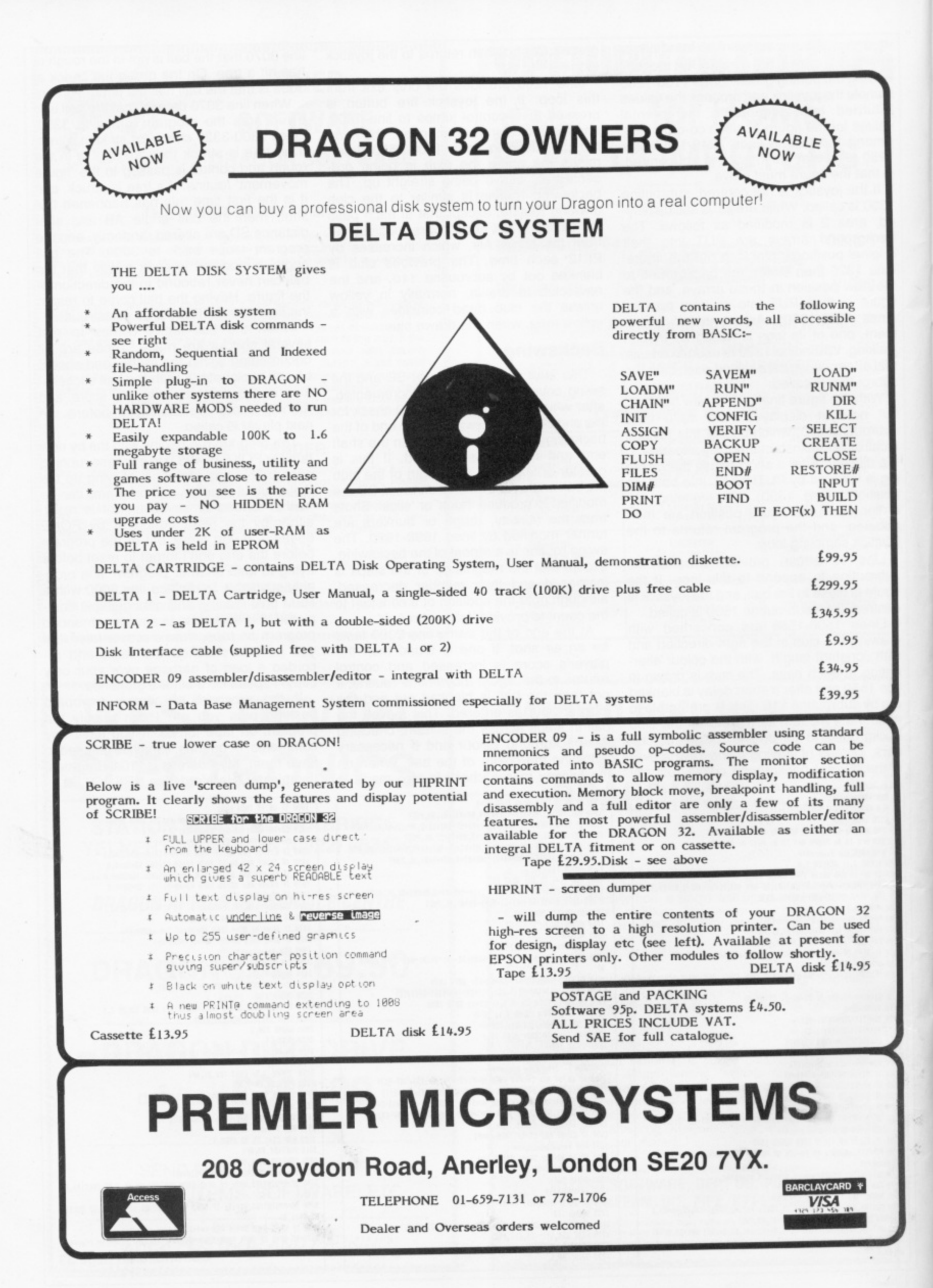

32 Dragon User July 1983

### 3080 60TO 3110

3090 IF BF=4 AND BG=4 THEN 4700: REM+++return to fairway+++ 3100 IF BF=3 AND BG=3 AND CT>SD-10 THEN 8000: REM \*\*\* ball holed\* 3110 NEXT CT: SF=0: TF=0 3120 REM \*\*\*ball stopped, check position\*\*\*<br>3130 IF BI=HH AWD (BY=HV OR BY+1=HV) THEN 8000: REM\*\*\*ball holed from off greenses 3140 605U8 7520: REM \*\*\* check if near yellow area\*\* 3150 UH=PPOINT(BI,BY): LH=PPOINT(BI,BY+1): RB=0<br>3160 IF GF=1 THEM 3210: REM\*\*\*skip if on green\*\*\*<br>3170 IF SQR((BI-GI)^2+(BY-GY)^2)(GR THEM 4500: REM\*\*check if on green\*\*\*<br>3180 IF BF=3 OR B6=3 THEM GOSUB 5000: REM \*\*\*ball in water\*\*\*\* 3190 IF BF=2 OR BG=2 THEM GOSUB 7000:REM\*\*\*check if treed or bur keredoos 3200 IF TF=1 THEN 3000 3210 PMODE 3,5: PSET(BX,BY,UH): PSET(BX,BY+1,LH) 3220 PUT (MI, MY)-(MI+9, MY-18), BI, PSET: PUT (MI, MY+1)-(MI+2, MY+8)<br>, B2, PSET: PUT (MI+7, MY+1)-(MI+9, MY+8), B3, PSET 3230 IF SBR((BX-SX)^2+(BY-SY)^2)>30 THEN 60SUB 7100: 60SUB 110:R EM\*\*\*move figure to ball\*\*\* 3240 60T0 1020 3250 REM \*\*\*ball hit tree or rough?\*\*\*<br>3260 FOR A=1 TO TC 3270 IF ABS(BX-(TK(A,1)+5))(=1 AND BY(=TK(A,2)+13 AMD BY)=TK(A,2 1+4 THEN 3290 3280 NEXT A: 60TO 3150: REMANAIN roughana 3290 IF RB=1 THEN 3000: REM \*\*\*only one bounce per tree\*\*\* 3300 REM \*\*\*compute bounce\*\*\* 3310 PLAY \*V31T1000166FFEE\*: SD=15+(SD-CT)+0.7+RND(0): RB=1 3320 IF RND(0)(0.4 THEN AB=AB+PI+RND(0) ELSE AB=AB+.8+PI+(0.4-RN  $0(0)1$ 3330 80TO 3000 3999 REM \*\*\*loop for each player\*\*\*<br>4000 FOR PL\*1 TO PM 4010 CLS: PRINT @ 75, "HOLE "INH: PRINT @ 169, HLI" YARDS": PRIN<br>T @ 236, "PAR "IPR: PRINT @ 394, "PLAYER "IPL 4020 IF HC)1 THEN PRINT @ 454, "SCORE SO FAR="; SC(PL) 4030 BOSUB 6500 4099 REM \*\*\* draw fairway\*\*\* 4100 MX=MH: MY=MV: BX=BH: BY=BV: 6F=0: SC=0<br>4110 PMODE 3,1: PCLS 4120 DRAW "BM25, 100C4"+FW6 4130 PAINT (3,3), 4, 4 **4140 DRAW LKS** 4150 PAINT (LI,LY), 3, 3 4160 FOR A=1 TO BC 4170 CIRCLE (BK(A,1), BK(A,2)), BK(A,3), 2 4180 PAINT (BK(A,1), BK(A,2)), 2,2 4190 NEXT A 4200 FOR A=1 TO TC: PUT(TK(A,1), TK(A,2))-(TK(A,1)+10, TK(A,2)+12) , TR, PSET: NEIT A 4210 BF=PPOINT(BX, BY): IF BF=2 THEN PSET(BX, BY, 3) ELSE PSET (BX,  $BY, 2)$ 4220 B6=PPOINT(BX, BY+1): IF B6=2 THEN PSET(BX, BY+1, 3) ELSE PSET( BX, BY+1, 2) 4230 CIRCLE (6X, 6Y), 6R, 2 4240 HH=SI+HI: HV=SY+HY 4250 DRAW "BM"+STR\$(HH)+", "+STR\$(HV)+"C2U6R362L1" 4260 60SUB 100 4270 60TO 1000: REM \*\*\*\*ove figure\*\*\* 4499 REM esedraw greenses 4500 GF=1: HH=126+6\*HX: HV=96+6\*HY: BX=126-6\*(6X-BX): BY=96-6\*(6 Y-BY): BF=1: BG=1 4510 605UB 7100<br>4520 PMODE 3,5: PCLS: CIRCLE(126,96),6+6R,4 4530 PAINT(3,3),4,4<br>4540 CIRCLE (HH,HV),4,3 4550 PAINT (HH, HV), 3, 3 4560 PSET(BI, BY, 2) 4570 PSET (BI.BY+1.2) 4580 60SUB 110 4590 6070 1010 4699 REM \*\*\*return to fairway\*\*\*<br>4700 BI=6I+((BI-126)/6): BY=6Y+((BY-96)/6): GF=0: 60SUB 7100 4710 BX=BX-((SD-CT)/6)=CDS(AB): BY=BY-((SD-CT)/6)=SIN(AB): PMODE 3,5: SCREEN 1,0 4720 60TO 4110 \*/20 0010 4110<br>4999 REM \*\*\*ball in water\*\*\*<br>5000 PMODE 3,1: PSET (BX,BY,3): PSET (BX,BY+1,3): PMODE 3,5: PSE<br>T(BX,BY,3): PSET(BX,BY+1,3): PMODE 3,1<br>5010 PLAY \*TB002L1CBAGFEDDD\* 5020 SC=SC+1<br>5030 CIRCLE (BX, BY), 3, 2 5040 CIRCLE (BI, BY), 6, 2<br>5050 CIRCLE (BI, BY), 3, 3 ٨ 5060 CIRCLE (BI, BY), 10, 2 5070 CIRCLE (BX, BY), 6, 3 5080 CIRCLE (BI, BY), 10, 3 5090 605UB 110<br>5100 PHODE 3,5: PUT (MI, MY)-(MI+9, MY-18), B1, PSET: PUT (MI, MY+1)-CHIC-2, HY-81, B2, PSET: PUT (HIC-7, HY+1)-(HIC+9, HY+81, B3, PSET<br>5110 PUT (HX, HY-4)-(HIC+9, HY-22), BD, PSET: PUT (HIC, HY+3)-(HIC+2, HY+ 1), WL, PSET: PUT (MI+7, MY-3)-(MI+9, MY+1), WL, PSET 5120 FOR JC=1 TO 4 5130 PMODE 3.5: SCREEN 1.0: FOR TI=1 TO 50: NEXT TI 5140 PMODE 3,1: SCREEN 1,0: FOR T1=1 TO 50: MEXT TI<br>5150 PLAY "T5001L4666EEECCC" 5160 MEXT JC 5170 60SUB 100 5180 DC=0 5190 BX=BX+2\*COS(AB): BY=BY+2\*SIN(AB) 5200 605UB 110 5210 IF PPOINT(BI, BY)=3 OR PPOINT(BX, B+1)=3 THEN 5190 5220 BF=PPOINT(BI,BV): PSET(BI,BV,2): BS=PPOINT(BI,BY+1): PSET (<br>BI,BY+1,2): DC=DC+1: IF DC<3 THEN 5190 5230 RETURN 5999 REM \*\*\*initialisation\*\*\*

6000 POKE 65495,0 6010 CLS 6020 PCLEAR 8 6030 PI=3.1415926 6040 FDR T=1 TO PEEK(275): R=RND(0): NEIT T 6050 DIM BD(9,18), SL(2,7), WL(2,4), B1(9,18), B2(2,7), B3(2,7), SC(4)  $TK(5, 2)$ 6099 REM ###draw tree### 6100 PMODE 3,1: PCLS: CIRCLE(100,50),5,2 6110 PAINT (100,50),2,2<br>6120 COLOR 4,1: LINE (100,50)-(100,57),PSET 6130 DIM TR(13,11): GET (96,45)-(106,57), TR, 6 6199 REM \*\*\*setting up\*\*\*<br>6200 CLS: PRINT # 4, "WELCOME TO DRAGOM'S DEN" 6210 PRIMT @ 42, "COUNTRY CLUB"<br>6220 PRIMT @ 160, "HOW HANY PLAYERS (1 TO 4) ARE TAKING PART?" . "IPLEASE TYPE IN THE NUMBER, THEN PRESS 'ENTER' ) \* 5230 LIME INPUT R#: PN=VAL(R\$) **6250 CHE PHK1 OR PHSA THEN PRINT @ 280, "I CAN'T HAMDLE ";PM, "PLE<br>ASE CHOOSE BETWEEN 1 & 4": 60TO 6230<br>6250 CLS: PRINT @ 64, "YOU MAY PLAY ANY OF THESE:-"<br>6260 PRINT "1 THE FIRST 9 HOLES", "2 THE LAST 9 HOLES", "3<br>ALL 18** 6270 PRINT: PRINT @ 256, "PLEASE ENTER ONE OPTION (1 TO 3)"<br>6280 LINE INPUT R\$: OP=VAL(R\$) 6290 IF OP(1 OR OP)3 THEN CLS: PRINT @ 64, "TRY AGAIN": GOTO 626 6300 IF OP=1 THEN HN=9<br>6310 IF OP=2 THEN HN=9: GOSUB 8500

6320 IF OP=3 THEN HW=18 6399 REM \*\*\*start hole count\*\*\* **6400 CLS** 6410 FOR HC=1 TO HM 6420 READ NH,FW\$,LK\$,LI,LY,6X,6Y,6R,PF,PR,HL,8C,BH,BV,MH,MV,TC<br>6430 FOR CC=1 TO BC: READ BK(CC,1),BK(CC,2),BK(CC,3): NEIT CC 6440 FOR CC=1 TO TC: READ TK(CC,1),TK(CC,2): MEXT CC<br>6450 HX=INT(GR+2+(0.5-RND(0)))-2: HY=INT(GR+2+(0.5-RND(0)))-2 6460 IF SOR(HI^2+HV^2))6R-2 THEN 6450 6470 60T0 4000 6499 REM \*\*\* draw figuresss 4500 PMODE 3,1: PCLS<br>4500 PMODE 3,1: PCLS<br>6510 IF PL=1 OR PL=3 THEM PC=3 ELSE PC=2 6520 DRAW "BMIBO, 90C"+STR\$(PC)+"UBE3H2U3E2R3F2D362F3D8L7"<br>6530 IF PL=3 THEM PAINT(182,88), 1, PC ELSE PAINT (182,88), (PL+1), 6540 GET(180, 90)-(189, 72), 80, 6 6550 DRAW "BM180, 91C2D7R2U7L2": PSET (180, 98, 3): PSET (181, 98, 3) 4540 DRAW "BMIB9, 9IC2D4L2U4R2": PSET (189, 95, 3): PSET (190, 95, 3) 6580 GET (187, 91)-(189, 95), WL, 6 6590 PCLS 6600 RETURN 6999 REM \*\*\*check if treed or bunkered\*\*\* 7000 FOR AA=1 TO BC 7010 IF SBR((BX-BK(AA,1))^2+((BY+1)-BK(AA,2))^2)<=BK(AA,3) THEN  $SF = 1$ 7020 IF SOR((BX-BK(AA,1))^2+(BY-BK(AA,2))^2)<=BK(AA,3) THEN SF=1 :REM+++bunkered+++ 7030 IF SF=1 THEN RETURN 7040 NEXT AA 7050 FOR A=1 TO TC 7060 IF SOR((BI-(TK(A,1)+5))^2+(BY-(TK(A,2)+5))^2)(=5 THEN AB=(3) \*PI)/2: SD=5: TF=1: RETURN:REM\*\*\*treed\*\*\* 7070 MEIT A 7080 RETURN 7099 REM \*\*\* move figure to ball\*\*\*<br>7100 IF BY<=HV THEN MX=BX+5 ELSE MX=BX-15 7110 IF BX<=HH THEN MY=BY-17 ELSE MY=BY+25 7120 IF NY(40 THEN NY=40: NI=81-13 7130 IF MY>170 THEN MY=170: MX=BX-13 7140 IF MI(10 THEN MI=10 **7150 IF MX>225 THEN MX=225**<br>7160 RETURN 7499 REM ###check ball position###<br>7500 IF BF=2 OR BG=2 THEN GOSUB 7000<br>7510 IF BF=4 AMD BG=4 THEN GOSUB 7610 7520 IF PPOINT(BX-2,BY)=2 OR PPOINT(BX+2,BY)=2 OR PPOINT(BX,BY-2<br>)=2 OR PPOINT(BX,BY+2)=2 OR PPOINT(BX-2,BY+1)=2 OR PPOINT(BX+2,B

Y+1)=2 THEN PSET(BX, BY, 3): PSET(BX, BY+1, 3) 7530 RETURN 7540 FOR A=1 TO TC 7550 IF ABS(BX-(TK(A,1)+5))<=1 AND BY(=TK(A,2)+13 AND BY)=TK(A,2 1+4 THEN 7570 7560 MEXT A: GOTO 7610 7570 AB-PI 7580 BX=BI-3+COS(AB): BY=BY-3+SIN(AB) 7590 BF=PPOINT(BI,BY): BGPPOINT(BI,BY+1)<br>7600 PSET(BI,BY,2): PSET(BI,BY+1,2): IF BF(>4 AND BG(>4 THEN RET URN ELSE 7580 7610 PSET(BI, BY, BF): PSET (BI, BY+1, B6) 7620 AB=AB+PI 7630 BX=BX-3+COS(AB): BY=BY-3+SIN(AB) 7640 BF=PPOINT(BI, BY): BE=PPOINT(BI, BY+1) 7650 IF BF()4 AND BE()4 THEN 7670 7660 60TO 7630 7670 AB=AB-PI: BX=BI-3=COS(AB): BY=BY-3=SIM(AB) 7680 BF=PPOINT(BI, BY): BE=PPOINT(BI, BY+1) 7690 PSET (BX, BY, 2): PSET(BX, BY+1, 2) 7700 SOSUB 7100: GOSUB 100: RETURN 7999 REM \*\*\*ball holed, display score\*\*\*<br>8000 PLAY \*T10003L2BBBCCCEEEEEEE\*: PSET(BI,BY,3): PSET(BI,BY+1,3 ): FOR TI+1 TO 300: WEXT TI: CLS: PRINT @ 43, PLAYER ";PL: PRINT<br>@ 132, "SCORE FOR HOLE ";MH:"=";SC 8010 SC(PL)=SC(PL)+SC: IF HC)1 THEN PRINT @ 355, "SCORE FOR "IHC " HOLES=";SC(PL)<br>8020 FOR TI=1 TO 2000: MEXT TI BO30 NEXT PL BO40 NEXT HC BOSO CLS: PRINT @ 42, "END OF GAME": PRINT @ 75, HN; "HOLES" 8060 PRINT: PRINT **8070 FOR M=1 TO PM** 8080 PRINT TAB(6); "PLAYER ";N; TAB(22); SC(N) **BO90 NEIT N** 8100 PDKE 65494,0 8110 FOR TI=1 TO 10000: NEXT TI: END B499 REM \*\*\*read first nine holes\*\*\* 8500 FOR AA=1 TO 9 B510 READ NH, FWS, LKS, LT, LY, GT, GY, GR, PF, PR, HL, BC, BT, BY, MX, NY, TC 8520 FOR BB=1 TO BC 8530 READ BK(BB,1), BK(BB,2), BK(BB,3): MEIT BB<br>8540 FOR A=1 TO TC: READ TK(A,1), TK(A,2): MEIT A 8550 NEXT AA: RETURN 9009 REM \*\*\*data\*\*\* 9010 DATA 1. "U10E40R50E20R50F40D30B30L70H20L70H10", "BM175.30C3R1 0F40030610U35H45R5\*, 180, 32, 180, 80, 13, 0.75, 4, 389, 3, 35, 90, 32, 65, 2 9015 DATA 110,90,8,160,75,6,165,95,6,100,60,140,100<br>9020 DATA 2, "U70E10R50F50R40F50850L90H30L40H40", "BM125,100C3D106 5D10F5R5E5R5U20H5L10\*, 127, 102, 200, 150, 10, 0.82, 5, 480, 2, 35, 45, 32, 2 2,3<br>9025 DATA 88,70,8,127,90,6,100,55,200,120,170,110 9030 BATA 3, "B60R70E60R70U60L70B60L70", "BM155, 40C3D60R15U40E20L3<br>5", 157, 43, 192, 70, 13, 2.01, 3, 156, 2, 35, 130, 32, 100, 3  $3, 137, 337, 176, 79, 137, 139, 2, 35, 130, 200, 85, 190, 45$ <br>
9035 BATA 208,50,8,210,72,6,120,80,200,85,190,45<br>
9040 BATA 4, "U20E10R90F20R70F10020610L90H20L70H10","BH25,100C3U2<br>
0E10RSF10020610L5H10",27,100,62,98,10,1. 37, 29045 DRIR 66, 76, 6, 85, 73, 7, 100, 75, 75, 75<br>
9050 DRIR 5, "U73RSGF100836620035L120(#80", "BR76, 84C3R6E6U6R6D6612<br>
L6U6", 78, 86, 70, 65, 12, 0.94, 4, 339, 1, 200, 155, 195, 180, 4<br>
9055 DRIR 6, "ESOF15E90R2SF20B PO65 BATA 100,120,8,130,90,6,180,60,5,183,34,9,130,100,190,70,17 5,42 3, 12<br>
9070 DATA 7, "DBORS0E40R60ES0U40L150650", "BM110, I3OC3H20E20R15D20<br>
R20620L15",110,120,50,150,13,0.7,5,517,1,205,60,207,85,5<br>
9075 DATA 60,120,10,130,80,70,100,75,150,72,120,90,70<br>
9080 DATA 8, "U60E20R20F20B50F20R OH2OU60\*,\*BNB5,90C3F20R20F20D40L10U40L20H90E5F55\*,85,92,1B0,150, 12, 1.1, 4, 362, 4, 60, 50, 58, 30, 2 9085 BATA 55,140,10,160,143,6,160,162,6,199,150,6,120,135,80,125<br>9090 BATA 9, "USOR30E20R50F60R20F20B50620L30KI3U25H40615L60","BM5<br>5,50C3E20R50F60R20F20B30H90L80",59,47,50,80,13,0.97,4,393,2,187, 164, 178, 150, 2 9095 DATA 33,65,7,140,70,6,140,100,70,60 9100 DATA 10, "DBOR30E20R30E20R30E20R30E20R15U50H20L65B50L30B20L3<br>0", "BM155, 55C3D10F10R15U20L25", 172, 57, 200, 55, 13, 1.82, 3, 194, 3, 35, 120, 32, 100, 4 9105 DATA 180, 85, 6, 210, 75, 7, 225, 50, 8, 120, 100, 180, 100, 180, 40, 100, 9110 DATA 11, "U40R130E50R20D70B70L20U50L90H20", "BM140, 60C3D10F5R 20025610L15", 147, 62, 70, 75, 12, 86, 4, 306, 3, 210, 20, 212, 40, 3<br>9115 84TA 40, 70, 8, 100, 80, 10, 155, 85, 10, 120, 70, 180, 70, 170, 90 9120 DATA 12, "USOE30R100D40R70070640L60H70L30", "BM120, 100C3USH10<br>U10R30F20D20L25H15", 125, 100, 200, 100, 12, 0.7, 5, 520, 3, 30, 60, 28, 40, 5 9125 DATA 130, 120, 10, 75, 65, 10, 170, 85, 10, 120, 45, 180, 100, 100, 120, 2 00.65.210,110 9130 DATA 13, "USOE30R100F70DBOL70U40H30L100", "BM170,130C3USH15L2 0U30R10D20R25U10E10R30D30B20L20\*, 172, 128, 180, 150, 13, 1, 4, 385, 1, 30 80,28,60,2 180,20,80,20,90,9,160,130,200,150<br>9135 DATA 160,90,9,160,130,200,150<br>25015L30",127,138,200,60,13,1.17,4,347,4,40,185,30,165,2<br>25015L30",127,138,200,60,13,1.17,4,347,4,40,185,30,165,2<br>9145 DATA 105,105,10,170,70,10,215,70,7 。<br>9150 DATA 15, "U3OR50F20E20R70F30630L40H20620L80U30", "BM115,70C3D<br>35F5R5E5U10H5L5U20L5",117,72,190,100,13,1.93,3,160,2,35,100,32,8  $0.2$ 9155 DATA 185, 120, 10, 175, 80, 12, 75, 86, 160, 100 9160 DATA 16, "U60R100F100B30L50H50L100U20", "BM124, 40C3B40B40R6E4<br>0U40L6", 126, 42, 200, 150, 13, 0.98, 4, 350, 2, 35, 100, 32, 70, 1 9165 DATA 170,130,9,200,130,6,120,98<br>9170 DATA 17, E30R50F20E60R30F10B90630L170U60","BM125,90C3D10F10 D20R5U22E5U33620\*,130,90,185,50,12,0.98,4,382,1,35,100,30,70,3<br>9175 DATA 180,75,6,120,115,195,70,150,65 9180 DATA 18, "U60R140F60050610L30H20L100H40", "BMB5, 50C3D30F10R15 E20010H1565L25\*, 90, 55, 200, 140, 12, 0.8, 5, 472, 2, 32, 50, 30, 35, 4<br>9185 DATA 172, 135, 10, 195, 110, 10, 70, 100, 83, 101, 210, 120, 140, 112

# **PACDROIDS**

**E8.95** Unlike any other 'PAC game you've ever seen — Guide your Mk XIX Drone cruiser through the spaceways clearing a path to the power-points to arm your smart-bombs ware the mines and the mothership.

### **NINJA WARRIOR E8.95**

**THE BEST OF THE**

**WORLD TO YOU**

New lrom Arcade Maste' Charles Forsythe! The most original game ever produced. 16 levels o breath taking action. Up to 6 players in competition. keyboard or joystick con-<br>trol.

Guide your Ninja through boulders, fire, pitfalls, flaming meteors, and Ninia Masters to attain — NINJA GRANDMASTER

### **\* \* SPECIAL OFFER \*\* COURIER PILOT E5.95**

You can almost smell the gasoline as your Vickers Vimy is fueled for the most important fight of your career. The clouds are darkening, lightning is lickening, it's about to rain. You must transport vital dispatches from France to Scotland

Can you manouvre your small biplane under these extreme circumstances? Or will you become a victim of fog in the channel?

Courier Pilot is a colourful, challenging Graphic simulation of Point to Point flying

England's best flight simulation. Dispatch £5.95 for yours today.

FOR THE PUREST PAC-PLEASURE TRY Mr EATER

Multi speed, multi level, there s no PAC-man neater with more music and sound and good fun all around, Mr EATERS the Pac-game tor you

**Mr EATER £8.95** 

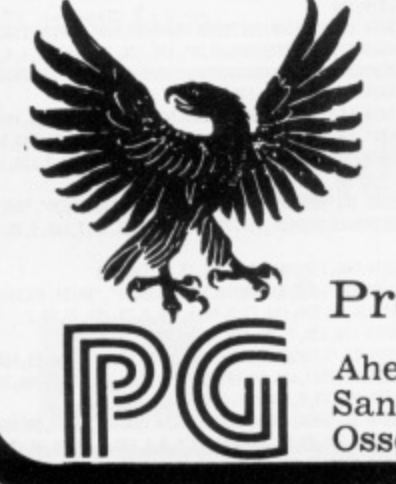

### **Plus lots more! Please include SAE for full list.**

Prices include VAT and shipping to anywhere on the plandt Earth and her colonies.

Note: Pacdroids and Ninja Warrior carry a 10-day money warranty  $-$  if you don't agree they're good  $-$  send 'em back!!!

Programmer's Guild (UK)

Ahed House Sandbeds Trading Estate, Ossett, West Yorkshire.

Programmer Guild (USA) PO Box 66 Peterborough New Hampshire 03458

# **Finding out about Forth**

### Keith and Steve Brain introduce the intricacies of Forth.

WITHOUT DOUBT FORTH must be the 'in' programming language for 1983 as the pundits tell us that it's the best thing since sliced bread, and that no computer should be without it. Basic has been dismissed as that tired old lady of micro languages. while the virtues of the speed, structure and portability of Forth have been extolled. And it seems that the ability to make intelligible noises on the subject of Forth is now an essential part of the repertoire of every computer bore.

But does Forth really reach the parts other languages cannot reach, or is this just another example of the king's new clothes, that only a fool cannot see? In this article we will try to separate the myth from the reality and start off by looking at how Forth operates.

The language is unusual in that it was developed originally by just one man. Charles H Moore, as his answer to the deficiencies of Fortran and Algol. If you have tried to work out a logical derivation for the name Forth, tax your brain no more, as it was really an accident. He wanted to call it Fourth, as he thought of it as a fourth generation language. but the machine he was using only allowed five letter names so he just left the 'U' out!

It was initially devised as a control language for astronomy and there are two primary dialects Forth-79 and fig-Forth (fig stands for Forth-Interest-Group), which differ in a number of respects. The version most commonly implemented on micros is fig-Forth.

The official standards for both these Forth versions lay down certain minimum requirements, so that programs written in either dialect can easily be converted from **one machine to another, provided that it** uses the same dialect.

### **Benefits**

**Individual commercial Forth packages** differ in the ways that they use the available memory and in the extra facilities which have already been included for the benefit of the user, but we'll come back to the icing once we've looked at the main part of the Forth cake.

One of the major advantages of Forth is that programs are usually executed much faster than their Basic equivalents, but of course there has to be some penalty for this increase in speed. Forth is a more difficult language to master than Basic and it is not altogether user-friendly.

As the whole fundamental concept of programming in Forth is so different to programming in Basic, you really need to throw your ideas Out of the window and start again. The experts extol the virtues of the structured nature of Forth, which they insist helps you write much better programs, but that Only holds if you don't get lost or give up on the way. In the short term it really means that you must sort out your ideas very thoroughly and that your programs need to be more carefully planned.

As a Basic-user you will think of programs being organised as statements placed on lines, which are executed in order (except where loops. GOTO or GOSUB are encountered) but Forth is not organised like that at all. It is built up from Forth words which are really just labels for different machine code subroutines which carry out particular single tasks. Every Forth system has a series of these words built in. For example the word  $| + |$  will cause two numbers to be added together.

If you want to do something more complicated than adding two numbers you simply write several of the available words consecutively to make a complete program. All the words which are available to the user are contained in what is appropriately known as the dictionary in memory. When you first buy a Forth package this will only contain words pre-defined by the software supplier.

To be able to program in Forth you must understand how a stack works, because most Forth operations involve the stack. Although people often find it difficult to grasp the idea of the stack there is really nothing complicated about it — it is simply an area of memory where numbers are temporarily stored. The stack operates on the last in first out principle and it is often visualised as a pile of plates.

The most important thing to remember is that numbers are always added to the top, and that Only the top number can be removed. (If your only experience of dealing with plates is stacking them vertically into your microprocessor-controlled dishwasher then try the alternative 'union rule on redundancy' analogy.)

Another major difference from Basic is that Forth operations use Reverse Polish Notation (RPN). If you want to add 2 and 4 on paper or in Basic you write:  $2 + 4$ . Note that the operator  $(+)$  is placed between the operands (2 and 4). In RPN this is written with the operator last:

 $24 +$ 

This may seem rather Irish to everyone drilled from the cradle to put the operator in the middle (unless they have battled with RPN on a Hewlett-Packard calculator). But it is very logical for a stack-based system.

as you can hardly manipulate a number which is not already identified by being on the stack. In the example above the numbers 2 and 4 are pushed on to the stack and then the  $| + |$  tells the system to take the top two numbers from the stack. add these together and then put the result back on top of the stack

A whole series of other arithmetic operators are also provided in Forth. For example  $\left[\begin{array}{c} \star \\ \end{array}\right]$  is used for multiplication. [ MAX ] leaves the higher of two numbers on the stack, and [ MIN ] leaves the lower of two numbers on the stack. It is sometimes difficult to think of certain Forth words as commands as they look more like punctuation. For example [ . ] prints out the top number on the stack.

In addition to allowing you to add numbers to the top of the stack and retrieve them. Forth also contains words which allow you to copy and change the order of numbers on stack. For example [ DUP ] will duplicate the top number on the stack, [ OVER ] will copy the second number on to the top of the stack, [ DROP will delete the top number on the stack. and [ SWAP ] will exchange the top two numbers on the stack.

If you combine these operations together you can soon get more powerful functions. Thus  $[$  DUP  $+$   $]$  will double a  $\frac{1}{2}$  mumber,  $\frac{1}{2}$  DUP  $\star$  | will square it, and  $D$ spaces between Forth words are absolute- $DUP * DUP * |$  will quadruple it. Note that ly essential, and that missing spaces are one of the main sources of program bugs.

### **Fetching**

Moving numbers in and out of memory locations is accomplished by the fetch and store instructions. The word  $[$   $(a)$   $]$  fetches a number from a specified location in memory and leaves it on top of the stack. Thus  $\lceil 300 \; \langle a \; \rceil$  will put the number at memory location 300 on top of the stack. Of course you will not see this number unless you add a print instruction  $[300 \; (a \; . \; ]$ . The opposite operation to fetch is store [ ! ] which puts a number, which is first put on to the stack, into a specified memory location. Thus [ 600 300 ! ] will store the number 600 at memory location 300.

If you want to find out what is in a memory location without reading the contents on to the stack you can use  $[ ? ]$ . Thus [ 300 ? I will now display the 600 we just stored there. An extension of this is DUMP which will display a specified number of memory locations starting from a **defined point. These last two words are** very useful when debugging.

There are many occasions when it is useful to be able to copy whole blocks of data from one part of memory to another (eg word and data processing) and this is done with MOVE and CMOVE. which require you to define a source address, a destination address, and the number of items to be moved. Thus | 300 500 50 MOVE ] will copy 50 numbers from locations 300 onward to 500 onward.

If you have followed the story so far you will perhaps have noticed that Forth looks like a lot of other high-level languages, or may seem even more complicated  $\blacktriangleright$ 

# **FOR THE DISBELIEVERS . . . 8 game Dragon 32 cassette**

Dear Sir. I have recently received your 8 program cassette for the Dragon 32 computer, Having received similar cassettes from other software companies I was not expecting the programs to be up to much either in quality or performance. However, I must write to you and say "simply praise of a company the very best of luck with this games tape as it deserves to be a winner. I honestly feel that this is a tape which is a must for every Dragon 32 owner and it is a software cassette that all other games tapes should be judged by. Should you wish to use this letter for any advertising or commercial use, please feel free to do so. No praise is high enough for your product, which is simply marvellous entertainment<br>at an absolutely unbelievable price! Mr D. R. Airs. at an absolutely unbelievable price! Mr D. R. Airs. praise of a product as I have very imposed standards. The whole family loved all your marvellous programs especially Wumpus Company the very best of luck with this games tape as it decenies in a which is unbelievably addictive. Finally, I would like to wish your

### **8 GAMES FOR JUST E6.90 AN INCREDIBLE 200K OF PROGRAMMING**

### o Interplanetary Trader

A massive 30K of real time adventure trading in the year 2283. Encounter the e storms, energy loss, etc Comprehensive on-board computer gives status reports, damage reports, warnings etc. Definitely a challenge. hazards of space flight: pirates. meteor

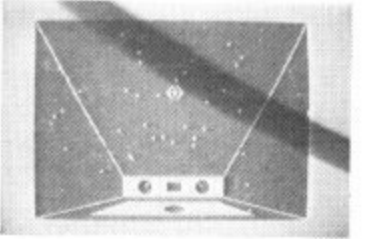

### **Wumpus Mansion** b r

nerechole furn Sutter the wumpi (if you l i , treasures. and Wurhous Blasters and escape Different each time you play. Uses a 29K' increoble tun! Outw escape through the maze of tunnels,<br>but don't trigger the TIME BOMB but don't trigger me TIME BOMB

**ADWERSTED** 

 $0000$ 

coo.

### a **1-li-b**

Is it skill or luck? Turn £50 into £1,000,000 with this simple, yet highlyr Uses over 20K! El .000,000 with this simple, yet highly. entertaining game. Brilliant sound effects and 4-colour hi-res graphics<br>Uses over 20K!

### e Atom Hunt

95 per cent full-colour graphics i o 1-4 players, individual ratings. Includes a a unique repeat game facility. Uses over 20K! Another superb teat of programming to stretch your mind and your Dragon's memory chips to the absolute limits!

8 game cassette. Just:

**GAMES TAPE 1**

which includes postage, VAT

**E6.90**

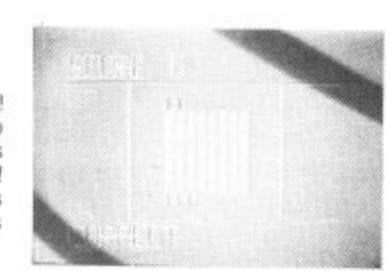

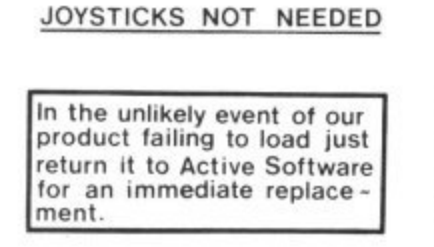

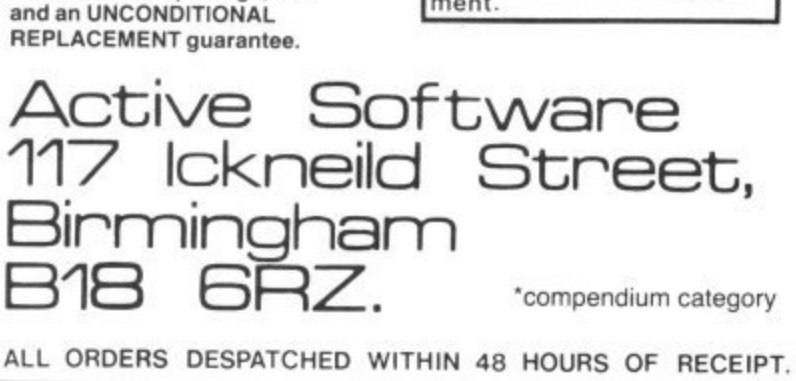

m

### **Execution**

Superb hi-res moving graphics game. Play the computer or an opponent. Features inexhaustable data base, continuous scoring, overall rat-<br>ing. 1-4 players and good sound 1-4 players and good sound effects. Hours of fun guaranteed! A massive 30K.

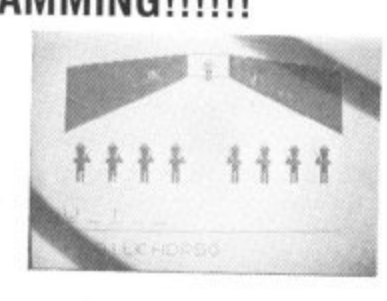

 $\begin{bmatrix} 1 & 1 \\ 1 & 1 \end{bmatrix}$ 

### **Wipeout**

Challenging game of fast reaction that begins easy but gets progressively<br>harder. 1-4 players, on-screen scoring good sound effects and 4-colour graphics. Be warned — this is not easy'

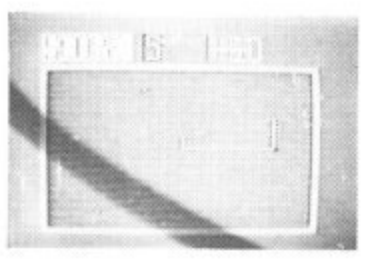

### **Snail Pace**

The graphics are excellent  $-$  the excitement is almost unbearable. 1-8 - 'racing snails whizz up the racecourse 8 lated odds and form that really works A superb piece ol complex programto the finishing line. Computer calcuming ensures hours of entertainment. A massive 26K!

### **Air Assault**

simple yet addictive game in full 4-colour hi-res graphics Attempt to blast the skyscrapers to make a space and land your crippled helicopter. Uses sound and realistic movement of helicopter

COMPREHENSIVE 3-PAGE IN-STRUCTION SHEET IS INCLUDED

Why not put a first class stamp on your order and we will despatch your cassette within 48 hours of receipt.

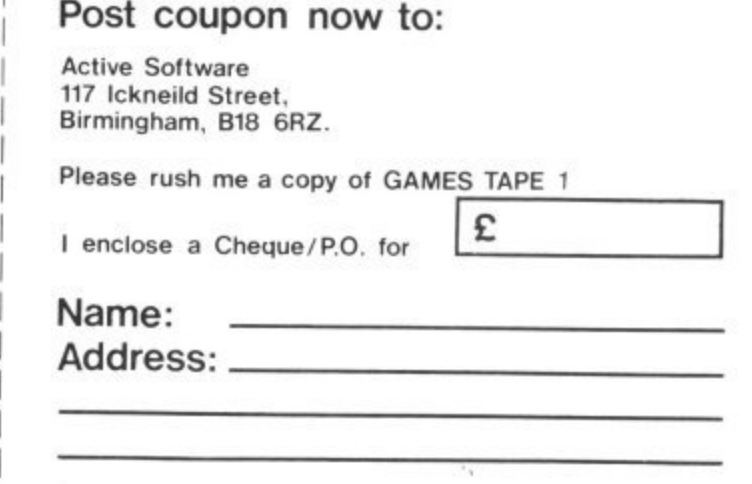

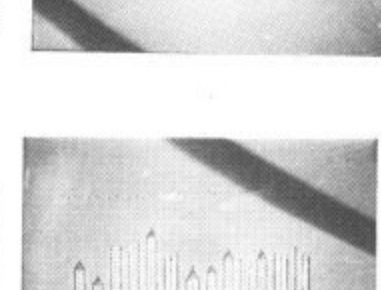

s

4 and unintelligible than most. But we have not yet described the main advantage of Forth which is the ability to define and compile your own words for new tasks which can then be added to the dictionary.

The only limitations on defining new Forth words are that they must be built up from existing Forth words (original or user-defined), and that you must have enough space in the dictionary to hold them, It is the great flexibility which this introduces that sets Forth apart from other languages.

In fact defining new words is one of the easiest operations in Forth. All you need to do is to place the name of the new word you want to define, and the sequence of existing words to be followed, between a colon and a semi-colon. For example SQUARE DUP • ;] defines a new word SQUARE. Once this definition has been compiled then every time you use [SQUARE] the sequence [DUP \* ] will be followed. Of course your new words can be much more complicated than that!

One of the main reasons Forth is faster than Basic is because Basic is an 'interpreted' language but Forth is 'compiled'. Of course the CPU can only actually work with machine code. and all high-level languages must translate your instructions into a suitable form which the CPU can understand.

To illustrate the fundamental difference between a compiled and an interpreted language think of writing a program to boil a kettle. First, the Basic version:

ID PUT KETTLE UNDER TAP

20 TAP ON

- 30 IF LEVEL<LIMIT THEN 30
- 40 TAP OFF 50 KETTLE ON

60 IF TEMP<100 THEN 60

70 KETTLE OFF

When RUN, the CPU goes to its own dictionary (the Basic interpreter) to find the meaning of PUT. If this is a valid command then it will jump to a corresponding machine-code subroutine in the ROM, which it will use to act on the variables KETTLE and TAP. It now finds ON and goes through the whole process of interpretation once again, before it can act on the variable TAP.

Next it finds IF and  $\lt$ , which it looks up to find that it must compare the variables LEVEL and LIMIT and branch according to non ono io ingin starts as each command is searched for in which one is higher. The execution of the program therefore proceeds in fits and the interpreter and then acted on in turn, This process of interpretation is gone through every time the program is run.

In Forth, on the other hand, you can define a new word [ BOIL-KETTLE ] which contains all the instructions on how to boil a kettle, but nothing else. Initially you must define exactly how to boil the kettle but, once you have got all the instructions together, you can COMPILE them into a new word.

During this compilation process your instructions are converted into a new pseudo-machine code sequence which is stored in memory. This machine code routine contains the complete instructions on how to boil the kettle which are now

VETST<br>
REPORT CONSTRUCTED AND DRIVER CONSTRUCT<br>
COPY FLUSH CONSTRUCT<br>
COPY COPY CASE CLS<br>
COPY COPY CASE CLS<br>
COPY COPY CASE CLS<br>
COPY COPY COPY CONSTRUCT<br>
COPY COPY CONSTRUCT<br>
COPY COPY CONSTRUCT<br>
COPY COPY CONSTRUCT<br>
P-O **- O F F P - O N D u**  $\hat{\tau}$ **p O VLIST LIST FORGET ,<br>
<b>\*** SIGN **\*** D. COR MESSAGE<br> **.** LINE <LINE) DOD MESSAGE<br>
-LINE <LINE) BLOCK<br>
BUFFER R/W HI LO<br>
BUFFER R/W HI LO<br>
BUFFER R/W HI LOD<br>
+BUF PREV USE M/MOD  **p A E**  $\overline{1}$ **u** \*/ \*/moD<br>
\*/ \*/moD .<br>DABS ABS D+= +- COLI<br>
PORT GUIT CREFINITIONS<br>
7TERMINAL (DEFINITIONS<br>
FORTH VOCABULARY<br>
FORTH VOCABULARY<br>
<u>TSTACK DLITERAL</u><br>
<u>7STACK</u> DLITERAL

**L E M** Excerpts from Teleforth's dictionary **PROMPTLED CREATE ID**<br> **Excerpts from Teleforth's dictionary** 

**N ,** followed at high speed (with no wait for **O A** interpretation), every time you call the word | BOIL-KETTLE

**W** Printing out all the words in the Forth dictionary is done by [VLIST]. To get rid of an existing word you [ FORGET ] it. But **I** this must be used with great care as it also deletes every other word above the de-<br>fined word in the distinct of the de-**E** It is possible to redefine existing words, but if you forget to [ FORGET ] the old **L** versions before you compile the new ones **L** your dictionary soon fills up! fined word in the dictionary (ie every word defined after the word you want to delete).

**I** Of course any new definitions you make **T** will only be retained until you power-down, **E** unless you save them on cassette or disk. **R** Originally Forth was written to operate with **P** disks and even the non-disk systems **L** using areas of RAM as simulated disks. currently available for the Dragon operate

Rather than saving the compiled versions in the dictionary it is more useful to keep a copy of the source code (the complete definition) so that you can modify it, using an editor facility, at a later date. Forth organises source code on a series of numbered screens, but the details of these, and the editor commands, vary from one implementation to another. When you are satisfied with your source program you compile it into the dictionary using [ LOAD ]. Thus [ 2 LOAD ] will compile the words on screen 2 and add them to the dictionary.

### **Basic equivalents**

The Forth equivalent of the Basic FOR NEXT control structure is the [DO... LOOP ] which causes a given sequence of words to be executed a number of times. It increments the loop count by one with each execution, but [ DD ... +LOOP ] increments by a specified number (rather like STEP in Basic). An extension of the DO ... LOOP is [ BEGIN ...UNTIL ] which is really a DO . . . LOOP of unspecified length which repeats until a flag on the stack becomes true.

Instead of the Basic IF ... THEN .. ELSE, we have the slightly scrambled [ IF ... ELSE ... ENDIF | where only the words between IF and ELSE are executed if the flag is true, and only the words after ENDIF are executed if the flag is false.

The main variations between different Forth implementations are in the extra words which are predefined. and in the way the system is organised, so let's

compare the rather different approaches of Dragonforth from Oasis Software and Teleforth from Microdeal.

Dragonforth seems to be aimed very much at the games end of the market as the main features are easy-use of hi-res graphics and the ability to access nearly all of the standard Basic commands in Forth. It is therefore something of a hybrid implementation which is particularly useful to the novice who can't face machine code but wants to use Forth to speed up hi-res graphics programs.

The demonstration program on the reverse of the cassette gives some hi-res examples, although we were surprised to find we could reprod ce some of these almost as fast using Basic alone. Presumably the increase in speed was small because the calculations involved in these demo programs were very simple, and because the actual movements were executed at a similar speed in both Forth and Basic, But higher speed gains should be achieved as the complexity of the calculations increases.

Text is organised into blocks of 256 bytes — as eight lines of 32 characters on 20 screens (giving a total of 5K) to fit the Dragon display. A standard Forth line editor is included but the lack of a cursor is a very irritating omission. Basic statements are included by placing them in square brackets and these are also compiled. GETKEY | is equivalent to INKEYS and JOYSTK n I reads the relevant joystick co-ordinates.

The user manual is nicely produced and makes some attempt to explain how Forth operates, but regrettably a lengthy addendum of errors is included. In addition we found out the hard way that there were still a number of errors which had escaped notice!

Teleforth is a modification of the Armadillo Colorforth for the Tandy Colour Computer and is rather more a Forth for the serious user. Text is organised into the more normal Forth pattern of 1024 byte blocks — as 16 lines of 64 characters on 10 screens (giving a total of 10K). Graphics are not supported directly but writing and modifying programs is much easier as there is a cursor and a full screen editor, in place of a cumbersome line editor. In addition to the usual fig-Forth words, output can be diverted to the printer with P-ON and P-OFF. a feature which is really an essential, and a cursor (key) repeat can be enabled (RPT-ON and RPT-OFF).

Teleforth also provides the double number (32 bits) extensions [ 2 DROP ], [ 2 DUP ] and [ 2 SWAP ] as well as the useful additional control structures [ CASE ] - $[$  ENDCASE  $]$  and  $[$  OF  $] [$  ENDOF  $]$ (roughly equivalent to the Basic ON-GOTO).

We have not seen the final version of the manual (only the original Armadillo Colorforth version) as further modifications were still being made to the Dragon version. If Microdeal can maintain the standard set by the documentation for its Telewriter word-processor package then it should be first-class.

# **Getting to grips with Dragon input and output**

Ian Nicholson guides you through the Dragon's input/output memory locations, among the most important to be found in the memory map.

THE ADDITIONAL INFORMATION booklet supplied with the Dragon labels the memory between FFOO and FF5F rather uninformatively as 'input/output'. Initially the user might think there are 96 useful locations, but since each location occurs eight times there are only in fact 12 — and four of these are reserved for future I/O enhancement. So there are only eight effective locations in the I/O.

These eight locations control the keyboard. sound output, cassette relay, video and screen modes, joystick control, printer control and timer update. It is quite clear that they are probably the most important in the whole memory map, and a thorough understanding of how the I/O works is essential for anyone intent on mastering the 6809 machine language.

The I/O is divided into three sections referred to as I/O 0 (slow); I/O 1 (fast); I/O 2 (fast). Fast and slow refer to the speed at which the microprocessor accesses the I/O when in the address dependent mode (P0KE65495,0). This is a very important point to remember since cassette input output comes under control of I/O 1 (fast); so if the 6809 is running in the fast mode then the cassette I/O will not function properly.

### **Four locations**

Each I/O is managed by a Peripheral Interface Adapter (PIA). though in the Dragon there is no PIA 2 because I/O 2 is reserved for future enhancement. Each PIA takes up four memory locations:

PIA 0: FFOO-FF03 repeated seven times to **FF1F**

PIA 1: FF20-FF23 repeated seven times to FF3F

But what is even more remarkable is that each PIA has six registers, four of which are assigned to two memory locations

The PIA is really a double PIO, parallel input output chip. And it has two ports A and B. Each port has three registers: a data direction register, a peripheral data register and a control register. These are allocated to the memory locations as shown in Figure 1.

Each register should be considered as 8 bits, each bit uniquely important. The contents of each register are examined by peeking to the relevant memory locations and converting the contents to an 8-bit binary number; this then represents the contents of each bit of the register, bits 0 through 7 reading from right to left. In the data direction register each bit 0 through 7 corresponds to data lines PAO through PA7 (or PB0 through PB7). A '1' in a bit of this register means that that data line is programmed as an output. A '0' means that it is programmed as an input.

For an example, if the data direction register had been selected and you peeked at FF20, you would get FE returned (254). This is represented by 11111110 in binary, which means that since bit 0 is '0' then data line PA0 is an input. Bits 1 through 7 are '1', so data lines PA1 through PA7 are outputs.

As already mentioned, the peripheral data register and data direction register share a common memory address, but obviously the computer can only access<br>the contents of one register - which the contents of one register -

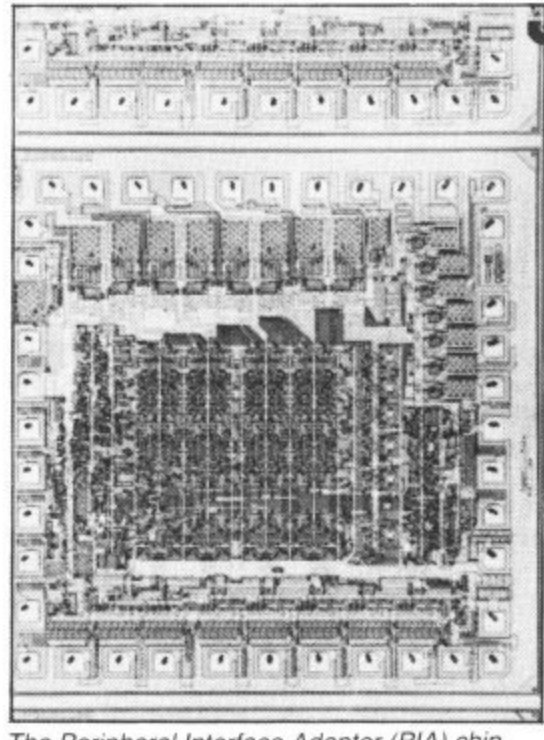

, The Peripheral Interface Adapter (PIA) chip

-

register depends on the state of bit 2 of the control register. A '1' selects the peripheral data register. A '0' selects the data direction register. Peeking at the four control registers at FF01, FF03. FF21, FF23 returns B4, 35, 34, 37. respectively. This shows that the peripheral data registers have been selected in all four cases. This would seem sensible. since the computer has no use for the data direction register once it has programmed the various bits as input or output. The contents of the PDR on the other hand may be continuously changing.<br>Now more about that control register.

This controls the functions that are either. on or off — such as audio and cassette motor.

Don't be alarmed by interrupt (Figure 2), t it is not as complicated as people think. , Basically an interrupt is a special subroutine, such as the triggering of a cassette relay, which the computer executes when it receives an interrupt request. When it is told to return from interrupt, it takes up from where it left off. An interrupt flag set to '1' indicates that an interrupt is - requested. Interrupts can be disabled. though, so that a request is ignored.

 $\sum_{n=1}^{\infty}$  $\frac{1}{1000}$  The t I shall take a closer look at what each PIA a does, starting with PIAO. Since there are two control registers in a PIA (A and B), there will be four control lines. They are CA1, CA2, CB1, C82. Now

### n Firing

If one selects the DDR-A at FF00 and then peeks, 0 is returned, indicating that all eight bits are set to input, as expected. Bits 0 through 1 indicate whether the joysticks are being fired ( $Figure 3$ ) A '0' in bit 0 indicates that the right joystick is being fired. A '0' in bit 1 indicates that the left joystick is being fired. A '0' in both bits indicates that both joysticks are being fired. A '0' in bits 0 through 6 indicates the row of keys (as connected on the circuit board) containing the key being pressed. 0 '1 invet o u Bit 7 is the joystick comparator. normally - JOYSTK(0)<32.

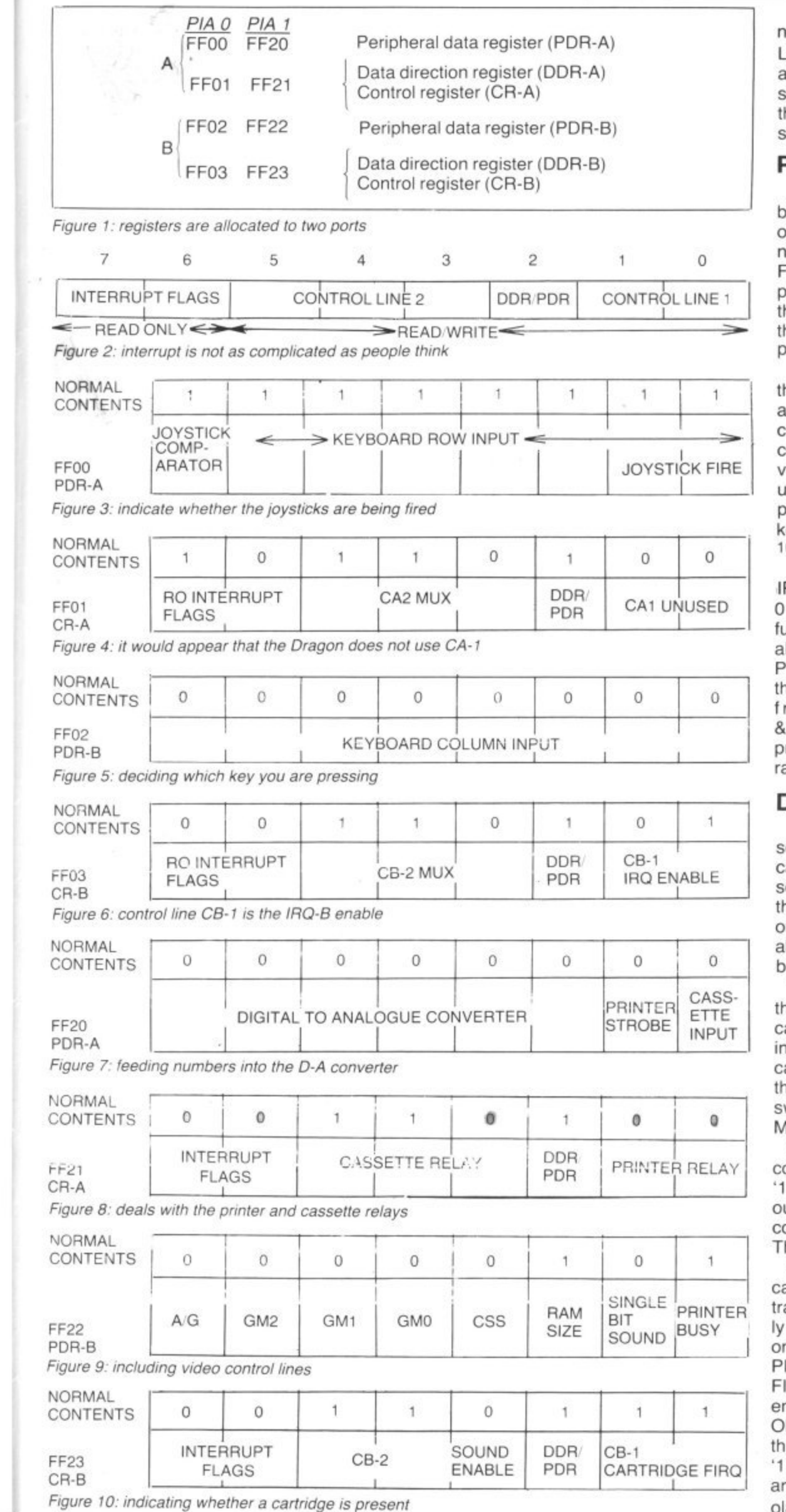

:t

the

eral

ec-

trol

 $-23$ 

his

ers

his

iter

ster

oits

the

on-

ter. her

ette

 $2)$ ,

ink.

ub-

set-

ites

est.

t, it

upt

t is

led,

in a

trol

low

PIA

and

tall

**Bits** 

cks

t O

ing

left

bits

ing

the

cuit

ed.

ally

en

It would appear that the Dragon does ot use CA-1 (Figure 4). CA-2 is the MUX SB select and is connected with the Xand Y inputs from the joysticks. When the ound is enabled, a '1' appears in bit 3, but his bit does not exclusively control the ound.

### **Printing**

Checking the DDR-B confirms that all its are input although they may be set as output when the printer is being used. By low the reader will have realised that if F00 returns the row of a key being pressed and FF02 returns the column. hen a unique key is defined; this is how he computer decides which key you are ressing (*Figure 5*).

If you press a key then a '0' appears in he two bits which correspond to that row and column. Unfortunately the computer lears FF02 immediately it has noted the contents, so peeking always returns the alue 0. FF00, on the other hand, remains incleared. If you enter the following short program, run it and play around on the eyboard it illustrates the point quite well: 0 PRINT HEX\$ (PEEK (65280): GOTO 10

Back to the PIA: control line CB-1 is the RQ-B enable (*Figure 6*). Putting a '0' in bit disables it. If you do this then the unctions which rely on this interrupt will also be disabled, namely the timer and the LAY. The PLAY will play the first note of he string indefinitely; the TIMER will altogether. So POKE eeze HFF03,&H34 will allow you to get those previously unobtainable high scores in aces against time.

### Data direction

In the PIA1 the data direction register ets bit 0 as an input as this is the single bit assette data input. Bits 2 through 7 are et as outputs since these bits are linked to he digital to analogue converter for sound utput. Once sound output has been enbled, sound is produced by feeding numers into the D-A converter (Figure 7).

The control register (Figure 8) deals with he printer and cassette relays; in both ases the relay is triggered by means of an nterrupt. For example setting bit 5 to '0' alls the cassette relay interrupt. Bit 3 is ne line to the cassette remote - a '1' witches it on. This is used by the **MOTORON, MOTOROFF commands.** 

Bits 3 through 7 (Figure 9) are the video ontrol lines. Bit 2 is the RAM size and is by default. Bit 1 is the single bit sound utput used in conjunction with the D-A onverter at FF20 to produce sound. hese lines are all set to input.

Bits 0,1 (Figure 10) indicate whether a artridge is present; if it is, then control is ansferred immediately. For the technicalminded, once the computer is switched n and the computer has configured the IA then the FIRQ flag goes up and a IRQ calls the cartridge. Bit 3 is the sound nable bit used by SOUND, PLAY, AUDIO N/OFF. Sound is output to the TV when is bit is set to '1'. Bits 4,5 must also be (Much of the notation used in this rticle is standard notation used by Motorola and is that company's copyright.) ■

# **DRAGON OWNERS**

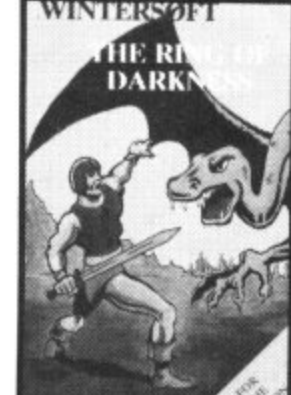

PEPPERS GAMES PACK

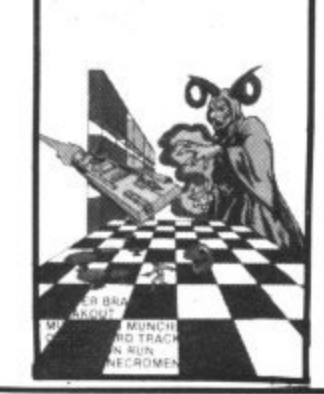

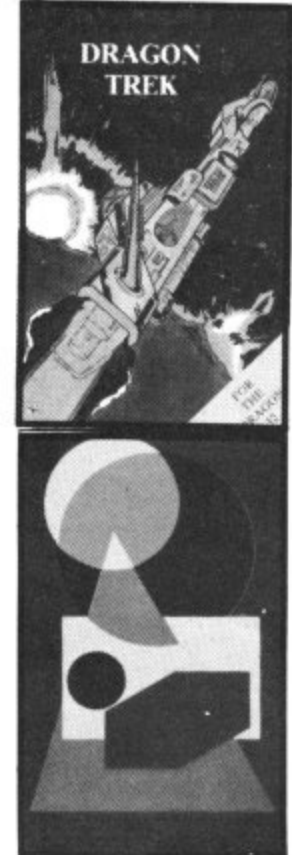

# **WATERSOFT**<br>HAVE A GAME FOR YOU

AT WINTERSOFT WE AIM TO PIT YOU AGAINST THE DEADLIEST ADVERSARIES KEEP YOU GUESSING, AND STRETCH YOUR CREATIVITY TO THE LIMITS

### THE RING OF DARKNESS

The game created to be the most complete, enthralling, addictive and detailed adventure ever written for the Dragon 32. A whole graphic world (of nearly 3,000 travel days) with<br>kings, princesses, mad jesters and dangerous quests will unfold before you. Across ocean, river, mountain and forest you travel to trade in many towns and dare the depths of vast<br>dungeons (more than nine levels deep with over 20 different creatures in hi-res 3D graphics), in search of fortune and the hidden curse of the Dark Ring. Many hours of mystery, suspense and raw excitement await you.<br>"The most impressive adventure tested . . . soon displaced breakfast TV in our house

Your Computer (April) E1 0 , 0 0

### **DRAGON TREK**

Your starship has just entered quadrant 6•8. You are surrounded by eight battle cruisers of<br>the Klingon Empire. Do you fight or run? They launch a salvo of photon torpedoes. You're Hill i Get a damage report. It s OK, the shields are holding, the next move is up to you, but be<br>quick or they will attack again. Hi-res graphics, onboard computer and lag time interaction , will have you zapping Klingons till the stardate 2477.

"Excellent value for money . . . the title sequence was magnificent."

### **PEPPER'S GAME PACK**

Huge blue mushrooms, mad wizards, bouncing bricks, chessboard strategy, doomed space shuttles and mind teasing codes. They re all to be found on this great compendium of six games (Mushroom Muncher. Na d the Necromancer. Pepper a Bream:fut, Ch e ssh Tracker Chameleon Run and MasterBmini ....... ............ ............... . 5

### c **ARTIST'S DESIGNER** o

Produce intricate designs in hi-res graphics and save them on cassette. Full list of features<br>include text merging, joystick or keyboard control, circles, paint and shape replication. Idea! .<br>R for home video captions, education, charts and diag

**All prices i** All prices include p&p, VAT and the WINTEHSOFT guarantee of quality and reliability. Available from Boots and good software outlets nationwide, or send cheques PO to

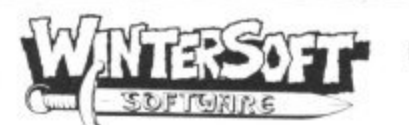

Dept 0, 30 Uplands Park Road Enfield. Middx. EN2 Tel: 01-363 0313

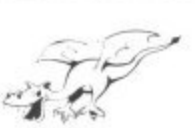

# **DRAGON SOFTWARE FOR ALL THE FAMILY**

COMPENDIUM SERIES ... £6.95 each

FAMILY PROGRAMS 8 games/education/utility programs. Suitable for all the family.

FUN AND GAMDS games compendium for all ages (10 programs)

**LIVE AND LEARN**<br>collection of educational programs for the older child and adult.

### ARCADE ACTION ... £5.75

**CITY DEFENCE** exciting missile command game for one player with joystick,

SEND CHEQUES/PO to<br>or write to us for details of your local SHARDS stockist

TREASURE CHEST SERIES £3.95 each

QUIZ PACK. 500 word vocabulary word quiz and crossword puzzle generator.

INFANT PACT. Pre-school education. Learn the alphabet and simple counoing.

**ACTION PACK.** Maze game and Scorpion attack.

What they said

 $\overline{\phantom{a}}$ i n g W e

--

 $\cdots$ 

(Family Control)

Pro **[SHARDS SOFTWARE**

x c

l

 $\overline{\phantom{a}}$ 

n

Good value for money ... professionally presented tapes — *Which Micro and Software* Review 'Well thought out programs, made better by professional presentation and full use of Dragon

facilities "Excellent for children's parties" - Your Computer Games)

(Fun & Games) Excellent value for money" - Dragons Teeth. rams) E "Good value package

**\*\*\* EMPIRE \*\*\***

E6.95

**• Defeat the evil Dragon empire** before it conquers the world! • Exciting game of strategy for all

ages (no joystick needed).

 $\bullet$  7 world maps, on-screen scoring, partial screen scrolling.

**• 100%** High Resolution in full colour with effective sound effects. • 8 levels of difficulty.

• With comprehensivd instructions.

### GENDROUS DEALER DISCOUNTS

send now for Starter Pack offer.

. All cassettes carry a lifetime replacement guarantee, are despatched within 48 hours and qualify you for future discounts.

> At: **10 PARK VALE COURT VINE WAY. BRENTWOOD ESSEX CM14 4UR**

40 Dragon User July 1983

(

r

**Send us your Dragon programs, beginning with a general description and then explaining how the program is constructed. Take care that the listings are all bug-free, enclosing a printout if possible. We pay E6 for each bug-free program published, double for the program of the month. It you have any problems with the listings, please send your queries to the appropriate author, Dragon User, Hobhouse Court, 19 Whitcomb Street, London WC2 711F.**

**BGON USE** 

**OPEN FILE FOR**

# **Lines**

í,

e<br>h

Ó

if e e n

9

 $x$ <sub>d</sub>

re

all

)ľ-

ull ts.

C-

er.

ent **Irs** 

j

From W J Greenall in Bishop's Stortford **THESE TWO PROGRAMS use the line** facility of the Dragon 32 in producing curves from a series of straight lines, in much the same way as artists using string or copper wire and nails on a wooden base.

In each of the programs line 10 sets up the graphics mode and clears the high resolution screen, the FOR ... NEXT loops produce the series of lines required for the given pattern and the final program line holds the display static until the BREAK key is depressed. Without this the display returns automatically to the TEXT

mode. In the second example line 60 paints out the unused portions of the screen.

Finally, after you have run one of the programs, press BREAK and type in NEW and press ENTER. Now enter the following one line program.

10 PMODE 4,1:SCREEN 1,0:GOTO 10 Run this. Then try altering the PMODE and SCREEN instructions in this program.

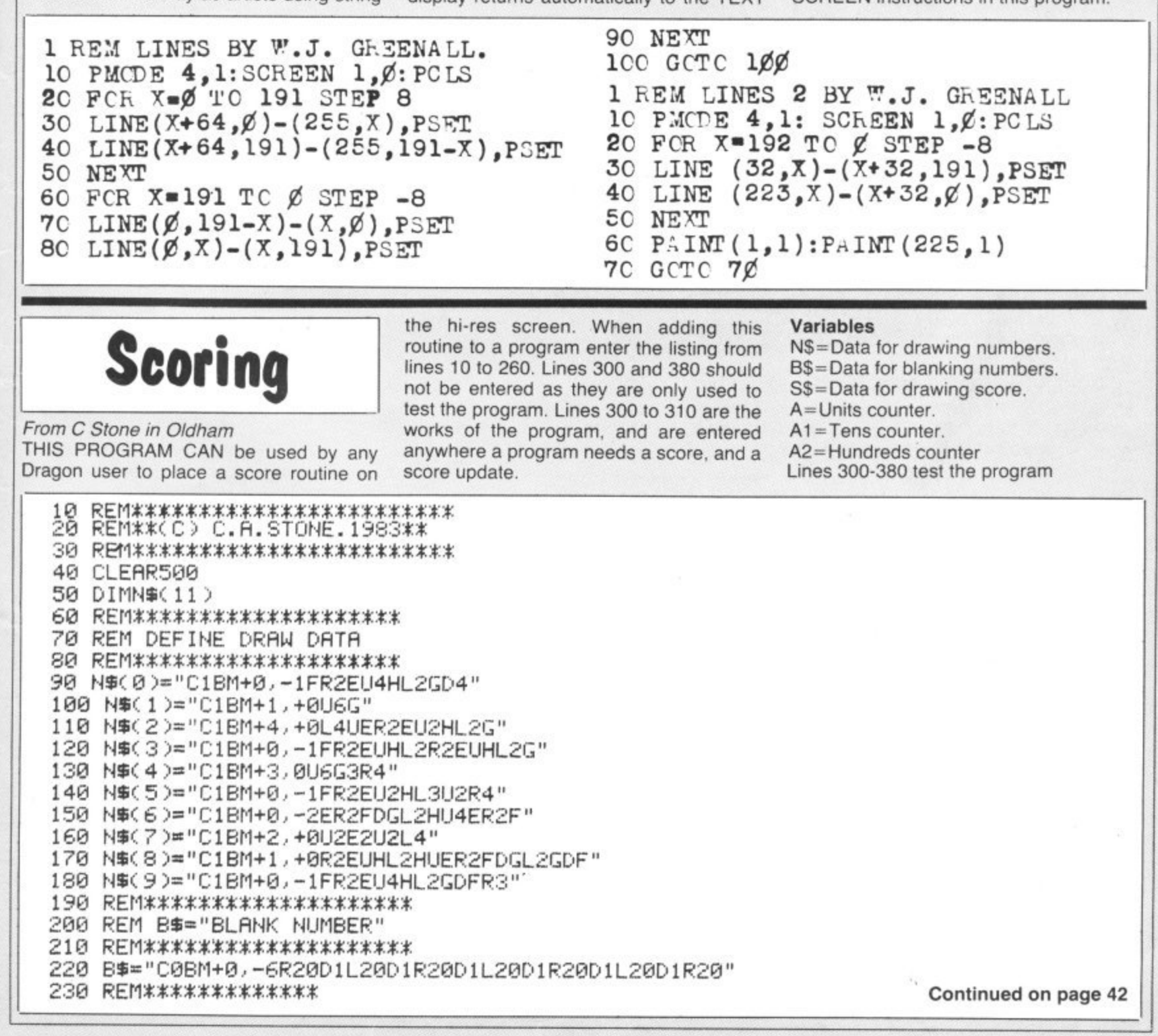

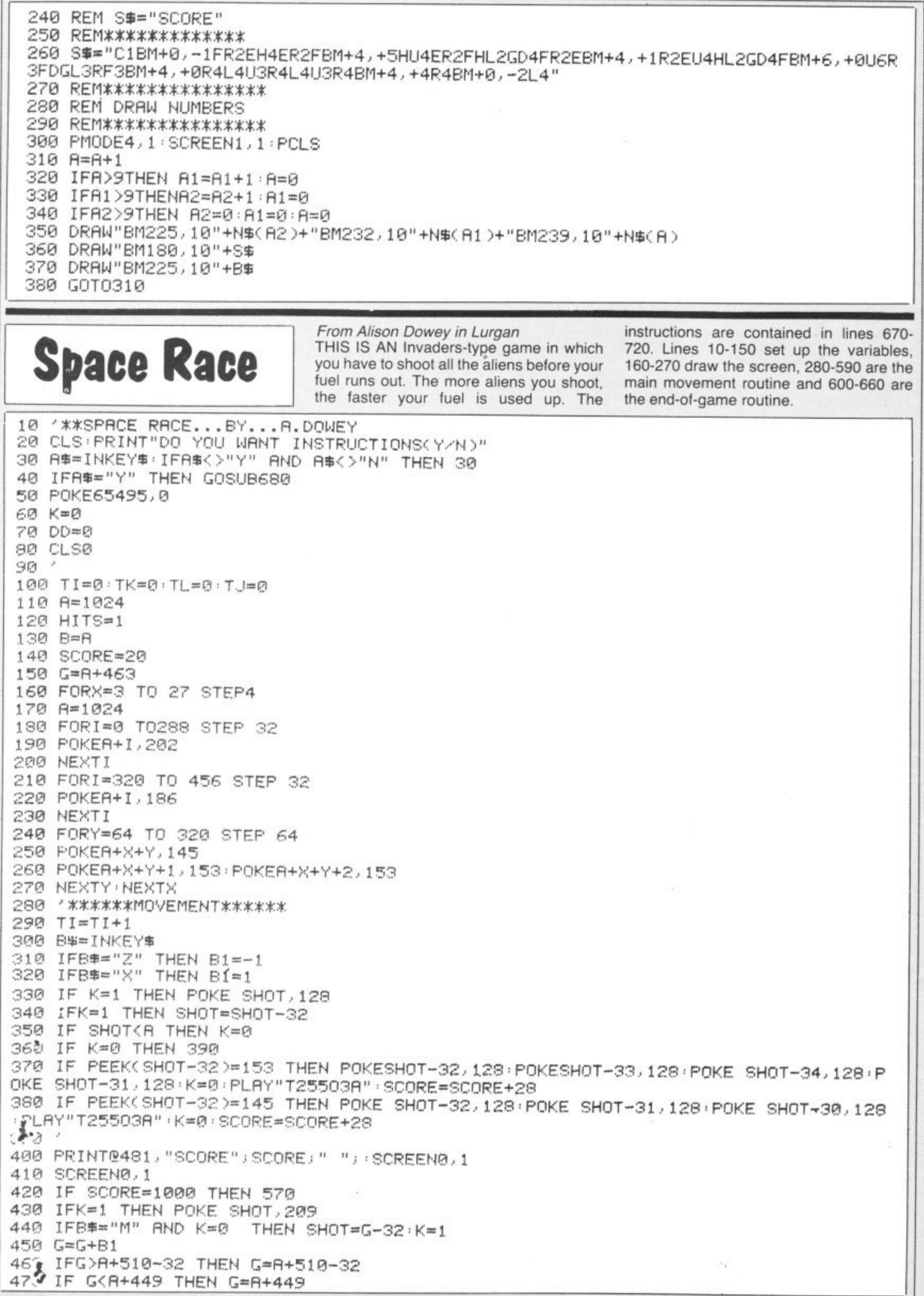

42 Dragon User July 1983  $\overline{\phantom{a}}$ biay<sup>1</sup>  $\overline{1}$ -81 ,  $\cdot$   $\sim$ 

480 IF B1=1 THEN POKEG-B1, 128<br>490 IFB1=-1 THEN POKEG+2, 128 500 POKEG,231 POKEG+1,226 510 TU=TI/(30-3\*DD):TK=FIX(TJ) 520 IFTK=TL THEN 550 530 TL=TK 540 POKER-32+32\*TK, 128 550 IF TL=15 THEN 600 560 GOT0280 570 DD=DD+1 580 POKEG, 128 POKEG+1, 128 590 GOT090 600 CLS8: PRINT@226, "PLANET DESTROYED, HARD LUCK"; : SCREEN0, 1 610 PRINT@34, "TOTAL SCORE "; DD\*1000+SCORE; 620 HO=DD\*1000+SC · IFHO>HI THEN HI=HO 630 PRINT@98, "HI-SCORE IS "; HI; 640 PRINT@484, "PRESS KEY P"; 650 SCREEN0, 1 660 IF INKEY \*= "P" THEN GOTO 50 ELSE 660 670 CLS1 680 PRINT@34, "THIS IS AN INVADERS TYPE GAME IN WHICH YOU HAVE TO SHOOT AL. L THE ALIENS BEFORE YOUR FUEL RUNS OUT. THE MORE ALIENS YO THE FASTER YOUR FUEL IS USED **U SHOOT**  $UP.$ " 690 PRINT PRINT"THE KEYS ARE <- x x-> AND m FIRES" 700 PRINT@482, "PRESS A KEY TO PLAY" 710 IF INKEY #= "" THEN710 720 RETURN poke will stop the cassette recorder work-Start of main loop and placing 690-780 **Brick Out** ing. The listing was printed using a Colour of the bat. Graphic Plotter 115. 790-920 Ball position X and Y. 930-990 Convert X and Y to PRINT@. Program notes 1000-1090 Remove brick and play From Paul Hill in Stevenage Lines routine. USE YOUR SKILL to break down the wall. 60-130 Set up. 1100-1130 Random bounce. Please note that POKE 65495,1 has been Ask if joysticks or arrow keys 140-240 1140-1160 Check if all bricks are reused to speed up the ball. If your machine are required. moved and update on score. will not run then delete line 900. Also do 250-320 Instructions of game. 1170-1230 New game tune. not break the game until the computer 330 Play a tune. 1240-1370 Game over, display score and asks "Another game yes or no", as the 340-680 Brick wall and score routine. hi-score.  $10<sup>1</sup>$ BRICK OUT  $LL$ ";  $20.$ ' 270 PRINT@130, "THE BRICKS."; \* BY P.HILL \*  $30'$ 280 PRINT@194, "FOR EACH BRICK HIT YOUR S  $40.3$  $17 - 4 - 83$ CORE"; 50 ' USING A CGP-115 290 PRINT@258, "WILL BE INCREASED BY "; 300 PRINT@322, "10 POINTS.";  $70'$ SET UP.. 310 PRINT@450, "PRESS A KEY TO START.."; 80 HI=0:F=0:CLS7 320 A\$=INKEY\$: IF A\$=""THEN 320 90 FOR J=0 TO 31 330 GOSUB 1220 100 B\$=CHR\$(128) 340 CLS0:G=1:S=0:S1=0 110 C\$=C\$+B\$ 350 PRINT@2, "score"; +CHR\$(128); S1; 120 NEXT J 360 PRINT@17, "hi";+CHR\$(128);"score";HI; 130 D\$=CHR\$(195)+CHR\$(195)+CHR\$(195) 370 1---------------------------380 GOSUB 390:GOTO 690 150 PRINT@42, "BRICK OUT!"; 390 ' BRICKS & WALL SUBROUTINE 160 FOR N=74 TO 83 400 FOR N=32 TO 62 STEP 2 170 PRINTON, "="; : SOUND 50, 2 410 PRINT@N, CHR\$(159); 180 NEXT N 420 NEXT N 190 PRINT@134, "WHICH WILL YOU USE -"; 430 FOR N=33 TO 63 STEP 2 200 PRINT@194,"JOYSTICK(1) OR ARROW KEYS 440 PRINTON, CHR\$(255);  $(2)$ "; 450 NEXT N 210 PRINT@262, "ENTER "; : INPUT JA 460 FOR N=64 TO 94 STEP 2 220 IF JA>2 THEN 150 470 PRINTON, CHR\$(255); 230 IF JA=1 THEN  $F=1$ 480 NEXT N 240 IF JA=2 THEN  $F=2$ 490 FOR N=65 TO 95 STEP 2 250 CLS7 500 PRINTON, CHR\$(159); 260 PRINT@66, "USE YOUR SKILL TO REMOVE A 510 NEXT N Continued on page 44

 $70 -$ 

BS.

he

are

520 FOR N=96 TO 126 STEP 2 530 PRINT@N, CHR\$(159); 540 NEXT N 550 FOR N=97 TO 127 STEP 2 560 PRINTON, CHR\$(255); 570 NEXT N 580 FOR N=128 TO 158 STEP 2 590 PRINTON, CHR\$(255); 600 NEXT N 610 FOR N=129 TO 159 STEP 2 620 PRINT@N, CHR\$(159); 630 NEXT N 640 FOR N=0 TO 448 STEP 32 650 PRINT@N, CHR\$(133); 660 PRINT@N+31, CHR\$(138); 670 NEXT N 680 RETURN 690 '---------------------------700 X3=1:Y3=1:X=RND(27)+3:Y=RND(5)+15 710 ' LOOP.. 720 ' KEY OR JOYSTICK MOVEMENT... 730 IF F=1 THEN XX=(JOYSTK(0)\*, 42):GOTO 760 740 IF F=2 AND PEEK(343)=223 THEN XX=XX-1:IF XX<0 THEN XX=0 750 IF F=2 AND PEEK(344)=223 THEN XX=XX+ 1:IF XX>27 THEN XX=27 760 PRINT@449+XX, D\$; 770 PRINT MID\$(C\$, XX+3, 27-XX); 780 PRINT@449,LEFT\$(C\$,XX); 790 '---------------------------800 ' BALL POSITION X & Y 810 X=X+X3: Y=Y+Y3 820 IF X<3 THEN X3=1 830 IF X>60 THEN X3=-1 840 IF Y<3 THEN Y3=1 850 IF Y>29 THEN G=G+1:PLAY"L4001GFEDC": IF G>3 THEN 1260 ELSE 700 860 SET(X, Y, 0) 870 IF POINT(X, Y)=2 THEN S1=S1+10:GOSUB 950 880 IF POINT(X, Y)=8 THEN S1=S1+10:GOSUB 950 890 IF POINT(X, Y)=5 THEN PLAY"L80C": Y3=--1 900 POKE 65495, 1:' SPEED UP!! 910 RESET(X, Y) 920 GOTO 710

 $930 - - - - - - - - - - - - - - - - - -$ 940 ' CHANGE X, Y TO PRINT @ 950 IF INT(Y/2)=Y/2 THEN NY=Y\*16:GOTO 97  $\Omega$ 960 NY= $(Y-1)*16$ 970 IF INT(X/2)=X/2 THEN NX=X/2:GOTO 990 980  $NX=(X-1)/2$ 990  $A = (NY+NX)$  $1000$  '---------1010 POKE 65494, 1:'SLOW DOWN!! 1020 ' REMOUE BRICK.. 1030 FOR NN=1 TO 5 1040 PRINT@A, CHR\$(159); 1050 FOR N=1T05:NEXT N . 1060 PRINT@A, CHR\$(128); 1070 NEXT NN 1080 PLAY"L25505CDEFG04FEDCBA" 1090 D=RND(3) 1100 ' RANDOM BOUNCE.. 1110 IF D=3 THEN X3=1 1120 IF D=2 AND Y<>9 THEN Y3=-1:GOTO 114  $\Omega$  $1130$   $Y3=1:0=0$ 1140 S=S+1: IF S>119 THEN GOSUB 1310: S=0: GOTO 1250 1150 PRINT08, S1; 1160 RETURN  $1170$  '--------------------------1180 ' NEW GAME TUNE.. 1190 FOR N=1 TO 2 1200 PLAY"L4004ACEG03ACEG04ACEG" 1210 NEXT N 1220 PLAY"L4004CDEFGAB05CDEFG" 1230 RETURN 1240 '---------------------------1250 ' >>- GAME OVER -<< 1260 IF S1>HI THEN HI=S1 1270 POKE 65494, 1:'SLOW DOWN!! 1280 CLS6: PRINT@42, "GAME OVER."; 1290 PRINT@74, "==========="; 1300 PRINT@169, "YOUR SCORE :- ";S1; 1310 PRINT0265, "HI SCORE :-";HI; 1320 FOR DE=1 TO 400:NEXT DE 1330 PRINT@452, "ANOTHER GAME YES OR NO"; 1340 G\$=INKEY\$ 1350 IF G\$="Y"THEN 330 1360 IF G\$="N"THEN CLS:END 1370 GOTO 1340

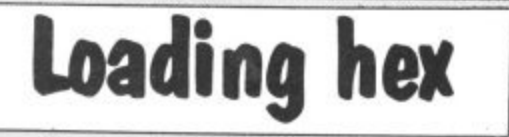

From Peter Barry in Wirral THIS IS A simple method of loading hexadecimal numbers directly into memory. The program listed is a short machine code routine for 'un-NEWing' an accidentally 'NEWed' program. If this should happen then a simple EXEC 32754 will bring the program back. The routine will not work if you type in a new Basic line or define a new variable before restoring the old program.

10 CLEAR 200, 32753 20 DATA 9E, 19, BD, 83, F3 30 DATA 30, 02, 9F, 1B, 9F, 1D, 9F, 1F, 39 40 FOR I=0T013 50 READ A\$: A\$="&H"+A\$ 60 POKE 32754+1, VAL (A\$) 70 NEXT I

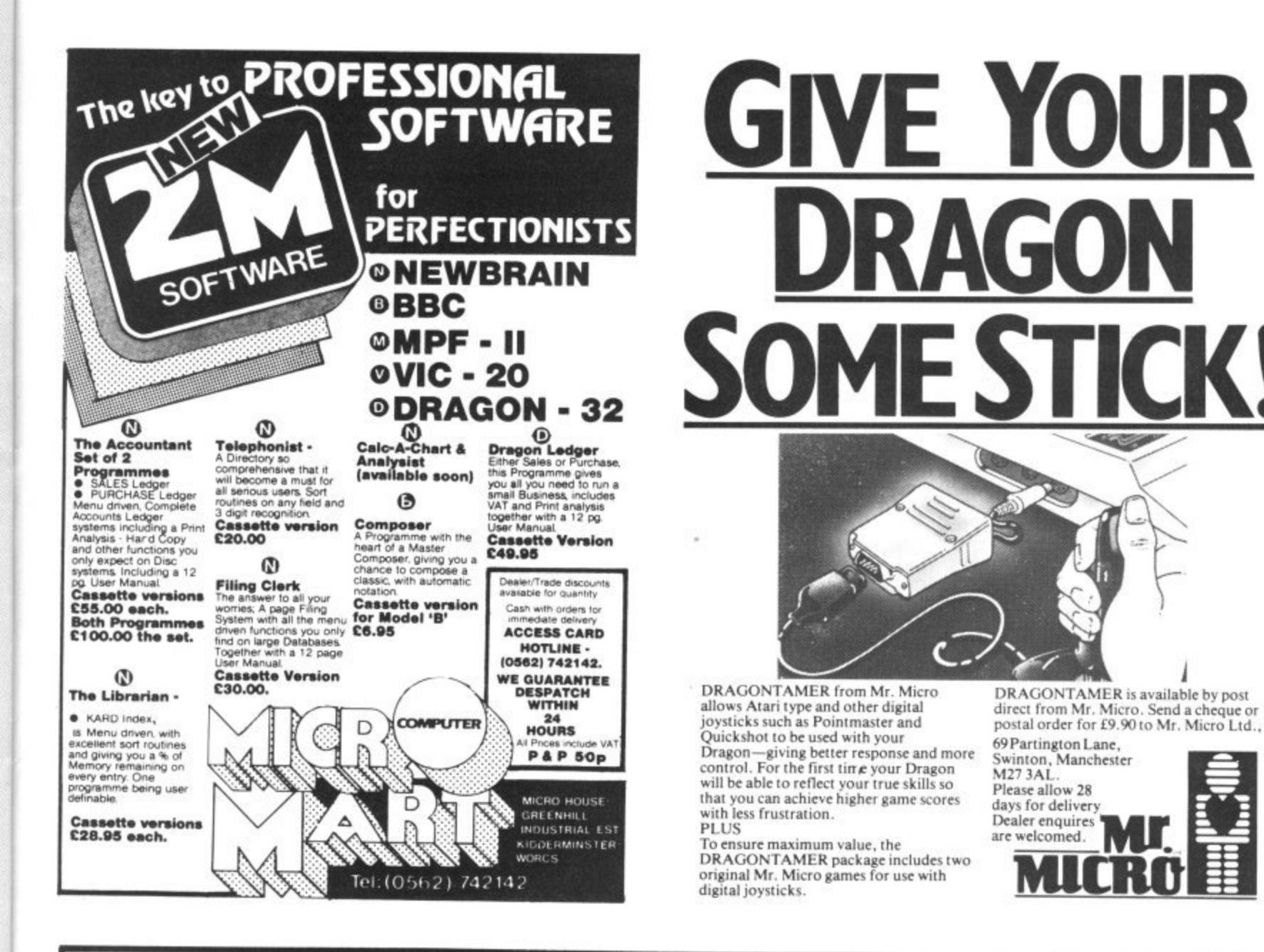

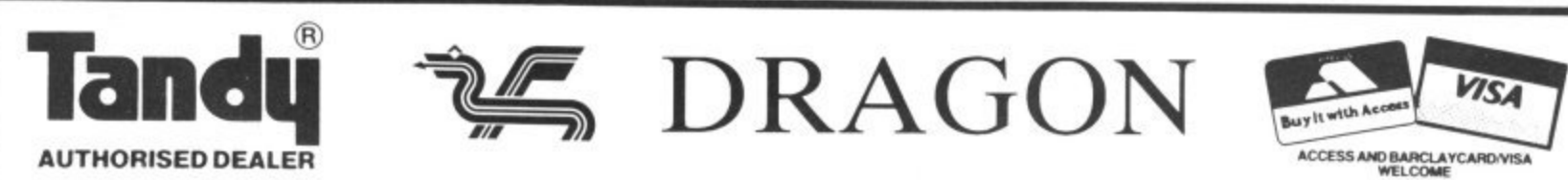

**AUTHORISED DEALER** 

ð

As DRAGON specialists and TANDY dealers, we are able to advise and supply you with all the DRAGON compatable TANDY products as well as a full range of DRAGON software and hardware.

### **GRAPHICS GENERATOR**

A new program for the DRAGON and TANDY Computers by Tony Worrall.

\* Wish you could produce complex graphics and Text in high resolution?

- \* Need an easy to use program to help you?
- \* Want to combine your pictures with your own programs?

You need our GRAPHICS GENERATOR. Packed with features including routines for inverting, rotating, copying, overlaying, tape saving & loading, printing etc.

Send £9.95 for program & 12 page manual or £1.00 for manual only (refundable on purchase of the program).

We publish a monthly DRAGON newsletter (£4.50 for 12 months subscription). Please contact us for all your Dragon/Tandy requirements.

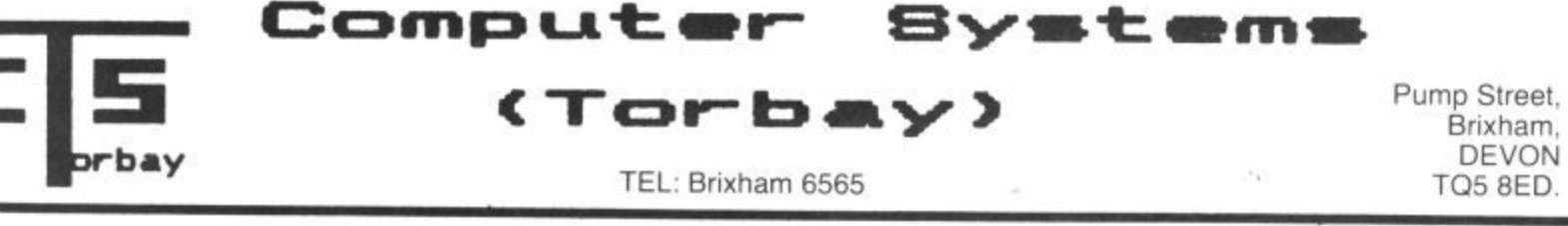

July 1983 Dragon User 45

# **Classified**

### - DRAGON COPY

copy machine code cassettes and merge programs. Send £1.50. P. Kilgallon, 14 Hamble Drive, Penketh, Cheshire.

**NEW NEW CHOPPER BLITZ** (Destroy the city and parachute to safety) £7 **GOBBLER**  $[+]$  (A Maze Chase<br>then thru' the Tunnel to real danger) £6.50. SAE and 50p for Catalogue SAINT GEORGE SOFTWARE (DU) 73 Ling Street, Liverpool 7

### **DRAGON INDEPENDENT** OWNERS ASSOCIATION

**Maths program:**<br> **Maths program:**<br>
which children of all capabilities can play on<br>
equal terms. Kids can play dad!<br> **MATHS ADVENTURE** — Almed at 9-11 year<br>
olds. Use your tables to outwit the Maths<br>
Monster and enter his PLUD A. Members 83.95<br>Non-members 83.95<br>Non-members 84.95<br>Cheques/PO: D.I.O.A. School House, Win-<br>tergardens, Canvey Island. Send S.A.E. for<br>membership details.

PROTECT YOUR DRAGON with a fitted PVC dust cover, only £3.95 inclusive. Sherborne Designs, 'Victory House', 8a The Rank, North Bradley, Trowbridge, Wilts. Tel: 02214 4425. Access and Barclaycard. Covers for all computers, printers, monitors, etc. available. Dealer enquiries welcome.

### \*\*\* THE SOFT SEVEN \*\*\*

- collection of seven quality programs for the DRAGON 32
- GALACTIC BOMBER<br>HEAR AND SPELL<br>WORDSEARCH
- 3.
- GRAPHIX<br>MUSIC MAKER<br>HANGMAN  $\overline{a}$
- 
- $\frac{6}{7}$

THE GREAT RACE<br>on one cassette costing ONLY £3.50 incl P&P. Send cheque/postal order to

T. D. COPSEY 20 Thorington Avenue, Daws Heath<br>Hadleigh, Benfleet, Essex

### **COMPUTER** CORRESPONDENCE **COURSES**

### **LEARN TO MASTER THE DRAGON**

A complete course in BASIC programming which is designed specifically for<br>the DRAGON micro-computer. It in-<br>cludes word processing, file-<br>management, stock-control, games, and<br>educational applications. Suitable for the<br>complete bordinal applications. nplete beginner, hobbyist, teacher, and business person.

Cost of Course<br>Including computer £243.00 (incl) Excluding computer: £89.50 (incl)<br>Price per Module: £8.95 (incl)

For full details write enclosing sae to: **COMPUTER CORRESPONDENCE COURSES** 

(Dept. D.U.) Churchway, West Ilsley<br>Nr Newbury BERKS RG16 0AH Tel: (06328) 336

COVER YOUR DRAGON. Attractive two-tone fitted cover, £2.95, including postage. Covers for all other computers, printers, monitors, etc. available. Computacovers, 52 Wolseley Road, Rugeley, Staffordshire.

For Classified Advertising Rates please ring Simon Langston on 01-930 3840

> DRAGON OWNERS. Why risk losing your valuable M/C programs. Fast, reliable copying service, only £2 includ-<br>ing tape and p&p. C J Fletcher, 22<br>Leacroft Road, Winster, Nr Matlock, Derbyshire DE4 2DL.

> DRAGON RALLY RACER. The newest and best game from Video Software, price £4.50 (inc p&p). Send cheques to Video Software, 22 Fairlawn, Swindon, Wilts SN3 6ET

> **DRAGON GAMES.** Lines: Surround your opponent before he surrounds you. Saviour: Save your last remaining city. Both with m/c. Only £5 for the two Send to Ottawa Software, 34 Oaklands Avenue, Saltdean, Brighton, Sussex.

### **TERMINAL SOFTWARE** LINE UP  $4$  - Our first program for the<br>Dragon  $32$  - a machine code brain teaser out of the contract of the Contract Prom all good dealers or by mail order TERMINAL SOFTWARE, Dept. DU, 28 Church Lane,<br>Prestwich, Manchester M25 5AJ

 $**$  Dealer enquiries welcome  $**$ <br>  $**$  Mealer enquiries welcome  $**$ <br>
We will offer up to £1,000 for good,<br>
original programs for any of the popular micros.

### **WANTED URGENTLY**

Games programs for The Dragon. We pay top royalties or purchase<br>your program for cash. We have the organisation to market your work properly and national dealer network to ensure maximum reward for your genius.

Write today in confidence to: NORTHWISH. **GROUND FLOOR,** RALLI BUILDING. **STANLEY STREET. MANCHESTER M3 5FD** or phone 061-832 7049

SWAP UNWANTED SOFTWARE through our exchange club. Free membership. Send SAE for details: A & P Software Services (DU), 142 Broadstone Way, Bradford, Yorkshire.

DRAGON GAMES by Brother Soft-<br>ware. Maze Men, £5. Adventure, £5.<br>Dambusters, £4. Cat and Mouse, £4. Cheque/PO to A. Brown, 25 Augustus Close, St Albans, Herts

DRAGON USERS. Send your program on tape which I will return with printed listing, £2.00. M. Swanson, 5 High Street, Spilsby, Lincs.

BY RETURN LISTING SERVICE for Dragon BBC Spectrum Newbrain Oric. Send £1 per program plus tape, plus sae to Byte 7, Riverway, Nailsea, Avon (0272) 851337

l

ı

# Here's my classified ad.

(Please write your copy in capital letters on the lines below.)

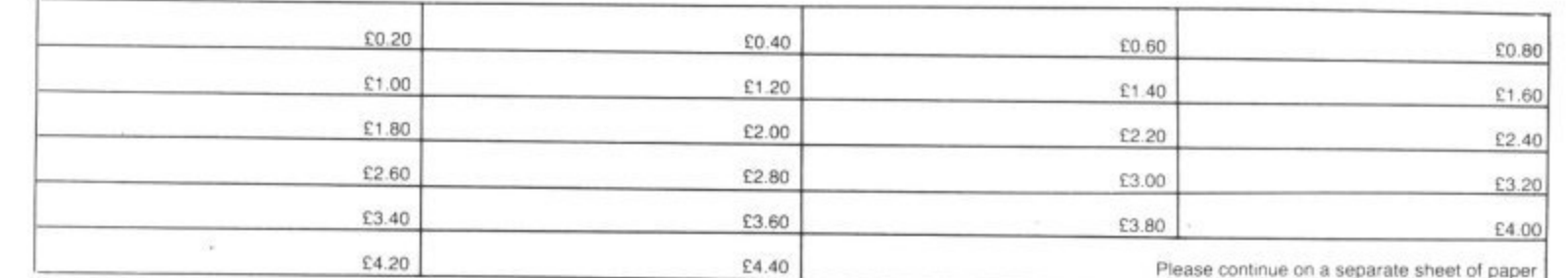

Please cut out and send this form to: Classified Department, Dragon User, Hobhouse Court, 19 Whitcomb Street, London WC2

I

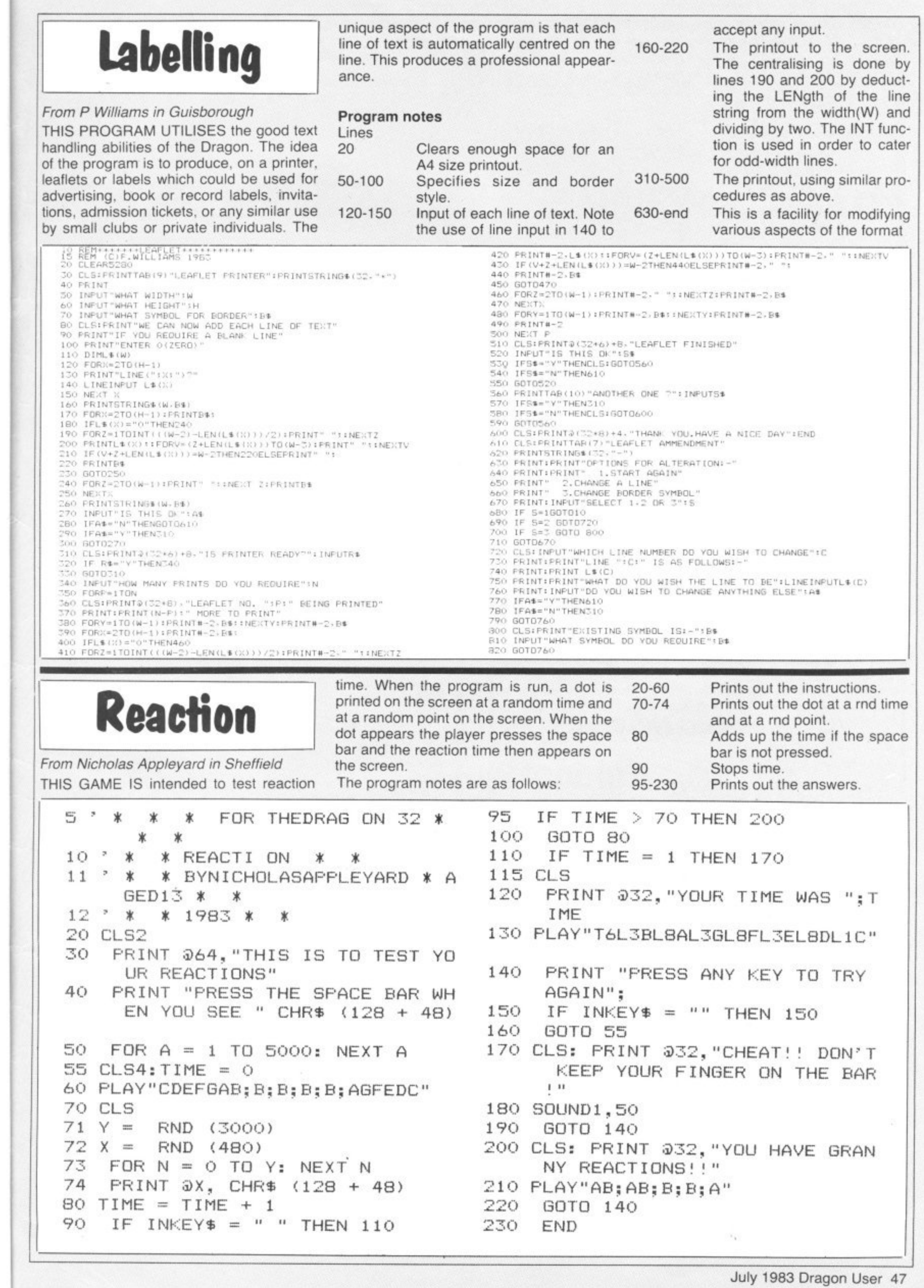

 $\ddot{\phantom{0}}$ 

Y<br>In.<br>ise<br>ive

iur<br>Ier re-

ARE<br>nem-<br>& P<br>cad-

Soft-<br>£5.<br>£4.<br>stus

ram<br>nted<br>High

: for<br>Dric.<br>plus<br>Ivon

٦ Ť j. Î

 $\frac{1}{1}$ 

---------

Ī Î

Î

J

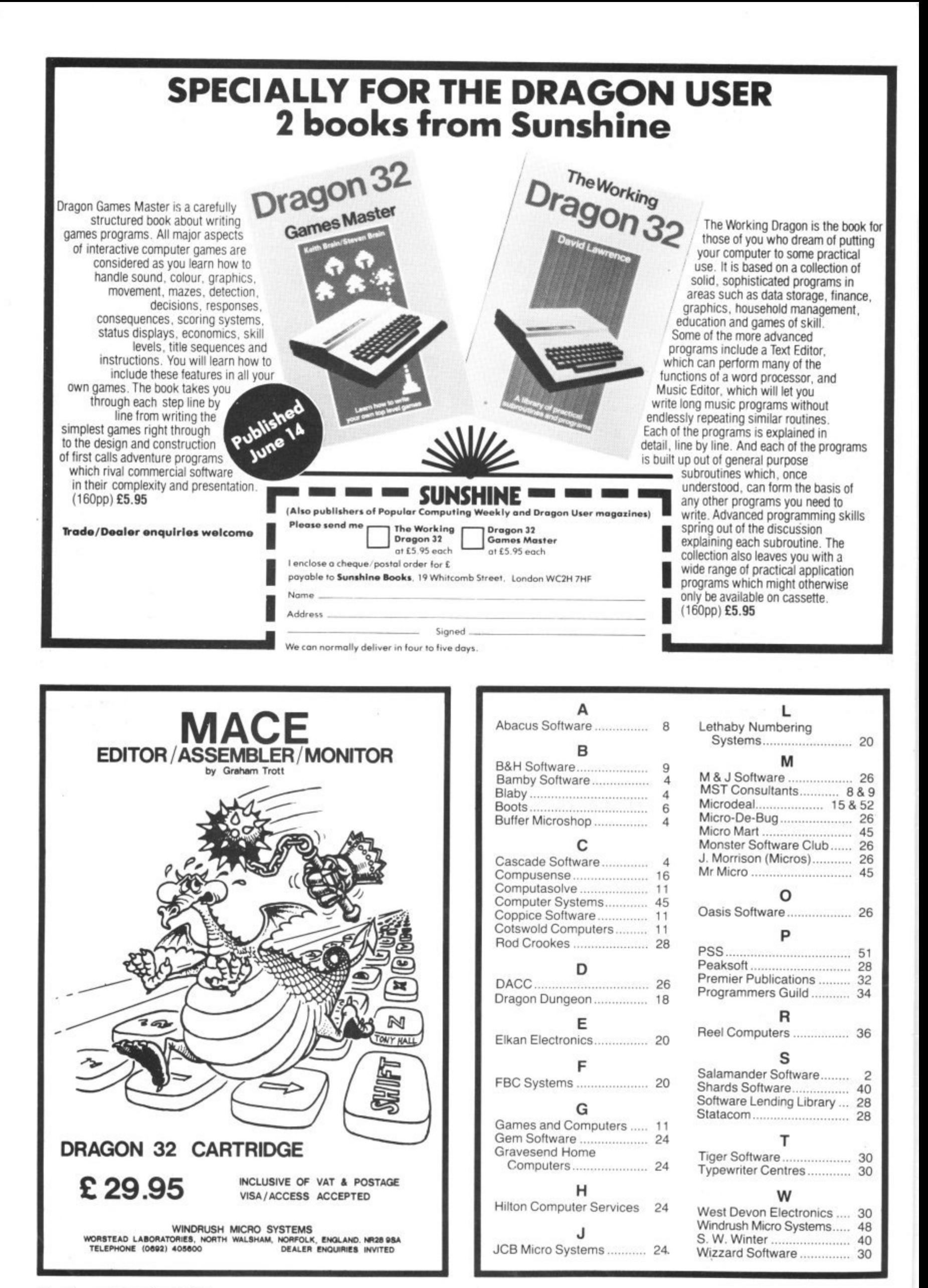

48 Dragon User July 1983

If you've got a technical question or problem write to Cathy<br>Hyde, Dragon Answers, *Dragon User*, Hobhouse Court, 19<br>Whitcomb Street, London WC2 7HF Hyde, Dragon Answers, *Dragon User,* Hobhouse Court, 19 Whitcomb Street. London WC2 7HF

### **Bugs for no reason**

1

for g

Í.

20

26

 $\overline{8}$  $\overline{32}$ 34

36

30 30

IF I may be allowed to impinge on your space I have a couple of questions on the Dragon.

First, if the computer is awaiting an input and is left for 10 minutes or more, the program develops a bug and is consequently lost. This is most frustrating if the program is home-grown and no hard copy has been made.

Secondly, when entering a program or just running one bugs appear for no reason. Use of the RESET button does not help, the keyboard loses control and strange combinations of letters and figures appear on the screen. Any clues?

### G Webber, Weymouth, Dorset.

THE TWO problems you have described are most probably tied in with each other. As mentioned in the answer to a similar query in the May issue of Dragon User, you should first check whether there are large fluctuations in the mains power supply coinciding with the crashes. If this is the case. a good filter may be required.

Also check whether the speedup poke is used in any at the programs, as this will generally give a similar effect or cause the machine to lock up.

lt, on checking both these points, neither can be seen to be causing the problem. you should return the machine to the original dealer for testing.

# **Other languages**

I HAVE owned a Dragon computer for two months and am very pleased with it.

I have seen another language<br>advertised to use with my machine. It is Forth and comes in tape form. Although not dis satisfied with the Basic used with the Dragon. I would like to know if there are any real advantages in using this new language.

Simon Webber, Wellington, Somerset.

THE MOST obvious advantage of Forth over your existing Basic is that it runs a lot faster. Once familiar with the language you should also find il easier to write

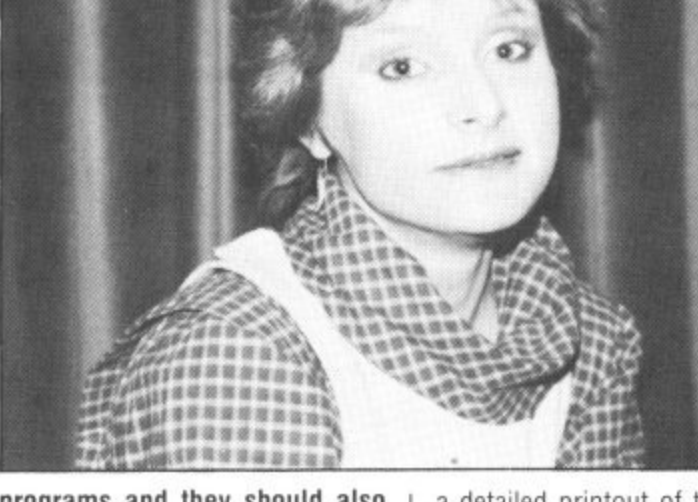

programs and they should also be easier to debug.

on Dat a version of Forth on cassette which will allow you to access<br>Posie V a **4** Dragon Data will be marketing Basic.

### $\sim$ ..... , 1 **a 1 , t Keyboard** • **grievances**

AS THE owner of a Dragon 32 computer, which I have posses-• sed for six months, I am pleased • with its overall performance. Hav-•-' small grievances: the size of the screen display and the lack of response from the 'cheap' ing said this, however. I have two keyboard.

Can the chips containing the screen display be replaced with those for another machine? And do you know of any manufacturer who produces a quality keyboard into which the 'guts' of the Dragon might be transplanted with a few alterations?

Duncan Rennie, Cults. Aberdeen,

I'M AFRAID I can't help you with either of your questions. The chips can't be replaced, but cartridges for 51 by 24 display are available. The Dragon's keyboard is one of the most expensive components in the Dragon and I don't know of anybody offering alternatives.

# **Memory details**

I AM a fifth-form student at Billericay School. currently embarking on the Youth Enterprise Scheme, in which I plan to

sell computer software.<br>I would be very grateful if you could advise me where I can find

### a detailed printout of the Dragon 32 memory map

C Stichbury. Billericay, Essex.

WHILE THERE is a basic memory map provided in the additional information appendix to the Dragon manual. this is not comprehensive enough for many users such as yourself.

Dragon Data now has a booklet called information for machine code users which is available on request. This booklet gives a more detailed memory map and some useful locations for those interested in machine code. Also included in the booklet are details on monitor and joystick connections which have proved useful to many users.

# **Graphics with text**

AS EVERYONE is aware, it is not supposed to be possible to print text on a high resolution screen on the Dragon, although I have of course read various methods of drawing characters including the excellent articles by David Lawrence.

However, the higher resolutions take up tour 'pages' which are in horizontal bands across the screen. I wonder if it is possible to display only three pages, using the bottom quarter of the screen for captions in normal text. It sounds feasible but I can't work out how to do it.

> F W Hart, Moulton. Northants.

UNFORTUNATELY IT is not possible to mix true text and true graphics due to the tact that the text graphic mode is controlled by bit 7 of SFF22. Therefore, as

# **Dragon Answers**

there is only one control bit, it selects either graphics (bit 7 set) or text (bit 7 clear).

# **Saving with hex**

I HAVE been using the Tandy manuals Getting started and Going ahead with Colour Basic. On a Tandy it seems possible to CSAVEM using hex addresses as opposed to decimal. I could not make this work. Can you tell me if it can be done? This is the example.

CSAVEM'x', 4E, 6F, 5F If it can't be done. do you know why?

> Pauline Hampson. Lawton Heath, Alsager.

IT IS certainly possible to use the CSAVEM command with hexadecimal addresses on the Dragon 32. All hexadecimal numbers should be preceded by an '&H' to indicate that the follow-. ing alphanumeric is a hexadecimal number.

have noted should read: CSAVEM'x',&H4E,&H6F,&H5F where &H4E specifies the start a t address in memory, 8,H6F repree sents the end address and, finally, &H5F represents the execute<br>-address. Therefore, the example you

### a t **POINT** t h **problems**

e I HAVE had a Dragon 32 now for six months and during this time two major problems have been l<br>n POINT or PPOINT command to work. spoiling my attempts to write programs. I can't get either the

M Treanor, Ben fleet. Essex.

**THE POINT and PPOINT com**mands may be tested with the following routines:<br>POINT 10 CLS 3 10 CLS 3<br>20 PRINT POINT(20.20)

PPOINT 10 PMODE 3:SCREEN

1.0

20 PCLS 3

30 PRINT

PPOINT(20,20)<br>These routines should both give

the value 3 as the answer.

If your Dragon does not give the correct answer you should return it to the original dealer for **testing.**

# **Competition Corner Put robot power on your Dragon** Answers to Competition Corner, Dragon User, Hobhouse Court, 19 Whitcomb Street, London WC2 7HF.

Gordon Lee tests your skill at solving alphametics - Powertran provides the prizes.

ONE OF THE oldest types of mathematic al puzzle is the 'cryptarithm' in which letters are substituted for digits. and the solver has to discover the original values. Try this example:

 $ABCDE \times 4 = EDCBA$ 

The answer is  $21978 * 4 = 87912$ In 1955, J A H Hunter invented the first cryptarithms that actually formed logical sentences. We now hear that:

STARS + RATE – TREAT

 $FOUR + FIVE = EIGHT$ 

(the alphametic is correct even if the sum isn't!) — or even

 $CELLAR$  + MURDER +  $CLERIC$  = CLEARED

The numeric equivalents of the above alphametics are:

 $89568 + 6591 = 96159$ 

 $6057 + 6291 = 12348$  and

 $102263 + 983703 + 120341 = 1206307$ In fact the second of the three puzzles has several other alternative solutions that you might like to find.

This month's competition question is also in the form of an alphametic. Let me set the scene: I bumped into Alan the other day outside the newsagents. "Just been for my magazines," he announced. showing me a copy of Dragon User, and also one of those word puzzle books.

You seem to be getting on fine with your new Dragon." I remarked. "But I didn't know that you were interested in word puzzles as well. Here's something for you to try that combines the two.

I sketched out the following alphametic based on the words DRAGON USER.

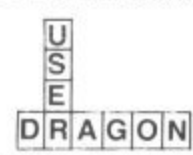

"What you have to do," I explained, "is to substitute digits for letters - each different letter standing for a different digit."

"I see." muttered Alan, scratching his head.<br>.......... 'USER' are perfect squares,'<br>bim es ha urelled eurou  $t$ him as he walked away.

Later<br>Alan "A been working on it and it seems that there peen<br>are a a h -"Well. mind, the word DRAGON represents my b R Later trial Later that day the phone rang. It was Alan. "About this puzzle, are a number of possible alternatives.

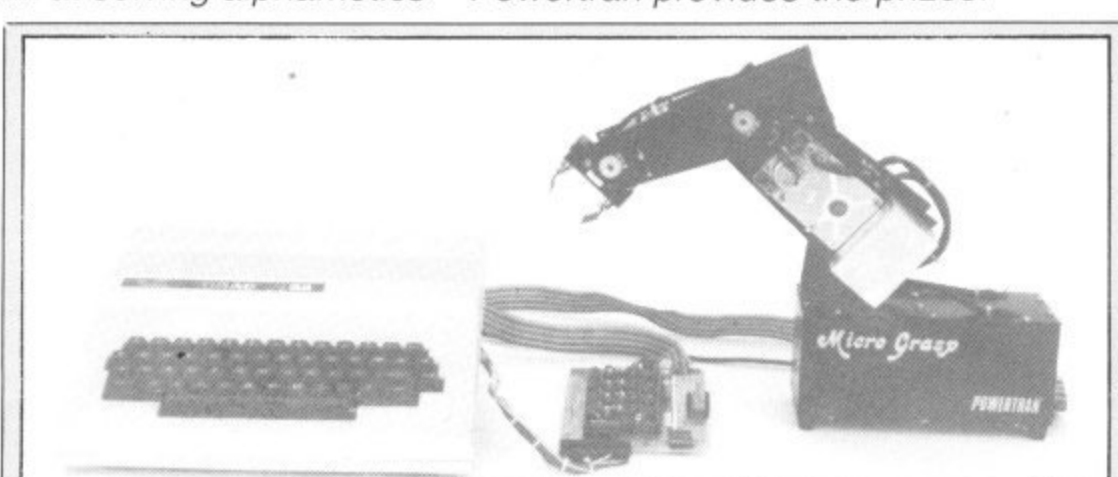

### **Prize**

THE PRIZE THIS month is a Micrograsp robot from Powertran Electronics, including all the necessary interfaces.

### **Rules**

TO WIN THE robot, you have to send in the most elegant solution to the puzzle. You must show how the competition can be solved with the use of a Basic program. developed on your Dragon 32 computer.

As a tie-breaker, complete the following sentence in 15 words or less:

phone number., and you've just dialled it." A few minutes later the phone rang again. "I still haven't enough information. - announced Alan plaintively.

"Well let's say that the number represented by the letter 'E' is the same as my house number." As Alan knew my address he was able to solve the problem instantly. Can you?

### **May winner**

In the May competition, the number of terms needed to exceed each successive integer is:

2(4): 3(11); 4(31); 5(83): 6(227): 7(616): 8(1674): 9(4550) and 10(12367).

Note that if the number of terms needed to exceed each integer is divided by the number of terms required to exceed the next smallest integer, the result — as the series progresses — converges on 2.718281828 — the constant e.

The winner is Gordon Harris of Middlesbrough who will be receiving his prize of a printer and word processing package from Microdeal. ó.

I want to add a robot to my Dragon in order to

Your entry must arrive at Dragon User by the last working day in July 1983. The name of the winner, and the solution to the puzzle, will be printed in the September issue of Dragon User. You may only enter the competition once. Entries will not be acknowledged and we cannot enter into correspondence on the result.

Please send your entries to Competition Corner. Dragon User. Hobhouse Court, 19 Whitcomb Street, London WC2 7HF.

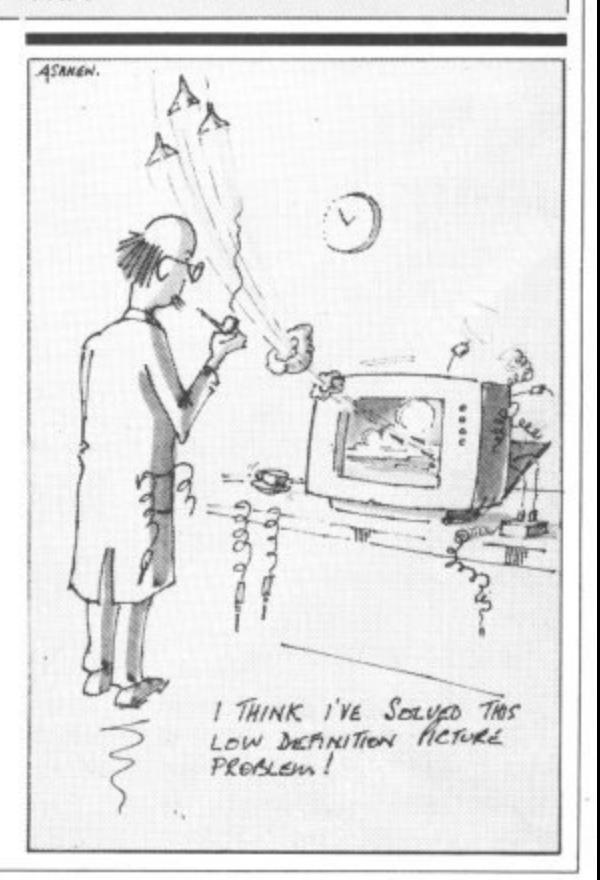

**THE POLICY OF PSS IS TO GUARANTEE A COMPLETE REFUND IF NOT COMPLETELY SATISFIED WITH YOUR PURCHASE**

# **Phesents Service**<br> **Presents Fantasy, Heroes & Realities for DRAGON 32K**

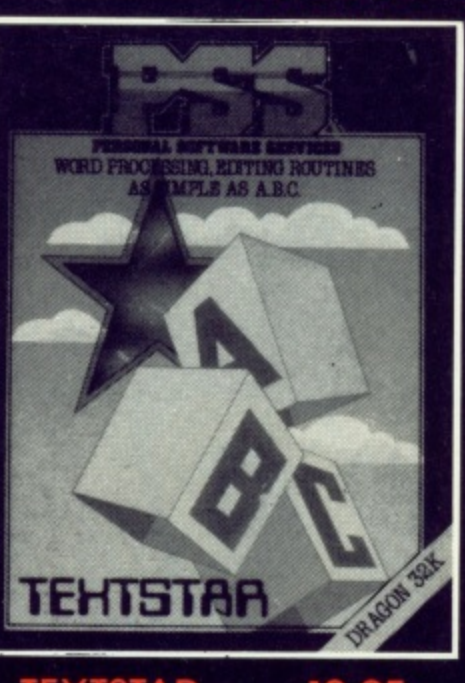

### **TEXTSTAR**

- **TEXTSTAR ENABLES THE USER** 9 5 **TO CONSTRUCT FILES IN ASCII FORMAT WHICH MAY BE RE-CORDED ON CASSETTE TAPE AND SUBSEQUENTLY RELOAD-ED FOR EDITING. EXAMINA-TION OR PRINTING**

**TEXTSTAR MAY BE USED EITHER ASAWORD PROCESSOR INCLUDING ALL THE USUAL FUNCTIONS OR TO EDIT BASIC PROGRAMS.**

**TEXTSTAR WILL HANDLE UP TO 21000 BITS OR A 20K PROGRAM ON 32K MACHINES. THIS IS THE EQUIVALENT OF 6 PAGES OF A4 TEXT PER LOADING.**

### GBUG 12.95

**DRAGBUG IS ESSENTIALLY A MACHINE CODE MONITOR FOR THE DRAGON 32K GIVING THE USER EASY WRITING, ENTER-ING AND DEBUGGING FUNC• TIONS FOR MACHINE CODE WRITING. IT INCLUDES ALL THE FEATURES OF PROFES-SIONAL MONITORS FOUND ON LARGER MACHINES.**

**10114:40** 

**Sat 111P-12** 

**4: : f**

**,**

**IP\***

**LiA 4 1 - 7 f r — 1 0 4 4**

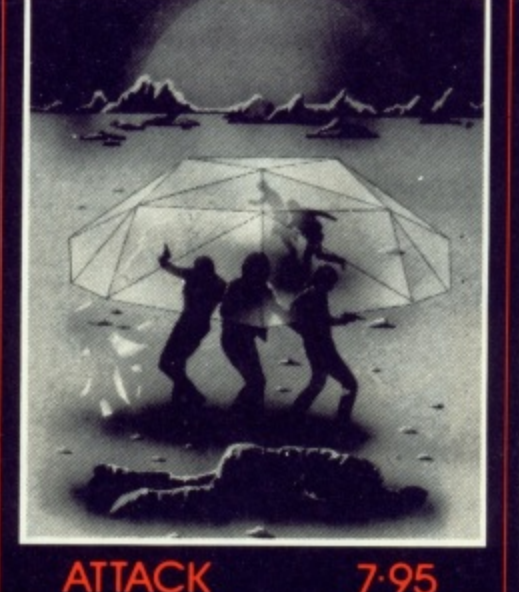

**ATTACK IS A SUPER FAST, ALL MACHINE CODE ARCADE STYLE IN DATAPLAN GAME FOR YOUR DRAGON 32K. YOU ARE THE CHIEF SECURITY TYPE FILING SYSTEM WHICH OFFICER ON THE PRISON CONSUMER ALLOWS THE USER TO ACCESS, PLANET NOVENTRI WHERE SORT AND PRINT INFORMA-ALL THE CAPTURED SPACE TION AS IT IS REQUIRED. INVADERS ARE KEPT UNTIL A THERE HAS BEEN A MAJOR DATAPLAN WILL STORE UP TO BREAKOUT AND IT IS A RACE<br>
AGAINST TIME TO STUN THE EACH OF 64 CHARACTERS OF<br>
INVADERS AND CARRY THEM 100 RECORDS EACH OF 127 B BACK TO THE SECURITY COM-POUND. AFTER BEING IN THE STARTREK 7 OPEN TOO LONG THEY MUTATE - 9 5 AND BECOME MUCH FIERCER. THIS VERSION OF THE POPU• SEE HOW LONG YOU CAN KEEP LAR GAME OF STAR TREK THEM ALL LOCKED UP 'FOR. PUTS YOU IN COMMAND OF**

1010.000P1000.com. 102

INE COOR MONITOR & DEASONABLER.<br>TAL POR WRITING & DEBUGGING BTC.

IIEF

4Fr

 $\frac{1}{2}$ 

FAti

t **•-•**

**.\*• ••• r n ... N N S I**

**• • , •**

**4 4 1**

**-Ordaw -**

**a**

**TO** 

t

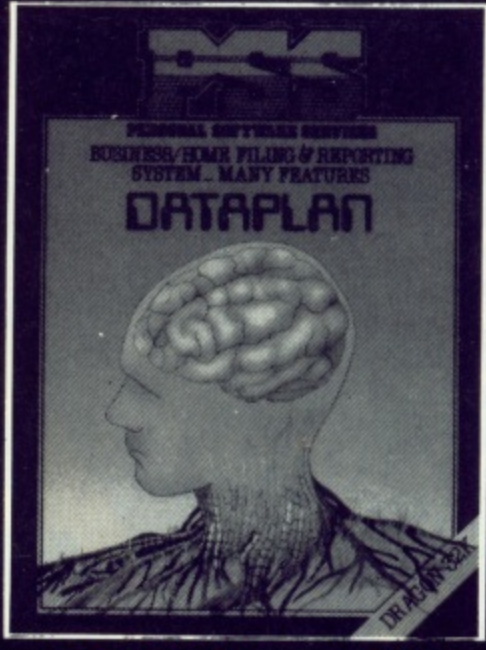

**DATAPLAN IS A DATABASE**

**HUMANE WAY OF DEALING IT IS ENTIRELY MENU DRIVEN IT IS ENTIRELY MENU DRIVEN<br>FLEXIBILITY IS ITS STRONG POINT** 

> **EACH OF 64 CHARACTERS OR 100 RECORDS EACH OF 127 BITS.**

### 95

**THE SS ENTERPRISE DURING THE WAR WITH THE EVIL KLINGONS. YOU ARE TOLD THAT THE EMPIRE HAS BEEN INVADED AND IT IS YOUR MISSION TO DESTROY THE ENEMY FEATURES INCLUOE: BATTLE COMPUTER, LONG/SHORT RANGE SENSORS,WARP DRIVE, IMPULSE ENGINES, PHASERS, PHOTON TORPEDOES ETC ET ETC.**

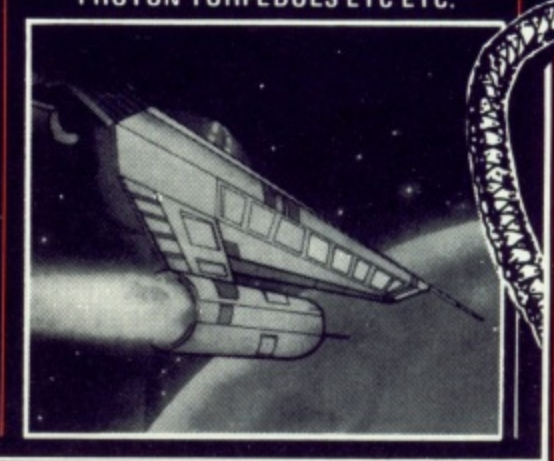

**t**

**SEND CHEQUE OR PO TO PSS O a 452 STONEY STANTON ROAD l COVENTRY CV6 5DG** 0 **SEND CHEQUE OR PO TO PSS** .<br>. 1

**e l k VIN**  $\frac{1}{2}$ **liF**  $\mathbf{v}$ 

-

)

1

**- "Y\* 4**

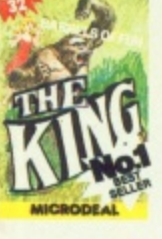

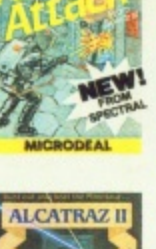

mouth of

 $\mathsf{in}$ ...

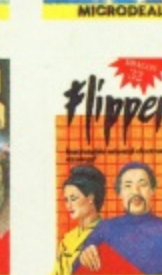

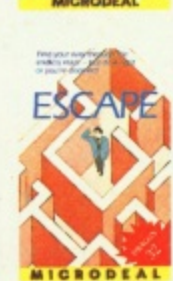

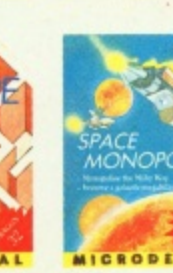

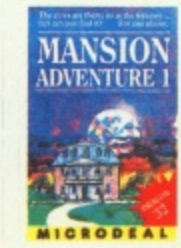

Planert

wssien

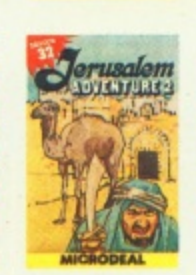

SPACE

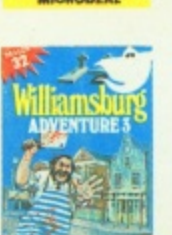

.

s

AVAILSEL O

n

 $DZ$ 

kt

?

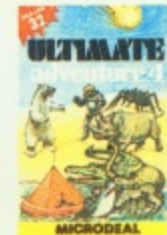

,

**Another great game from Microdeal the first of a new generation of fas action, talking arcade games. At the start of each frame the computer warns the androids of an intruder "Intruder Alert"!! Now you can either run for the nearest doorway, escape and be called a** "Coward", or chase, shoot and **try to wipe out the androids, however, if you hit one It will turn into a GHOST ANDROID, c - 1 capable of wandering thru walls — which of course are elect-- rified with a fatal effect on you when touched!! Should you clear the screen the computer sneers "I'll get you next time". Will It?**

**All Cassettes £8 each Candidate AVAILABLE FROM DRAGON 32 DEALERS NATIONWID** 

**SEND 1stCLASS STAMP FOR OUR FREE SOFTWARE L<br>FOR DRAGON 32 & TANDY RANGE OF COMPUTERS RE LISTS** 

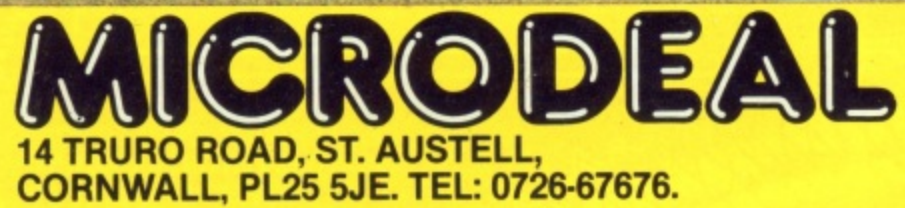